<span id="page-0-0"></span>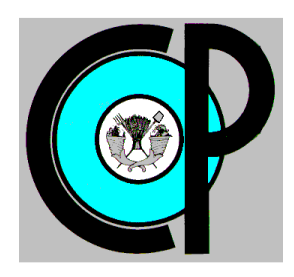

# **COLEGIO DE POSTGRADUADOS**

**INSTITUCIÓN DE ENSEÑANZA E INVESTIGACIÓN EN CIENCIAS AGRÍCOLAS** 

**CAMPUS MONTECILLO** 

**POSTGRADO EN SOCIOECONOMÍA, ESTADÍSTICA E INFORMÁTICA ESTADÍSTICA**

## **DISEÑO ROBUSTO APLICADO A LA EXPERIMENTACIÓN AGRÍCOLA Y A PROCESOS AGRO-INDUSTRIALES**

# **Alphonse BIZIMANA**

## **T E S I S**

PRESENTADA COMO REQUISITO PARCIAL PARA OBTENER EL GRADO DE:

## **DOCTOR EN CIENCIAS**

MONTECILLO, TEXCOCO, EDO. DE MEXICO

2015

La presente tesis titulada: DISEÑO ROBUSTO APLICADO A LA AGRÍCOLA Y A PROCESOS **EXPERIMENTACIÓN AGRO-INDUSTRIALES** Realizada por el alumno: BIZIMANA Alphonse Bajo la dirección del Consejo Particular indicado, ha sido aprobada por el mismo y aceptada como requisito parcial para obtener el grado de:

## **DOCTOR EN CIENCIAS** SOCIOECONOMÍA ESTADÍSTICA E INFORMÁTICA **ESTADÍSTICA**

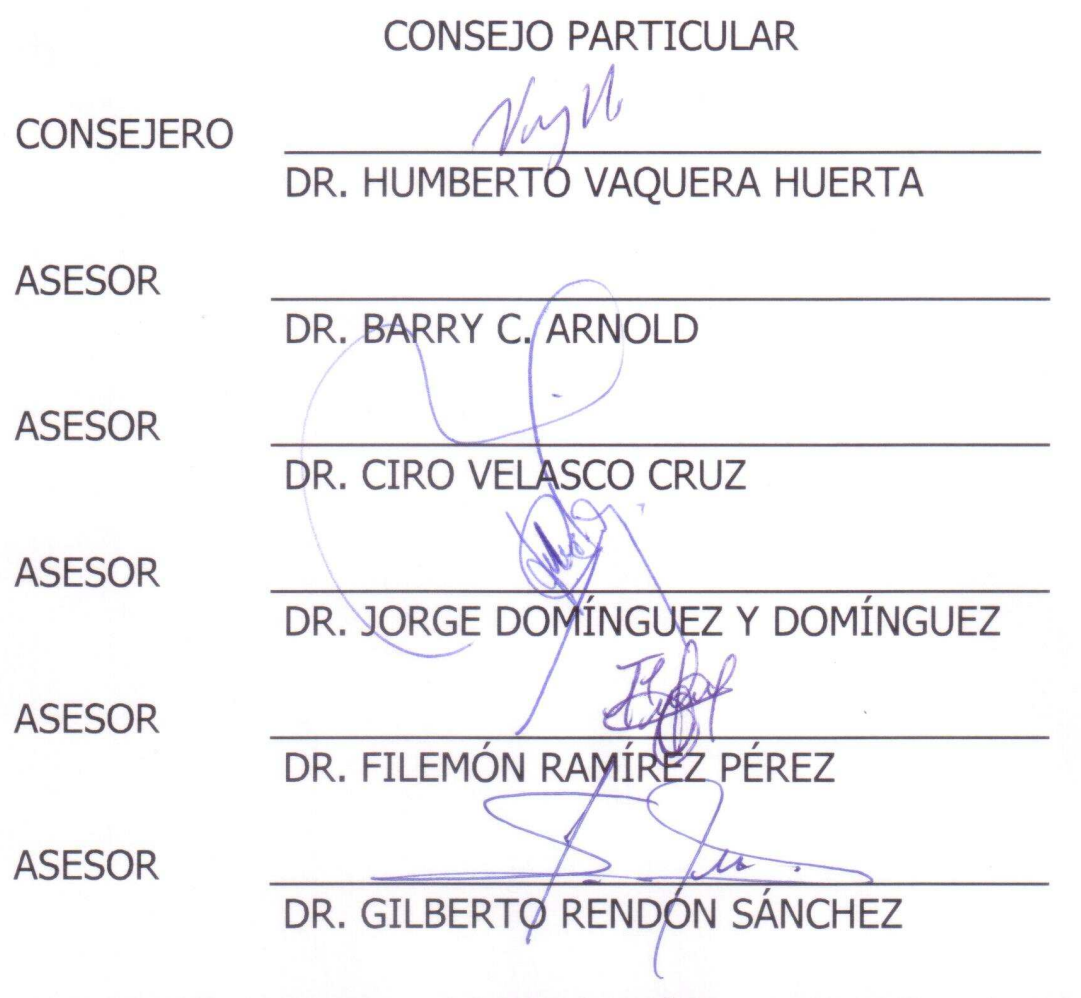

Montecillo, Texcoco, Estado de México, Noviembre de 2015

Dedication

To my family

Esta tesis corresponde a los estudios realizados con una beca otorgada por la Secretaría de Relaciones Exteriores del Gobierno de México.

### Acknowledgement

Thanks must go to the Ministry of Foreign Affairs of Mexico that has awarded me a scholarship to pursue a PhD program with a specialization in Statistics at the Colegio de Postgraduados - Campus Montecillo in the State of Mexico.

I am indebted to the Colegio de Postgraduados - Campus Montecillo, especially to the Statistics Department, for providing a fruitful academic environment.

My special thanks to Dr. Humberto Vaquera Huerta, who has guided me through the entire period of this work. Your academic support has brought me to accomplish this research. I wish to thank Dr. Jorge Domínguez y Domínguez, and Dr. Barry C. Arnold. Your advice will remain stamped in my memory.

It is impossible to acknowledge all the help and academic support which have come from professors of the Department of Statistics, during my stay in the College. I am grateful to Dr. Filemón Ramírez Pérez, Dr. Ciro Velasco Cruz, Dr. Martha Guzman Elva, Dr. Sergio Pérez Elzalde, Dr. Paulino Pérez, Dr. José Aulerio Villaseñor Alva, Dr. Elizabeth González Estrada and Dr. Javier Suarez Espinosa, for the knowledge I acquired from you during my academic training.

Finally, but from the bottom of my heart, I send my warm thanks to my wife Flora Jeannine UWIMABERA, to my daughter Louange Anelyse IHIRWE, and to my son Lagrange Alderick BIZIMANA. You are as much as part of this work.

### Diseño Robusto Aplicado A La Experimentación Agrícola Y A Procesos Agro-Industriales

## Alphonse BIZIMANA

### Colegio de Postgraduados, 2015

Proporcionamos una metodología para planear y llevar a cabo el diseño robusto y analizar los datos obtenidos del experimento. Los métodos que presentamos son el enfoque de Taguchi comúnmente conocido como diseño doble arreglo ortogonal, y el diseño arreglo combinado.

El enfoque de Taguchi consiste en un diseño ortogonal doble, uno para los factores de diseño y otro para los factores de ruido.

El diseño arreglo combinado pone ambos tipos de factores en un diseño. Este diseño permite el análisis de las interacciones entre los factores de diseño y de ruido, y reduce el número de corridas requerido para llevar a cabo un experimento. El análisis de los datos obtenidos a partir de este diseño consiste en ajustar un modelo de regresión en términos de factores de diseño y factores de ruido. Desde el modelo ajustado, se obtienen dos superficies de respuesta, una superficie para la media de la característica de calidad y otra para su varianza.

Los problemas de optimización se basan en el criterio del error cuadrático medio y la función de deseabilidad.

Basado en la función de pérdida cuadrática, evaluamos el impacto económico del diseño robusto para reducir el costo de producción.

Considerando las principales clases de posibles respuestas, estos son, el valor nominal es mejor, entre más grande mejor y entre más pequeño mejor, proponemos una prueba estadística para comparaciones por pares de tratamientos con respecto a la razón señal-ruido.

Palabras clave: Diseño robusto, diseño doble arreglo ortogonal, diseño arreglo combinado, metodología de superficie de respuesta, error cuadrático medio, función de deseabilidad, función de pérdida cuadrática, razón señal-ruido.

### Robust Design Applied to Agricultural Experimentation and Agro-industrial Processes

## Alphonse BIZIMANA

### Colegio de Postgraduados, 2015

We provide a methodology for conducting robust design and analysing the data obtained from the experiment. The methods we expose are the Taguchi approach commonly known as double orthogonal array design or crossed array design, and the combined array design.

The Taguchi approach consists of a double orthogonal array design, one for the design factors and another for the noise factors.

The combined array design puts both types of factors in one design. This design permits the analysis of interactions between the design and noise factors, and reduces the number of runs required to conduct an experiment. The analysis of data obtained from this design consists of adjusting a regression model in terms of design factors and noise factors. From the adjusted model, two response surfaces are obtained, one for the mean of the quality characteristic and another for its variance.

The optimization problems are based on the mean square error criterion and desirability function.

Based on quadratic loss function, we assess the economic impact of robust design in reducing the production cost.

Considering the main classes of possible responses, these are the nominal-the-best, the largerthe-better and the smaller-the-better, we propose a statistical test for pairwise comparisons of treatments with regard to the signal-to-noise ratio.

Key words: Robust design, double orthogonal array design, combined array design, response surface methodology, mean square error, desirability function, quadratic loss function, signal-to-noise ratio.

# **Contents**

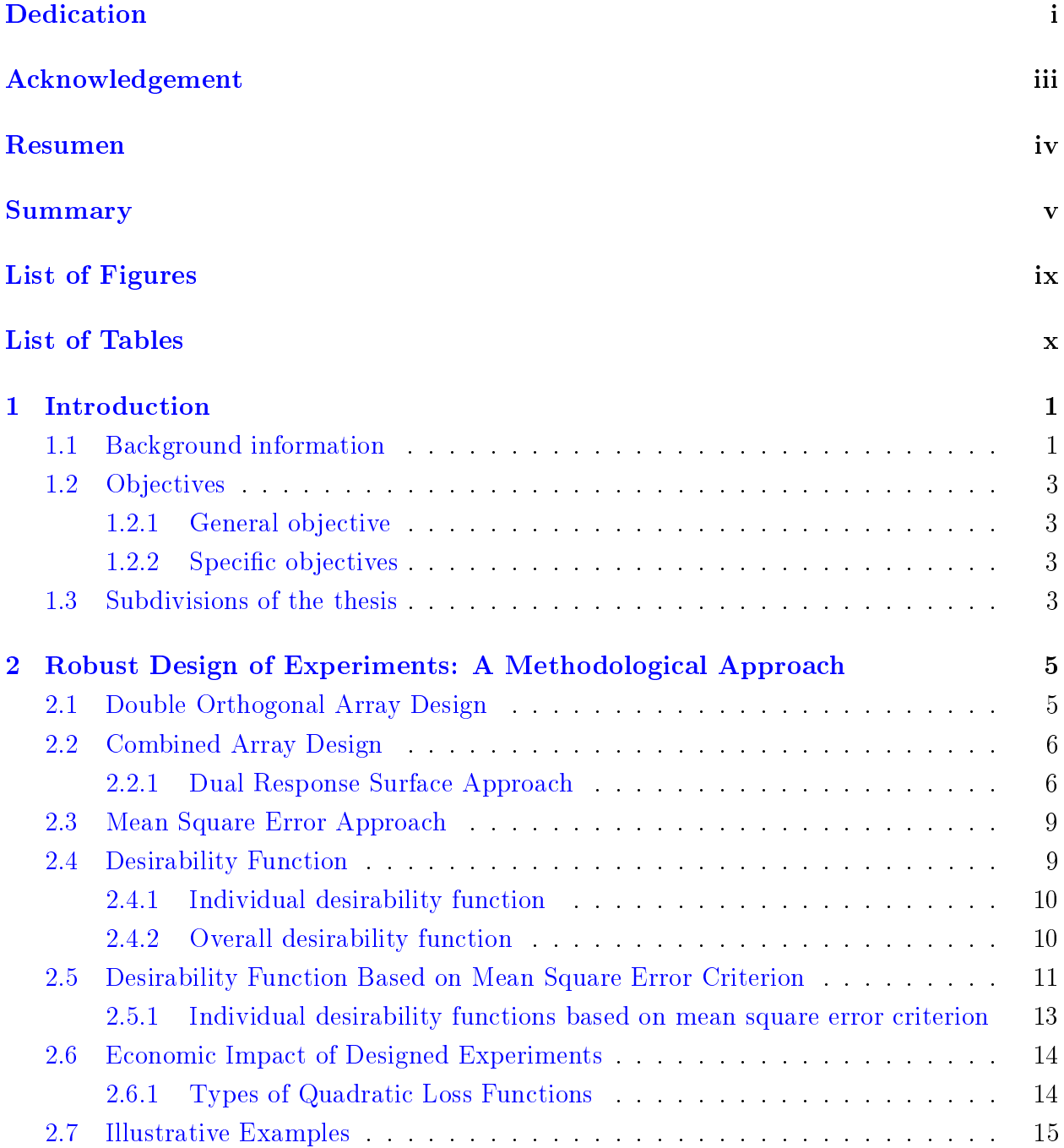

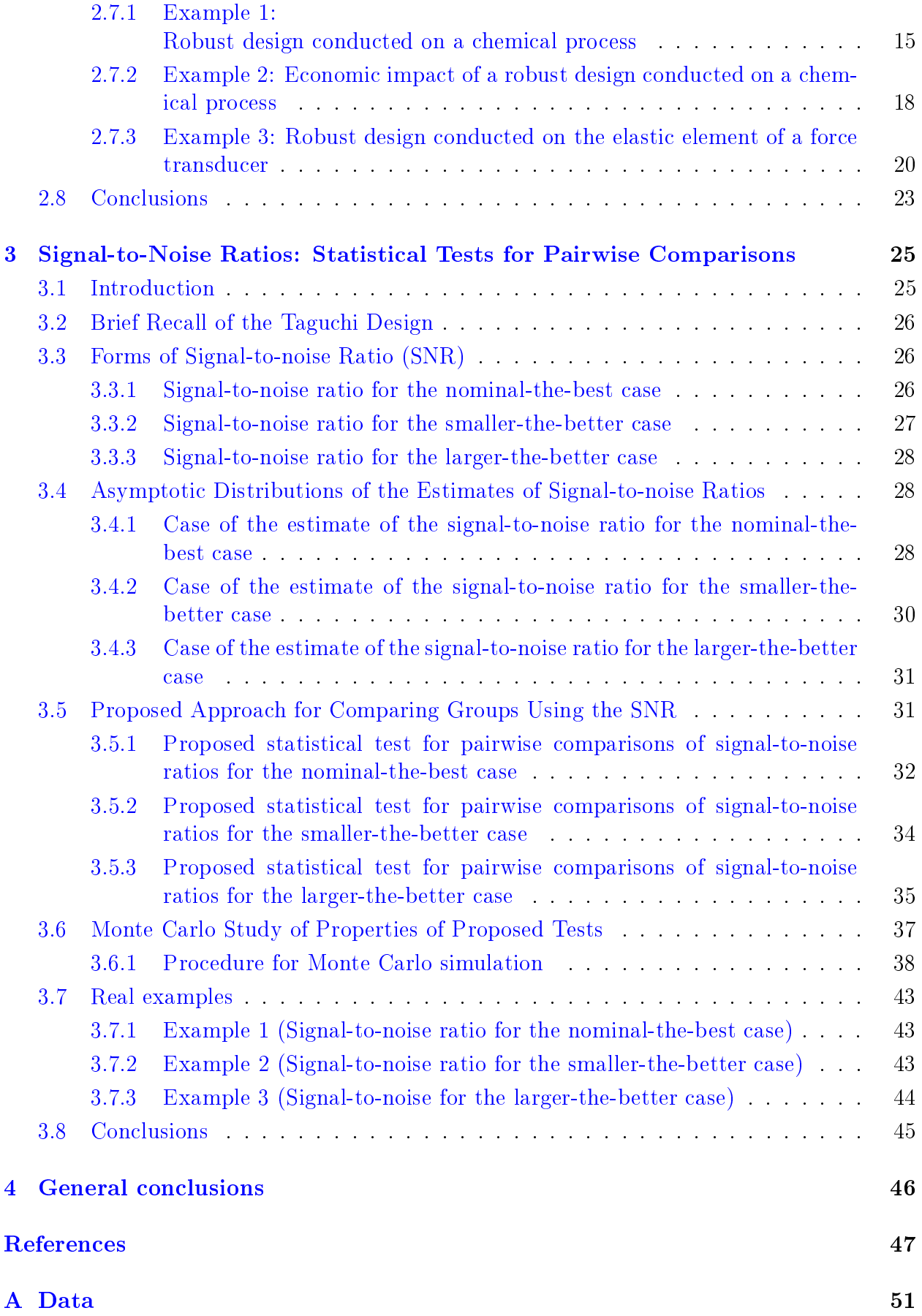

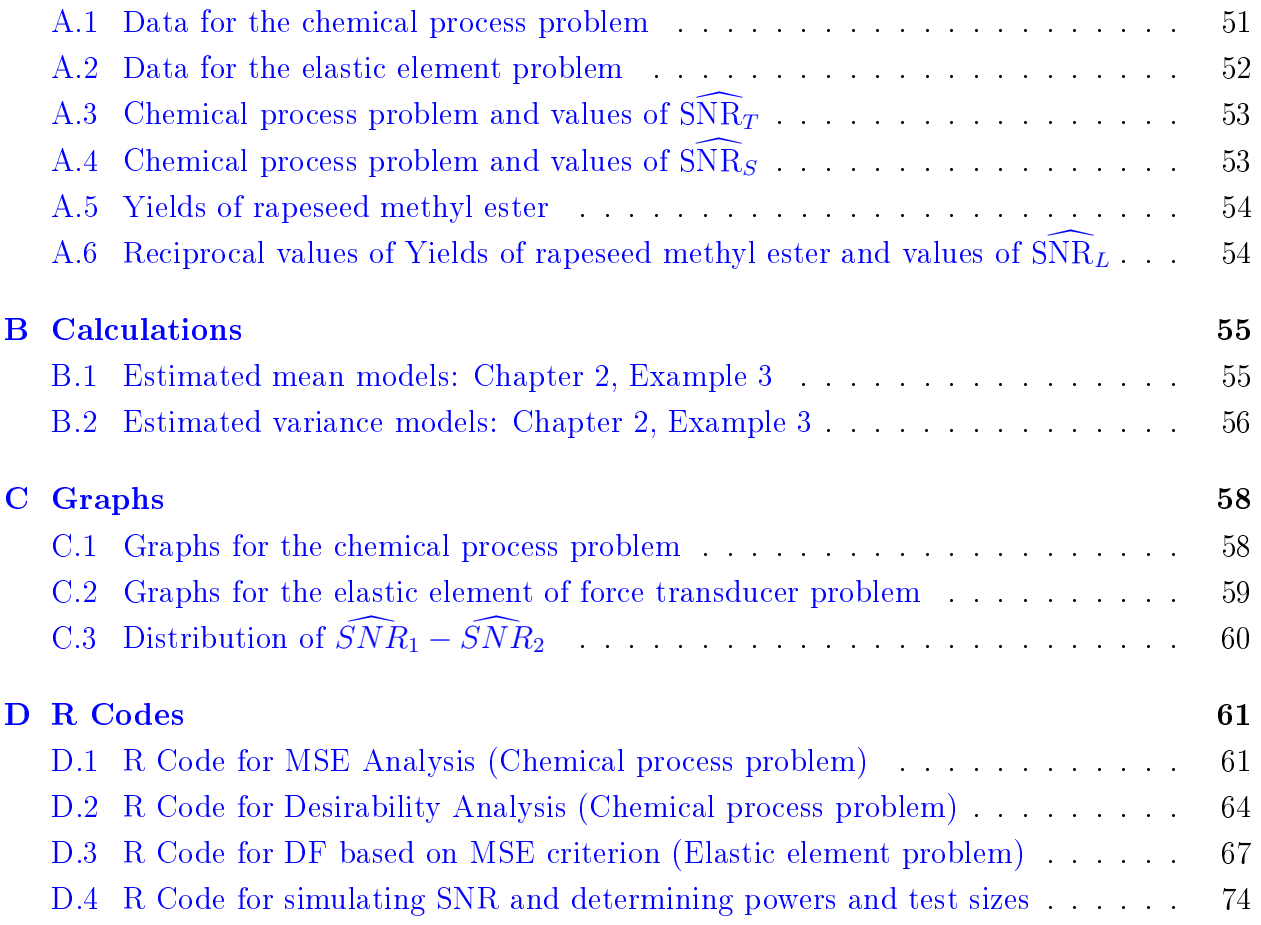

# <span id="page-10-0"></span>List of Figures

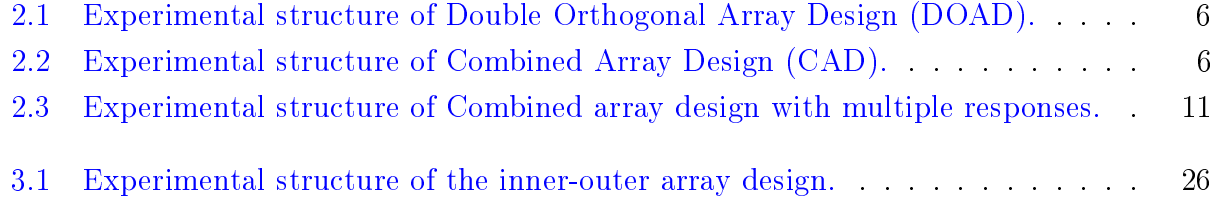

# <span id="page-11-0"></span>List of Tables

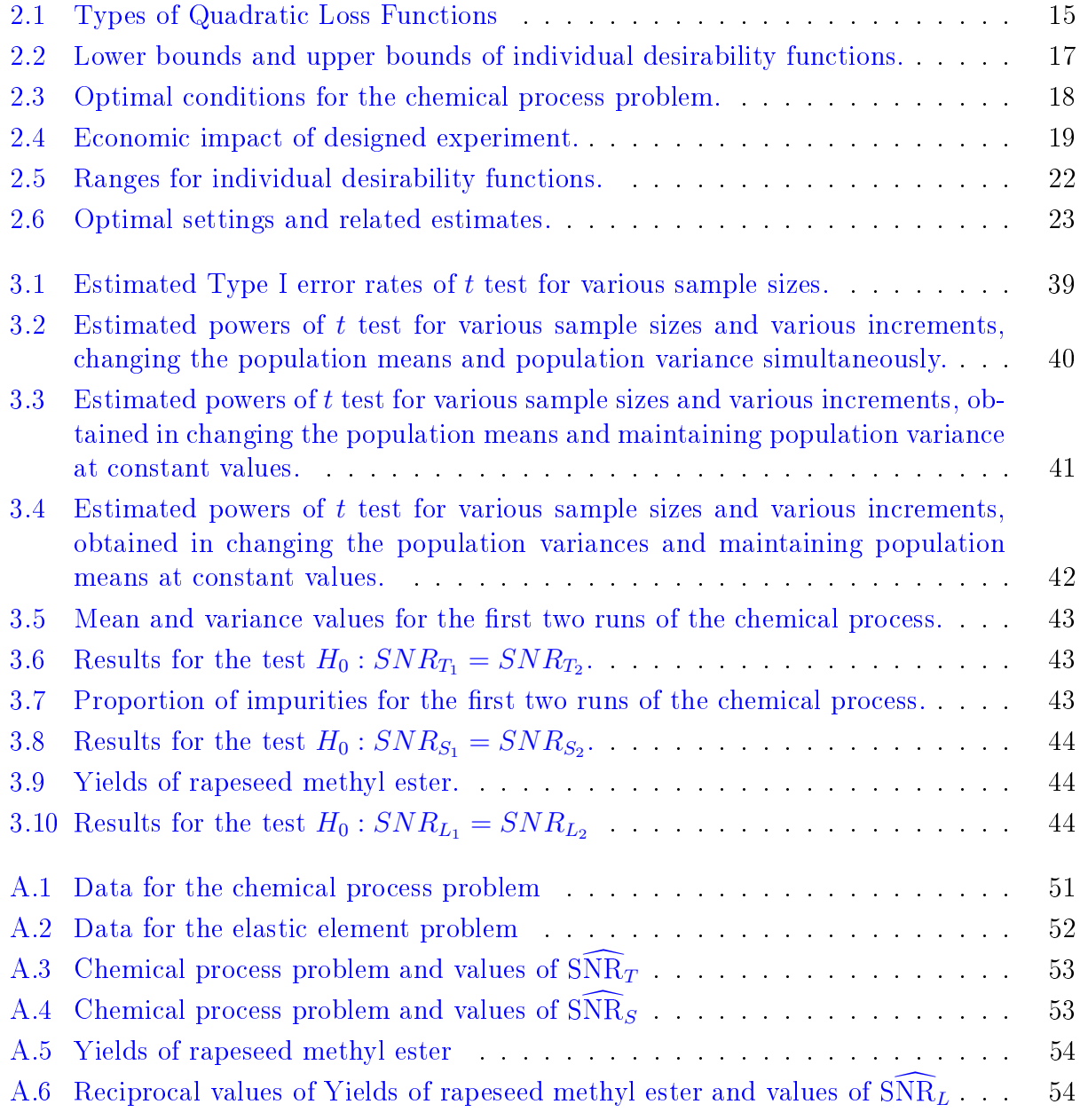

 $\overline{\phantom{a}}$ 

## <span id="page-12-0"></span>Chapter 1

## Introduction

## <span id="page-12-1"></span>1.1 Background information

The use of designed experiments plays an important role in several fields such as Economy, Agro-industry and Medicine.

Since engineers and scientists have become increasingly aware of the benefits of using designed experiments, there have been many new areas of application. One of the most important is in robust design. Robust design methodology is a systematic effort to achieve insensitivity to noise factors.

The assumption in robust designs is that there are two types of factors that affect the quality characteristic. These are the control factors and the uncontrollable or difficult to control factors. They are respectively referred to as design factors and noise factors.

Noise factors can be further divided into two categories: external noise factors and internal noise factors. External noise factors are those sources of variability that come from outside of the system. Examples of external noise factors are environmental factors that a system is subject to, such as ambient temperature, ambient pressure and humidity. Internal noise factors are essentially from the variations of control factors. Internal noise could include deviations from the target values of control factors caused by manufacturing, assembly, and deterioration.

While designing an experiment, it is frequently impossible or very difficult or expensive to control or eliminate sources of variation due to external noise factors. However, the experimenter has some control on setting the levels of internal noise factors during the design. The goal of robust design is to enable the experimenter to choose the levels of the control factors that optimize a defined response while minimizing the variation imposed on the process via the noise factors [\(Timothy et al.](#page-61-0) [\(2000\)](#page-61-0)).

[Meng et al.](#page-60-0) [\(2010\)](#page-60-0) state that robust design is mainly composed of three stages: robust system

#### 1.1. Background information

design, robust parameter design and robust tolerance design. Robust system design consists of using physics, mathematics, experience and knowledge gained in a specific field to develop and select the most appropriate conditions of the design. Once the configuration of a system is finalised, the settings of the nominal levels and the corresponding tolerances need to be determined. Robust parameter design aims at finding the optimal settings of control factors so that the system is insensitive or less sensitive to noise factors. Robust tolerance design is a balancing process. It aims to find the optimal settings of tolerances of the control factors so that the total cost of the system is minimal [\(Meng et al.](#page-60-0) [\(2010\)](#page-60-0)).

The formalization of robust design was initiated by Genichi Taguchi. He introduced an approach referred to as robust parameter design. His approach is based on classifying the factors as either controllable or noise factors, and then finding the settings for the controllable factors that minimize the variability transmitted to the response from the noise factors. Taguchi proposed the use of a cross-product of two experimental designs, known as product array design or double orthogonal array design [\(Montgomery](#page-60-1) [\(2001\)](#page-60-1)). This consists of an inner array containing the design factors and an outer array containing the noise factors. For each combination of design factors, the same array of noise factors is run. The metrics used by Taguchi for evaluating the robustness of a design are the Quadratic Loss Function and the Signal-to-Noise Ratio.

Experimental strategy and design advocated by Taguchi have been criticized by various authors. The main criticism is that the double array design involves a large amount of runs and does not consider interactions between design and noise factors. Details of discussion and criticism of Taguchi's approach can be found in [Kunert et al.](#page-60-2) [\(2007\)](#page-60-2) and [Nair](#page-61-1) [\(1992\)](#page-61-1). However, [Bisgaard](#page-59-0) [\(2000\)](#page-59-0) opened the discussion and the investigation about interactions between the design and noise factors.

As an alternative to the method proposed by Taguchi, other statisticians such as [Wu and](#page-61-2) [Hamada](#page-61-2) [\(2009\)](#page-61-2) have adopted the use of combined array design which contains controllable and noise factors. This method permits the analysis of interactions between both kinds of factors.

The designs commonly used in conducting double orthogonal array design or combined array design are factorial and fractional factorial designs [\(Khuri and Mukhopadhyay](#page-60-3) [\(1997\)](#page-60-3)). [Box and Jones](#page-59-1) [\(1992\)](#page-59-1) have introduced the use of split-plot design for robust experimentation.

Response surface methodology is an excellent tool for analysing the data obtained from combined array design. This is a collection of mathematical and statistical techniques that are useful for modeling and analysing problems in which a response of interest depends on several variables, and the objective is to optimize this response.

The statistical methodology underlying robust design, that has by now become the most widely accepted, is the dual response surface methodology which estimates two surfaces, one for the mean and one for the variance of the quality characteristic [\(Giovagnoli and Romano](#page-59-2)  $(2008)$ ). A modification has been introduced. This modification is related to the division of the noise factors within two groups. The first group consists of random factors and the second is composed of the noise factors for which the levels are fixed. The experiment with the computer is simulated. From the data obtained by simulation, the mean and the variance are calculated. Details of the double orthogonal array design and combined array design are in [Bizimana](#page-59-3) [\(2010\)](#page-59-3).

When the design scope is extended to the specification of allowable deviations of parameters from the nominal settings (tolerances), the integrated parameter and tolerance design problems arise. The additional objective of minimizing the production costs needed to full tolerance specifications will compete with the minimum variance objective [\(Giovagnoli and](#page-59-2) [Romano](#page-59-2) [\(2008\)](#page-59-2)).

## <span id="page-14-0"></span>1.2 Objectives

## <span id="page-14-1"></span>1.2.1 General objective

The main objective of the research is to develop a methodology for improving the study of designed experiments in presence of Control factors and Noise factors.

## <span id="page-14-2"></span>1.2.2 Specific objectives

Two specific objectives are highlighted. The first specific objective is to present a methodology for analyzing the Double orthogonal array design and Combined array design using the criteria of Mean square error and Desirability function. The second specific objective is to propose a methodology for pairwise comparisons of treatments in Double orthogonal array design based on Signal-to-noise ratio.

## <span id="page-14-3"></span>1.3 Subdivisions of the thesis

The thesis is subdivided into four chapters. Chapter 1 concerns the general introduction. It presents the background information of robust resigns and the objectives of the research. Chapter 2 presents a methodological approach for conducting robust design of experiments. The designs presented are the Double Orthogonal Array Design and Combined Array Design. The purpose of this chapter is to give a methodological approach of modelling both the mean and variance of a quality characteristic in robust designs. The data analysis is based upon the mean square error criterion and the desirability function. The chapter emphasizes the economic impact of conducting designed experiments in the industry. The impact is measured by applying the Quality Loss Function . This highlight the aspect of robustness proposed by Taguchi. Two examples borrowed from the existing literature on robust designs are presented. The first example is a robust design conducted on a chemical process.

#### 1.3. Subdivisions of the thesis

The second example is a robust design conducted on elastic element of a force transducer. Chapter 3 describes a proposed method for conducting pairwise comparisons of treatments considering the metric known as Signal-to-noise ratio. Simulation studies and real examples are presented. Chapter 4 presents the general conclusions of this investigation.

## <span id="page-16-0"></span>Chapter 2

## Robust Design of Experiments: A Methodological Approach

## <span id="page-16-1"></span>2.1 Double Orthogonal Array Design

The double orthogonal array design was initiated by Genichi Taguchi [\(Taguchi and Wu,](#page-61-3) [1985\)](#page-61-3). It consists of a cross-product of two experimental designs. The first design, known as inner design, is a combination of the levels of the design factors. The second design, referred to as outer array design, is a combination of the levels of the noise factors. Each combination of the levels of the design factors forms an experiment. For each experiment, the same array of the noise factors is run.

Suppose that the quality characteristic, say  $y$ , of a product or a process depends on  $p$  design factors  $x_1, \ldots, x_p$  and q noise factors  $z_1, \ldots, z_q$ . Observations of the quality characteristic, say  $y_{ij}$ , are the combinations of the levels of the design factors  $(i = 1, 2, \ldots, n)$  and the levels of the noise factors  $(j = 1, 2, \ldots, r)$ . The total number of runs required to conduct an experiment in this case is  $n \times r$ . The experimental structure of double orthogonal array design is represented by Figure [2.1.](#page-17-2)

Data analysis consists of tting a second order regression model of the form

<span id="page-16-2"></span>
$$
y = \beta_0 + \boldsymbol{x}^T \boldsymbol{\beta} + \boldsymbol{x}^T \boldsymbol{B} \boldsymbol{x} + \epsilon. \tag{2.1}
$$

In this model, x is the vector of control factors,  $\beta_0$  the intercept,  $\boldsymbol{\beta}$  is a vector of coefficients of 1st order control factors,  $\bm{B}$  is a matrix of coefficients of 2nd order terms of control factors and their interactions,  $\epsilon$  is a vector of random errors of the regression model. The random errors are assumed to be  $N(0, \sigma^2)$ . The response y is the mean or the variance of the quality characteristic.

Once the model in Equation [\(2.1\)](#page-16-2) is adjusted to the data obtained from the experiment as presented in Figure [2.1,](#page-17-2) the adjusted models for the mean and variance of the quality

|                |           |           | $\mathcal{Z}_1$                   | $z_{11}$                    | $z_{21}$ | .           | $z_{r1}$           |             |              |
|----------------|-----------|-----------|-----------------------------------|-----------------------------|----------|-------------|--------------------|-------------|--------------|
|                |           |           | $\mathcal{Z}_2$                   | $z_{12}$                    | $z_{22}$ | .           | $\mathcal{Z}_{r2}$ |             |              |
|                |           |           | $\bullet$<br>$\ddot{\phantom{a}}$ | ۰<br>$\bullet$<br>$\bullet$ |          |             | ٠                  |             |              |
|                |           |           | $\boldsymbol{z}_q$                | $z_{1q}$                    | $z_{2q}$ |             | $z_{rq}$           |             |              |
| $x_1$          | $x_2$     | $\cdots$  | $x_p$                             |                             |          | bservations |                    | $\bar{y}$   | $\ln(s^2)$   |
| $x_{11}$       | $x_{12}$  | $\cdots$  | $x_{1p}$                          | $y_{11}$                    | $y_{12}$ |             | $y_{1r}$           | $\bar{y}_1$ | $\ln(s_1^2)$ |
| $x_{21}$       | $x_{22}$  | $\cdots$  | $x_{2p}$                          | $y_{21}$                    | $y_{22}$ |             | $y_{2r}$           | $\bar{y}_2$ | $\ln(s_2^2)$ |
| ٠<br>$\bullet$ | $\bullet$ | $\bullet$ | $\bullet$                         |                             |          |             | ٠                  |             |              |
|                |           |           |                                   |                             |          |             |                    |             |              |

<span id="page-17-2"></span>Figure 2.1: Experimental structure of Double Orthogonal Array Design (DOAD).

characteristic, say  $\hat{y}_{Mean}$  and  $\hat{y}_{Var}$ , are obtained. Model parameters are estimated by the least squares method.

## <span id="page-17-0"></span>2.2 Combined Array Design

The combined array design is a single experimental design in control and noise factors. Both control and noise factors are then modelled. The results of the experiment can be described by a model with only a small number of main effects and low-order interactions. Significant design-by-noise interactions are interpreted as evidence of dispersion effects and are used to choose settings of design factors that minimize the process variation. The data obtained from the combined array design are analysed by tting a model for the mean and variance.

<span id="page-17-3"></span>Suppose that the quality characteristic  $y$  of a product or process depends on  $p$  design factors  $x_1, \ldots, x_p$  and q noise factors  $z_1, \ldots, z_q$ . The experimental structure of the combined array design is presented by Figure [2.2.](#page-17-3)

|                                                                                                    |  |  |  | sina ang manalang ang manaaling ang manaaling ang manaaling ang manaaling ang manaaling ang manaaling ang mana |  |
|----------------------------------------------------------------------------------------------------|--|--|--|----------------------------------------------------------------------------------------------------|--|
| $\begin{vmatrix} x_{n1} & x_{n2} & \cdots & x_{np} \end{vmatrix}$ $z_{r1}$ $z_{r2}$ $\cdots$ $z_{rq}$ $\parallel$ $y_{nr}$ |  |  |  |                                                                                                    |  |

Figure 2.2: Experimental structure of Combined Array Design (CAD).

#### <span id="page-17-1"></span>2.2.1 Dual Response Surface Approach

Let the system be described by a variable  $y(x, z)$  that depends on a set of controllable factors (the vector  $x$ ) and a set of random noise factors (the vector  $z$ ).

#### 2.2. Combined Array Design

To explore the dependence of y on  $x$  and  $z$ , the following model is assumed for the response, to accommodate control-by-noise interactions:

<span id="page-18-0"></span>
$$
y(\mathbf{x}, \mathbf{z}) = \beta_0 + \boldsymbol{\beta}^T \mathbf{x} + \mathbf{x}^T \mathbf{B} \mathbf{x} + \boldsymbol{\gamma}^T \mathbf{z} + \mathbf{x}^T \boldsymbol{\Delta} \mathbf{z} + \epsilon.
$$
 (2.2)

In this model,  $z$  is the random noise vector,  $\epsilon$ 's are independent and identically distributed  $N(0, \sigma^2)$  random errors. It is assumed that  $\epsilon$  and  $\boldsymbol{z}$  are independent. The constant  $\beta_0$ , the vectors  $\beta$ ,  $\gamma$  and the matrices  $B$  and  $\Delta$  consist of unknown parameters, and  $\sigma^2$  is also usually unknown. It is also assumed that  $E(z) = 0$  and that  $Cov(z) = \Omega$  is known.

After the model  $(2.2)$  is fitted to the data from the designed experiment, the corresponding adjusted response model is given by the expression

<span id="page-18-1"></span>
$$
\widehat{y(x,z)} = \widehat{\beta}_0 + x^T \widehat{\boldsymbol{\beta}} + x^T \widehat{\boldsymbol{B}} x + \widehat{\boldsymbol{\gamma}}^T z + x^T \widehat{\boldsymbol{\Delta}} z.
$$
 (2.3)

The two response surfaces are obtained analytically from [\(2.3\)](#page-18-1). Both response surfaces are in terms of control factors.

#### Result 2.1 Mean response surface and variance response surface

Consider the model given by Equation [2.3.](#page-18-1) Then the mean response surface, and the variance response surface are expressed as

$$
E_{\mathbf{z}}\left(\widehat{y(\mathbf{x},\mathbf{z})}\right) = \widehat{\beta}_0 + \mathbf{x}^T \widehat{\boldsymbol{\beta}} + \mathbf{x}^T \widehat{\boldsymbol{B}} \mathbf{x} \quad and \tag{2.4}
$$

$$
Var_{\mathbf{z}}\left(\widehat{y(\mathbf{x},\mathbf{z})}\right) = \left(\widehat{\boldsymbol{\gamma}}^{\mathbf{T}} + \mathbf{x}^{\mathbf{T}}\widehat{\boldsymbol{\Delta}}\right)\boldsymbol{\Omega}\left(\widehat{\boldsymbol{\gamma}} + \widehat{\boldsymbol{\Delta}}^{\mathbf{T}}\mathbf{x}\right),\tag{2.5}
$$

respectively.

#### Proof:

Calculating the expected value and the variance of  $\widehat{y(x, z)}$  with respect to the random vector z leads to

$$
E_z\left(\widehat{y(x,z)}\right) = E_z\left[\widehat{\beta}_0 + x^T \widehat{\boldsymbol{\beta}} + x^T \widehat{\boldsymbol{B}} x + \widehat{\gamma}^T z + x^T \widehat{\boldsymbol{\Delta}} z\right]
$$
  
\n
$$
= E_z\left[\widehat{\beta}_0 + x^T \widehat{\boldsymbol{\beta}} + x^T \widehat{\boldsymbol{B}} x\right] + E_z\left[\widehat{\gamma}^T z + x^T \widehat{\boldsymbol{\Delta}} z\right]
$$
  
\n
$$
= E_z\left[\widehat{\beta}_0 + x^T \widehat{\boldsymbol{\beta}} + x^T \widehat{\boldsymbol{B}} x\right]
$$
  
\n
$$
= \widehat{\beta}_0 + x^T \widehat{\boldsymbol{\beta}} + x^T \widehat{\boldsymbol{B}} x
$$

and

$$
Var_{z}(\widehat{y(x,z)}) = Var_{z}[\widehat{\beta}_{0} + x^{T}\widehat{\beta} + x^{T}\widehat{B}x + \widehat{\gamma}^{T}z + x^{T}\widehat{\Delta}z]
$$
  
\n
$$
= Var_{z}[\widehat{\beta}_{0} + x^{T}\widehat{\beta} + x^{T}\widehat{B}x] + Var_{z}[\widehat{\gamma}^{T}z + x^{T}\widehat{\Delta}z]
$$
  
\n
$$
= Var_{z}[\widehat{\gamma}^{T}z + x^{T}\widehat{\Delta}z]
$$
  
\n
$$
= Var_{z}[(\widehat{\gamma}^{T} + x^{T}\widehat{\Delta})z]
$$
  
\n
$$
= (\widehat{\gamma}^{T} + x^{T}\widehat{\Delta}) Var(z) (\widehat{\gamma}^{T} + x^{T}\widehat{\Delta})^{T}
$$
  
\n
$$
= (\widehat{\gamma}^{T} + x^{T}\widehat{\Delta}) \Omega (\widehat{\gamma} + \widehat{\Delta}^{T}x)
$$

In the literature, various methods of optimization have been developed in order to obtain the optimal solution for the mean of the quality characteristic while minimizing the variance of the process. [Mares and Domínguez](#page-60-4) [\(2013\)](#page-60-4) have summarized and compared those methods. [Myers and Carter](#page-60-5) [\(1973\)](#page-60-5), and [Myers and Vining](#page-60-6) [\(1990\)](#page-60-6) have introduced the method commonly used in the dual response surface approach. They first fit second order models to both primary and secondary response surfaces. In this case, they are respectively, the mean and variance. Then, they optimize the primary response subject to an appropriate constraint on the value of the secondary response.

The optimal solution for the mean response is obtained by solving the problem:

$$
\begin{cases}\n\text{Optimize} & E_z\left(\widehat{y(x,z)}\right) \\
\text{Subject to} & Var_z\left(\widehat{y(x,z)}\right) = \sigma_0^2 \\
& x \in R.\n\end{cases} \tag{2.6}
$$

 $\blacksquare$ 

The optimal solution for the variance model is the solution of the following problem:

$$
\begin{cases}\n\text{Minimize} & Var_{\boldsymbol{z}}\left(\widehat{y(\boldsymbol{x}, \boldsymbol{z})}\right) \\
\text{Subject to} & E_{\boldsymbol{z}}\left(\widehat{y(\boldsymbol{x}, \boldsymbol{z})}\right) = T \\
& \boldsymbol{x} \in R.\n\end{cases}
$$
\n(2.7)

R is the experimental region.

[Lin and Tu](#page-60-7) [\(1995\)](#page-60-7) argue that this method of optimization may be misleading, because the variance, which is to be minimized in the process, is forced to a fixed value. They propose a new procedure based on the mean square error criterion.

## <span id="page-20-0"></span>2.3 Mean Square Error Approach

The mean square error (MSE) is an effective criterion to combine the mean and the standard deviation responses in dual response optimization.

The MSE function for the target is best case is given by

$$
\widehat{MSE} = \begin{cases} \left[\widehat{y}_{Mean} - T\right]^2 - \widehat{y}_{Var} & : \text{Case of DOAD} \\ \left[E_z\left(\widehat{y(\boldsymbol{x}, \boldsymbol{z})}\right) - T\right]^2 + Var_z\left(\widehat{y(\boldsymbol{x}, \boldsymbol{z})}\right) & : \text{Case of CAD} \end{cases}
$$
(2.8)

where  $T$  is the target value.

The MSE function for the smaller-the-better case is determined as follows

$$
\widehat{MSE} = \begin{cases} \left[\widehat{y}_{Mean}\right]^2 - \widehat{y}_{Var} & : \text{Case of DOAD} \\ \left[E_z\left(\widehat{y(\boldsymbol{x}, \boldsymbol{z})}\right)\right]^2 + Var_z\left(\widehat{y(\boldsymbol{x}, \boldsymbol{z})}\right) & : \text{Case of CAD} \end{cases}
$$
(2.9)

The MSE function for the larger-the-better type is given by the expression

$$
\widehat{MSE} = \begin{cases} \left[\widehat{y}_{Mean} - H\right]^2 - \widehat{y}_{Var} & : \text{Case of DOAD} \\ \left[E_z\left(\widehat{y(\mathbf{x}, \mathbf{z})}\right) - H\right]^2 + Var_z\left(\widehat{y(\mathbf{x}, \mathbf{z})}\right) & : \text{Case of CAD} \end{cases}
$$
(2.10)

where *H* is the highest plausible value of  $\widehat{y}_{Mean}$  or  $E_z(\widehat{y(x, z)})$ .

The optimization problem to solve is then

$$
\begin{cases}\n\text{Minimize} & \widehat{MSE} \\
\text{Subject to} & \mathbf{x} \in R.\n\end{cases} (2.11)
$$

The advantage of the MSE approach is that it does not require any constraints on the secondary response, and it can handle more realistic models and much more complicated models than polynomial models.

## <span id="page-20-1"></span>2.4 Desirability Function

The desirability function to simultaneously optimizing multiple equations was originally proposed by [Harrington](#page-59-4) [\(1965\)](#page-59-4). The common approach is to transform each response  $\hat{y}_i$  into<br>an individual function d, that varies over the range [0, 1] an individual function  $d_i$  that varies over the range [0, 1].

#### 2.4. Desirability Function

#### <span id="page-21-0"></span>2.4.1 Individual desirability function

Depending on whether a particular response  $\hat{y}_i$  is to be maximized, minimized, or assigned a target value the corresponding desirability function  $d$  is defined as follows (Derringer and target value, the corresponding desirability function,  $d_i$ , is defined as follows [\(Derringer and](#page-59-5) [Suich](#page-59-5) [\(1980\)](#page-59-5)):

• The nominal-the-best (NTB) case:

$$
d_i = \begin{cases} 0 & \text{if } \widehat{y_i(\boldsymbol{x})} \leq L_i \text{ or } \widehat{y_i(\boldsymbol{x})} \geq U_i \\ \left(\frac{\widehat{y_i(\boldsymbol{x})} - L_i}{T_i - L_i}\right)^r & \text{if } L_i < \widehat{y_i(\boldsymbol{x})} < T_i \\ \left(\frac{\widehat{y_i(\boldsymbol{x})} - U_i}{T_i - U_i}\right)^r & \text{if } T_i < \widehat{y_i(\boldsymbol{x})} < U_i \\ 1 & \text{if } \widehat{y_i(\boldsymbol{x})} = T_i \end{cases}
$$

The smaller-the-better (STB) case:

$$
d_i = \begin{cases} 1 & \text{if } \widehat{y_i(\boldsymbol{x})} \leq L_i \\ \left(\frac{\widehat{y_i(\boldsymbol{x})} - U_i}{L_i - U_i}\right)^r & \text{if } L_i < \widehat{y_i(\boldsymbol{x})} < U_i \\ 0 & \text{if } \widehat{y_i(\boldsymbol{x})} \geq U_i \end{cases}
$$

• The larger-the-better (LTB) case:

$$
d_i = \begin{cases} 0 & \text{if } \widehat{y_i(\boldsymbol{x})} \leq L_i \\ \left(\frac{\widehat{y_i(\boldsymbol{x})} - L_i}{U_i - L_i}\right)^r & \text{if } L_i < \widehat{y_i(\boldsymbol{x})} < U_i \\ 1 & \text{if } \widehat{y_i(\boldsymbol{x})} \geq U_i \end{cases}
$$

The values of  $L_i$  and  $U_i$  are some acceptable lower bound and upper bound for  $\widehat{y_i(\boldsymbol{x})}$ , and  $T_i$ is the target value. The value of  $r$  can be chosen so that the desirability criterion is easier or more difficult to satisfy, indicating the weight of  $y_i(x)$  in the process.

#### <span id="page-21-1"></span>2.4.2 Overall desirability function

For an *n* responses system, the overall performance of the system is determined by the overall desirability D, which can be expressed as the geometric mean:

$$
D = \left(\prod_{i=1}^{n} d_i\right)^{1/n}.
$$
\n(2.12)

The optimization problem to solve is then

$$
\begin{cases}\n\text{Maximize} & D \\
\text{Subject to} & \mathbf{x} \in R.\n\end{cases} (2.13)
$$

## <span id="page-22-0"></span>2.5 Desirability Function Based on Mean Square Error Criterion

Suppose that k quality characteristics  $(y^{(1)}, y^{(2)}, \ldots, y^{(k)})$  of a product or process depend on p design factors  $(x_1, x_2, \ldots, x_p)$  and q noise factors  $(z_1, z_2, \ldots, z_q)$ . The experimental structure of the combined array design in the case of multiple responses is presented by Figure [2.3.](#page-22-1)

<span id="page-22-1"></span>Figure 2.3: Experimental structure of Combined array design with multiple responses.

|  |  |  |  | $\begin{vmatrix} x_1 & \ldots & x_p & z_1 & \ldots & z_q \end{vmatrix}$ $y^{(1)}$ $\ldots$ $y^{(k)}$                                                                                                    |
|--|--|--|--|----------------------------------------------------------------------------------------------------|
|  |  |  |  | $\begin{bmatrix} x_{11} & \cdots & x_{1p} & z_{11} & \cdots & z_{1q} & y_{11}^{(1)} & \cdots & y_{11}^{(k)} \\ \vdots & \cdots & \vdots & \vdots & \cdots & \vdots & \vdots & \vdots \\ x_{n1} & \cdots & x_{np} & z_{r1} & \cdots & Z_{rq} & y_{nr}^{(1)} & \cdots & y_{nr}^{(k)} \end{bmatrix}$ |
|  |  |  |  |                                                                                                    |
|  |  |  |  |                                                                                                    |

We consider the quadratic model described by [Myers et al.](#page-60-8)  $(1992)$ . For the  $i<sup>th</sup>$  response, the matrix notation of the model can be written as follows:

<span id="page-22-2"></span>
$$
y^{(i)}(\mathbf{x}, \mathbf{z}) = \beta_0^{(i)} + \boldsymbol{\beta}^{(i)T}\mathbf{x} + \mathbf{x}^T \mathbf{B}^{(i)}\mathbf{x} + \boldsymbol{\gamma}^{(i)T}\mathbf{z} + \mathbf{x}^T \boldsymbol{\Delta}^{(i)}\mathbf{z} + \epsilon^{(i)}; i = 1, ..., k,
$$
 (2.14)

where

- $\bullet \, y^{(i)} (\boldsymbol{x},\boldsymbol{z}) \text{ denotes the } i^{\text{th}} \text{ response},$
- $\bullet$   $\boldsymbol{x}$  denotes the vector of control factors.
- *z* denotes the vector of noise factors,
- $\bullet$   $\beta_0^{(i)}$  $\int_0^{(i)}$  is the intercept,
- $\bullet$   $\boldsymbol{\beta}^{(i)}$  is the vector of coefficients for the linear effects in control variables,
- $\bullet$   $\mathbf{B}^{(i)}$  is the matrix whose main diagonals are the regression coefficients associated with the pure quadratic effects of the control factors and whose off-diagonals are one-half of the mixed quadratic (interaction) effects of the control factors,
- $\bullet$   $\gamma^{(i)}$  is the vector of coefficients for the linear effects in the noise factors,
- $\Delta^{(i)}$  is the matrix of the control-by-noise interaction coefficients,
- $\bullet$   $\epsilon^{(i)}$  is a random error.

It is assumed that the  $\epsilon^{(i)}$ s are independently and identically distributed  $N(0,\sigma_{\epsilon^{(i)}}^2)$  and that all noise factors are continuous. It is also assumed that, in accordance with design level centering and scaling,  $E(z) = 0$  and  $Var(z) = \Omega = \sigma_z^2 \mathbf{I}$ .

#### 2.5. Desirability Function Based on Mean Square Error Criterion

Considering these assumptions and using expectation and variance operations taken over z on Equation [\(2.14\)](#page-22-2), we derive the mean and variance response surfaces.

#### Result 2.2 Mean response surface and variance response surface for the  $i^{th}$  response variable

Consider the model given by Equation [\(2.14\)](#page-22-2). Then the mean response surface, and the variance response surface corresponding to the  $i<sup>th</sup>$  response variable are

<span id="page-23-0"></span>
$$
E_z\left(y^{(i)}(\boldsymbol{x}, \boldsymbol{z})\right) = \beta_0^{(i)} + \boldsymbol{\beta}^{(i)T}\boldsymbol{x} + \boldsymbol{x}^T \mathbf{B}^{(i)}\boldsymbol{x}; i = 1, \dots, k. \text{ and}
$$
  

$$
Var_z\left(y^{(i)}(\boldsymbol{x}, \boldsymbol{z})\right) = \left(\boldsymbol{\gamma}^{(i)T} + \boldsymbol{x}^T \boldsymbol{\Delta}^{(i)}\right) \boldsymbol{\Omega}\left(\boldsymbol{\gamma}^{(i)} + \boldsymbol{\Delta}^{(i)T}\boldsymbol{x}\right) + \sigma_{\epsilon^{(i)}}^2; i = 1, \dots, k, \qquad (2.15)
$$

respectively.

#### Proof:

Calculating the expected value and the variance of  $y^{(i)}(x, z)$  with respect to the random vector z leads to

$$
E_z(y^{(i)}(\boldsymbol{x}, \boldsymbol{z})) = E_z \left[ \beta_0^{(i)} + \beta^{(i)T} \boldsymbol{x} + \boldsymbol{x}^T \mathbf{B}^{(i)} \boldsymbol{x} + \gamma^{(i)T} \boldsymbol{z} + \boldsymbol{x}^T \boldsymbol{\Delta}^{(i)} \boldsymbol{z} + \epsilon^{(i)} \right]
$$
  
\n
$$
= E_z \left[ \beta_0^{(i)} + \beta^{(i)T} \boldsymbol{x} + \boldsymbol{x}^T \mathbf{B}^{(i)} \boldsymbol{x} \right] + E_z \left[ \gamma^{(i)T} \boldsymbol{z} + \boldsymbol{x}^T \boldsymbol{\Delta}^{(i)} \boldsymbol{z} + \epsilon^{(i)} \right]
$$
  
\n
$$
= E_z \left[ \beta_0^{(i)} + \beta^{(i)T} \boldsymbol{x} + \boldsymbol{x}^T \mathbf{B}^{(i)} \boldsymbol{x} \right]
$$
  
\n
$$
= \beta_0^{(i)} + \beta^{(i)T} \boldsymbol{x} + \boldsymbol{x}^T \mathbf{B}^{(i)} \boldsymbol{x}
$$

and

$$
Var_{\boldsymbol{z}}(y^{(i)}(\boldsymbol{x}, \boldsymbol{z})) = Var_{\boldsymbol{z}}\left[\beta_{0}^{(i)} + \beta_{0}^{(i)T}\boldsymbol{x} + \boldsymbol{x}^{T}\mathbf{B}^{(i)}\boldsymbol{x} + \boldsymbol{\gamma}^{(i)T}\boldsymbol{z} + \boldsymbol{x}^{T}\boldsymbol{\Delta}^{(i)}\boldsymbol{z} + \epsilon_{0}^{(i)}\right]
$$
\n
$$
= Var_{\boldsymbol{z}}\left[\beta_{0}^{(i)} + \beta_{0}^{(i)T}\boldsymbol{x} + \boldsymbol{x}^{T}\mathbf{B}^{(i)}\boldsymbol{x}\right] + Var_{\boldsymbol{z}}\left[\boldsymbol{\gamma}^{(i)T}\boldsymbol{z} + \boldsymbol{x}^{T}\boldsymbol{\Delta}^{(i)}\boldsymbol{z} + \epsilon_{0}^{(i)}\right]
$$
\n
$$
= Var_{\boldsymbol{z}}\left[\boldsymbol{\gamma}^{(i)T}\boldsymbol{z} + \boldsymbol{x}^{T}\boldsymbol{\Delta}^{(i)}\boldsymbol{z} + \epsilon_{0}^{(i)}\right]
$$
\n
$$
= Var_{\boldsymbol{z}}\left[\left(\boldsymbol{\gamma}^{(i)T} + \boldsymbol{x}^{T}\boldsymbol{\Delta}^{(i)}\right)\boldsymbol{z} + \epsilon_{0}^{(i)}\right]
$$
\n
$$
= \left(\boldsymbol{\gamma}^{(i)T} + \boldsymbol{x}^{T}\boldsymbol{\Delta}^{(i)}\right)Var(\boldsymbol{z})\left(\boldsymbol{\gamma}^{(i)T} + \boldsymbol{x}^{T}\boldsymbol{\Delta}^{(i)}\right)^{T} + Var_{\boldsymbol{z}}\left[\epsilon_{0}^{(i)}\right]
$$
\n
$$
= \left(\boldsymbol{\gamma}^{(i)T} + \boldsymbol{x}^{T}\boldsymbol{\Delta}^{(i)}\right)\boldsymbol{\Omega}\left(\boldsymbol{\gamma}^{(i)} + \boldsymbol{\Delta}^{(i)T}\boldsymbol{x}\right) + \sigma_{\epsilon}^{2}(i)}; i = 1, \dots, k
$$

After fitting the models in Equation  $(2.15)$  to the data, the corresponding adjusted response models are given by the expressions:

$$
\widehat{E}_z \left( y^{(i)}(\boldsymbol{x}, \boldsymbol{z}) \right) = \widehat{\beta_0^{(i)}} + \widehat{\beta_0^{(i)}}^T \boldsymbol{x} + \boldsymbol{x}^T \widehat{\mathbf{B}}^{(i)} \boldsymbol{x}; i = 1, \dots, k.
$$
\n
$$
\widehat{Var}_z \left( y^{(i)}(\boldsymbol{x}, \boldsymbol{z}) \right) = \left( \widehat{\boldsymbol{\gamma}^{(i)}}^T + \boldsymbol{x}^T \widehat{\boldsymbol{\Delta}^{(i)}} \right) \Omega \left( \widehat{\boldsymbol{\gamma}^{(i)}} + \widehat{\boldsymbol{\Delta}^{(i)}}^T \boldsymbol{x} \right) + \widehat{\sigma_{\epsilon^{(i)}}^2}; i = 1, \dots, k.
$$
\n(2.16)

#### 2.5. Desirability Function Based on Mean Square Error Criterion

The values of error variances  $\sigma_{\epsilon^{(i)}}^2$ ;  $i = 1, \ldots, k$  are the residual mean squares obtained from fitting the model to the data.

As we aim to apply the desirability function approach based on the mean square error criterion, we determine the individual mean square error function for each response, i.e.,  $\widehat{MSE^{(i)}};i = 1,\ldots,k$ , depending upon the purposes of the experiment. We calculate the corresponding individual desirability function:

$$
d^{(i)} = h\left(\widehat{MSE^{(i)}}(\boldsymbol{x})\right); i = 1, \dots, k. \tag{2.17}
$$

We now determine the individual desirability functions.

### <span id="page-24-0"></span>2.5.1 Individual desirability functions based on mean square error criterion

For the smaller-the-better type, the individual desirability function of the  $i^{\text{th}}$  mean square error is given by

$$
d^{(i)} = \begin{cases} 1 & \text{if } \widehat{MSE^{(i)}(\boldsymbol{x})} \le L^{(i)} \\ \left(\frac{\widehat{MSE^{(i)}(\boldsymbol{x})} - U^{(i)}}{L^{(i)} - U^{(i)}}\right)^r & \text{if } L^{(i)} < \widehat{MSE^{(i)}}(\boldsymbol{x}) < U^{(i)} \\ 0 & \text{if } \widehat{MSE^{(i)}}(\boldsymbol{x}) \ge U_i^{(i)}; i = 1, ..., k \end{cases}
$$
(2.18)

where  $L^{(i)} = \widehat{MSE^{(i)}}(\boldsymbol{x}_{\text{min}})$  and  $U^{(i)} = \widehat{MSE^{(i)}}(\boldsymbol{x}_{\text{max}})$ .  $\boldsymbol{x}_{\text{min}}$  and  $\boldsymbol{x}_{\text{max}}$  are respectively solutions of the following optimization problems:

$$
\begin{cases}\n\text{Minimize} & \widehat{MSE^{(i)}}(\boldsymbol{x}) \\
\text{Subject to} & \boldsymbol{x} \in R; i = 1, \ldots, k\n\end{cases}\n\text{and}\n\begin{cases}\n\text{Maximize} & \widehat{MSE^{(i)}}(\boldsymbol{x}) \\
\text{Subject to} & \boldsymbol{x} \in R; i = 1, \ldots, k\n\end{cases}
$$

The overall desirability function is determined as

$$
D = \left(\prod_{i=1}^{k} d^{(i)}\right)^{1/k}.
$$
\n
$$
(2.19)
$$

The common optimal setting for k response variables is obtained by solving the following optimization problem:

$$
\begin{cases}\n\text{Maximize} & D \\
\text{Subject to} & \mathbf{x} \in \mathbf{R}.\n\end{cases} (2.20)
$$

## <span id="page-25-0"></span>2.6 Economic Impact of Designed Experiments

In this section, we assess the economic impact of designed experiment using the quadratic loss function. The quadratic loss function (QLF) is a metric used to provide a better estimate of the monetary loss incurred by manufacturers and consumers when the product performance deviates from its target value [Meng et al.](#page-60-0) [\(2010\)](#page-60-0). Then, the QLF is used to evaluate the economic impact of conducting an experiment on the process.

The QLF is given by the expression

<span id="page-25-2"></span>
$$
L(y) = k(y - T)^2,
$$
\n(2.21)

where y is the quality characteristic of a product or process,  $T$  is the target value and k is the quality loss coefficient.

The expected quality loss (EQL) is

$$
Q = E [L(y)] = kE(y - T)^{2} = k [(E(y) - T)^{2} + Var(y)].
$$

By taking  $E(y) = \mu$  and  $Var(y) = \sigma^2$ , the expected quality loss becomes

$$
Q = k \left[ (\mu - T)^2 + \sigma^2 \right].
$$
 (2.22)

Then the estimate of expected quality loss is:

$$
\widehat{Q} = k \left[ \left( \widehat{\mu} - T \right)^2 + \widehat{\sigma}^2 \right],\tag{2.23}
$$

where  $\hat{\mu} = \bar{y}$  and  $\hat{\sigma}^2 = s^2$ .

The quality loss coefficient  $k$  is determined by first finding the functional limits or customer tolerance for y. The function limits are determined by  $T \pm \Delta_0$ . These are the points at which the product would fail or produce unacceptable performance in approximately half of the customer applications. Let  $A_0$  be the value of the quality loss function at  $T \pm \Delta_0$ , that is  $L(y) = A_0$  at  $y = T \pm \Delta_0$ . Substituting the functional limits  $T \pm \Delta_0$  and the value of the quality loss into Equation  $(2.21)$ , the quality loss coefficients is found to be

$$
k = \frac{A_0}{\left(\Delta_0\right)^2}.
$$

#### <span id="page-25-1"></span>2.6.1 Types of Quadratic Loss Functions

While conducting an experiment, the designer is interested in reaching the target value or minimizing or maximizing the value of the quality characteristic. These three cases of quality characteristics are referred to as the nominal-the-best type (NTB), the smaller-the-better (STB) and the larger-the-better (LTB), respectively.

#### 2.7. Illustrative Examples

Let  $y^T = (y_1, y_2, \ldots, y_n)$  be a vector of observations where y is the quality characteristic of a product or process. Table [2.1](#page-26-2) shows the types of QLF and the average quadratic loss functions corresponding to each kind of quality characteristic of interest. More details on this section can be found in [Fowlkes and Creveling](#page-59-6) [\(1995\)](#page-59-6).

<span id="page-26-2"></span>

| Type       | Quadratic Loss          |                                                               | Expected Quality Loss   Estimate of Expected Quality Loss                      |
|------------|-------------------------|---------------------------------------------------------------|--------------------------------------------------------------------------------|
| NTB        |                         | $  L(y) = k(y - T)^2   Q = k ((\mu - T)^2 + \sigma^2)$        | $\hat{Q} = k ((\bar{y} - T)^2 + s^2)$                                          |
| <b>STB</b> | $L(y) = ky^2$           | $Q = k(\mu^2 + \sigma^2)$                                     | $\widehat{Q} = k \left( \bar{y}^2 + s^2 \right)$                               |
| <b>LTB</b> | $L(y) = \frac{k'}{y^2}$ | $Q = \frac{k'}{u^2} \left( 1 + \frac{3\sigma^2}{u^2} \right)$ | $\widehat{Q} = \frac{k'}{\bar{u}^2} \left( 1 + \frac{3s^2}{\bar{u}^2} \right)$ |

Table 2.1: Types of Quadratic Loss Functions.

In this table,  $k = \frac{A_0}{(A_0)}$  $\frac{A_0}{(\Delta_0)^2}$  and  $k' = A_0 (\Delta_0)^2$ .

## <span id="page-26-0"></span>2.7 Illustrative Examples

## <span id="page-26-1"></span>2.7.1 Example 1: Robust design conducted on a chemical process

#### Problem statement and Design

The application is a chemical process adapted from [\(Lawson,](#page-60-9) [2010\)](#page-60-9). In this process, side reactions create tars that result in lower product quality. When the level of tars produced is too high, yield decreases and further blending must be done with the finished product to decrease tar to a level that is acceptable to customers. The tars were thought to be created by reactions involving impurities in the most expensive reagent, A, and other impurities that accumulate in the recycle solvent stream. The proposed method to solving the problem was to experiment with the setting of process variables, or design parameters, to see if operating conditions could be found that were less sensitive to impurities in reagent A and the solvent stream [\(Lawson,](#page-60-10) [1990\)](#page-60-10).

The objectives of conducting a designed experiment are to diminish the proportion of impurities and to reduce the variance of the process.

The response variable is the proportion of impurities (in percentage). The factors involved in this experiment are 3 design factors and 2 noise factors. The design factors are  $x_1$ : reaction temperature,  $x_2$ : the catalyst concentration,  $x_3$ : the excess of reagent B. The noise factors are  $z_1$ : purity of reagent A,  $z_2$ : purity of the solvent stream. It is assumed that  $z_1$  and  $z_2$ are uncorrelated and  $\sigma_{z_1}^2 = \sigma_{z_2}^2 = 1$  so that the variance-covariance matrix, say  $cov(z) = \Omega$ , is an identity matrix of dimension 2.

Experiments are performed at combinations of levels of the design factors defined by a Box-Behnken design. The combinations of levels of the noise factors are arranged in a  $2<sup>2</sup>$  factorial design. This means that an experiment for 15 combinations of the control factors is realised, and each of these is repeated in each of the possible combinations of the noise factors. Coded and real levels of the factors, and the results obtained from the experiment are shown in Table [A.1.](#page-62-2)

#### Methods of analysis

As the aim of the experiment is to diminish the proportion of impurities, it is convenient to apply the optimization method proposed by [Lin and Tu](#page-60-7) [\(1995\)](#page-60-7). In [Harrington](#page-59-4) [\(1965\)](#page-59-4), the method is referred to as Mean Square Error Criterion. In this application, the target  $T = 0$ .

In addition, we apply the desirability function to obtain the optimal settings. For convinience, full models are considered, regardless of the presence of some nonsignificance effects in the fitted models.

#### Results

The estimated mean response and estimated variance response surfaces are:

$$
\begin{aligned}\n\widehat{y}_{\text{Mean}} &= 14.80 - 8.17x_1 - 9.09x_2 - 0.14x_3 + 0.52x_1^2 + 8.30x_1x_2 + 0.07x_1x_3 + 5.01x_2^2 \\
&\quad + 0.18x_2x_3 + 0.18x_3^2. \\
\widehat{y}_{\text{Var}} &= \exp(2.59 + 0.03x_1 - 1.66x_2 + 0.58x_3 - 0.21x_1^2 + 0.03x_1x_2 + 0.02x_1x_3 + 0.34x_2^2 \\
&\quad - 0.07x_2x_3 + 0.48x_3^2).\n\end{aligned}
$$

#### MSE approach

The optimization problem to solve is:

$$
\begin{cases}\n\text{Minimize} & (14.80 - 8.17x_1 - 9.09x_2 - 0.14x_3 + 0.52x_1^2 + 8.30x_1x_2 + 0.07x_1x_3 \\
& + 5.01x_2^2 + 0.18x_2x_3 + 0.18x_3^2)^2 + \exp(2.59 + 0.03x_1 - 1.66x_2 \\
& + 0.58x_3 - 0.21x_1^2 + 0.03x_1x_2 + 0.02x_1x_3 + 0.34x_2^2 - 0.07x_2x_3 + 0.48x_3^2) \\
\text{Subject to} & -1 \le x_1 \le 1 \\
& -1 \le x_2 \le 1 \\
& -1 \le x_3 \le 1.\n\end{cases}
$$

The solution of this optimization problem uses the *nloptr* package [\(Ypma](#page-61-4)  $(2015)$ ). Contour and perspective plots of the mean, variance and MSE responses (in Appendix C.1) are sketched using the *rsm* package [\(Lenth](#page-60-11) [\(2015\)](#page-60-11)).

#### • Desirability function approach

The lower and upper bound for the mean response are respectively given by  $L_{Mean}$  =  $\widehat{y}_{Mean}(\boldsymbol{x}_{min})$  and  $U_{Mean} = \widehat{y}_{Mean}(\boldsymbol{x}_{max})$ , where  $\boldsymbol{x}_{min}$  and  $\boldsymbol{x}_{max}$  are respectively solutions of the following optimization problems:

$$
\begin{cases}\n\text{Minimize} & \widehat{y}_{Mean} \\
\text{Subject to} & \boldsymbol{x} \in R\n\end{cases}\n\text{ and }\n\begin{cases}\n\text{Maximize} & \widehat{y}_{Mean} \\
\text{Subject to} & \boldsymbol{x} \in R.\n\end{cases}
$$

Similar logic leads to  $L_{Var} = \hat{y}_{Var}(\boldsymbol{x}_{min})$  and  $U_{Var} = \hat{y}_{Var}(\boldsymbol{x}_{max})$ , where  $\boldsymbol{x}_{min}$  and  $x_{max}$  are respectively solutions of the optimization problems:

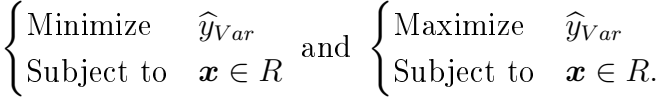

<span id="page-28-0"></span>Table [2.2](#page-28-0) displays the values obtained.

Table 2.2: Lower bounds and upper bounds of individual desirability functions.

| $L_{Mean}$ :           | $L_{Var}$ :                |  |
|------------------------|----------------------------|--|
| $\mathcal{N}_{Mean}$ : | $46.5 \mid U_{Var}: 79.04$ |  |

The individual desirability functions for the proportion of impurities and its variance are respectively

$$
d\left(\widehat{y}_{Mean}\right) = \begin{cases} 1 & \text{if } \widehat{y}_{Mean} \le 7.11 \\ \frac{\widehat{y}_{Mean} - 46.5}{7.11 - 46.5} & \text{if } 7.11 < \widehat{y}_{Mean} < 46.5 \\ 0 & \text{if } \widehat{y}_{Mean} \ge 46.5 \end{cases}
$$

and

$$
d\left(\widehat{y}_{Var}\right) = \begin{cases} 1 & \text{if } \widehat{y}_{Var} \le 2.21 \\ \frac{\widehat{y}_{Var} - 79.04}{2.21 - 79.04} & \text{if } 2.21 < \widehat{y}_{Var} < 79.04 \\ 0 & \text{if } \widehat{y}_{Var} \ge 79.04. \end{cases}
$$

The overall desirability function is

$$
D = \sqrt{d\left(\widehat{y}_{Mean}\right) \times d\left(\widehat{y}_{Var}\right)}.
$$

The optimization problem to solve is the following:

$$
\begin{cases}\n\text{Maximize} & D \\
\text{Subject to} & -1 \le x_1 \le 1 \\
& -1 \le x_2 \le 1 \\
& -1 \le x_3 \le 1.\n\end{cases}
$$

<span id="page-29-1"></span>We adapt the *desirability* package [\(Kuhn](#page-60-12) [\(2015\)](#page-60-12)) to solve the previous optimization problem. The results of Example 1 are summarized in Table [2.3.](#page-29-1)

| Approach              | Statistic                                     | Optimal results          |
|-----------------------|-----------------------------------------------|--------------------------|
|                       | $x_{\text{Opt}}$                              | $(1,0.16405,-0.32174)$   |
| Mean Square Error     | $\widehat{y}_{\text{Mean}}(x_{_{text{Opt}}})$ | 7.19                     |
|                       | $\widehat{y}_{\text{Var}}(x_{\text{opt}})$    | 7.42                     |
|                       | MSE                                           | 59.1                     |
|                       | $x_{\text{opt}}$                              | $(1, 0.43189, -0.57353)$ |
| Desirability Function | $\widehat{y}_{\text{Mean}}(x_{\text{Opt}})$   | 7.8                      |
|                       | $\widehat{y}_{\text{Var}}(x_{\text{opt}})$    | 4.79                     |
|                       | MSE                                           | 65.6                     |
|                       | Desirability                                  | 0.97446                  |

Table 2.3: Optimal conditions for the chemical process problem.

As far as it may concern, if the main objective of the experiment is to reduce the proportion of impurities, the mean square error approach gives the best results. On the contrary, if the interest is the reduction of variability in the process, the desirability function seems to be the best method of analysis.

When both the reduction of proportion of impurities and reduction of variablity are of utmost importance, the selection of the design to be conducted and the method of analysis to be adopted will take into account the estimated value of the corresponding quality loss function.

The quality loss function accounts for the loss in terms monetary funds incurred by the deviation from the target and high variability in the process. Example 2 illustrates the use of quality loss function.

## <span id="page-29-0"></span>2.7.2 Example 2: Economic impact of a robust design conducted on a chemical process

The process is working in real conditions of  $x_1 = 200$ ,  $x_2 = 28$  and  $x_3 = 17$  for the reaction temperature, catalyst concentration and excess of reagent B, respectively. A sample of 24 data is taken to verify the conditions of impurities. These refer to the mean and variance

#### 2.7. Illustrative Examples

of the process. The sample values are: 23.08, 23.01, 18.11, 20.14, 47.14, 23.20, 17.12, 18.93, 21.42, 22.72, 20.36, 24.99, 32.77, 25.26, 19.50, 23.14, 23.09, 30.49, 35.72, 21.95, 26.43, 24.48, 34.21, 25.03 (Mares & Domínguez, 2013).

The corresponding sample mean and sample variance are, respectively

$$
\overline{y} = \frac{1}{24} \sum_{i=1}^{24} y_i = 25.1
$$
 and  $s^2 = \frac{1}{23} \sum_{i=1}^{24} (y_i - \overline{y})^2 = 45.64.$ 

Therefore, the estimate of the expected quality loss (EQL) for the quadratic loss is:

$$
\widehat{Q}_{process} = k(\overline{y}^2 + s^2) = (25.1)^2 + 45.64 = 675.65,
$$

where  $k = 1$ . This constant in practice plays a very important role because it indicates the overall cost of poor quality.

We now calculate the estimate of the expected quality loss of the optimal process conditions as given by Table [2.1.](#page-26-2)

The estimate of the expected quality loss of the designed experiment is defined as

$$
\widehat{Q}_{\textit{doe}} = \widehat{y}_{\text{Mean}}(\boldsymbol{x}_{\text{Opt}})^2 + \widehat{y}_{\text{Var}}(\boldsymbol{x}_{\text{Opt}})^2.
$$

The overall difference between the estimate of the expected quality loss of the real process and the estimate of the expected quality loss of the optimal process conditions of the designed experiment, this is  $\Delta = \hat{Q}_{process} - \hat{Q}_{doe}$ , indicates the expected gain incurred by conducting the process in its optimal conditions. Table [2.4](#page-30-0) presents the results.

<span id="page-30-0"></span>

| Approach              | Economic impact   | Double Orthogonal Array Design |
|-----------------------|-------------------|--------------------------------|
| Mean Square Error     | $\mathcal{L}$ doe | 59.116                         |
|                       |                   | 616.53                         |
| Desirability Function | $\mathcal{U}$ doe | 65.63                          |
|                       |                   | 610.02                         |

Table 2.4: Economic impact of designed experiment.

We can see that the estimate of the expected quality loss of the designed experiment,  $\widehat{Q}_{\text{dec}}$ . ranges between 59.116 and 65.63 monetary units, while the overall difference that indicates the gain incurred by conducting the process under the optimal conditions,  $\Delta$ , ranges between 610.02 and 616.53 monetary units.

## <span id="page-31-0"></span>2.7.3 Example 3: Robust design conducted on the elastic element of a force transducer

#### Problem statement and Design

The application is a robust design conducted on the elastic element of a force transducer. This is a case study presented by [Romano et al.](#page-61-5) [\(2004\)](#page-61-5) and revisited by [Köksoy](#page-60-13) [\(2006\)](#page-60-13). A transducer is a device that provides an output quantity having a determined relationship to the parameter being measured, the force in this case.

When a compressive load is applied to the elastic element a peculiar strain pattern is created over the central section of the elastic element, where strain peaks due to design factors. The deformation of the element is then measured by a second device which converts it into a measurable output.

The design of the element is intended to minimize the transducer's inaccuracy, which originates from two major sources, namely non-linearity and hysteresis. These two indicators define responses  $y_1$  and  $y_2$ . The non-linearity effect is the ratio between longitudinal strain and transversal strain. The hysteresis indicator is the ratio between maximum strain on the measuring area and longitudinal strain.

This example involves a combined array design with three control factors  $(x)$  and two noise factors  $(z)$ . Control factors are the three parameters defining the element configuration, namely lozenge angle  $(x_1)$ , bore diameter  $(x_2)$ , and half-length of the vertical segment  $(x_3)$ . Noise factors are the deviation of the lozenge angle from its nominal value  $z_1$  and the deviation of the bore diameter from its nominal value  $z_2$ . These internal noise factors are admittedly independent. They are assumed to be normally distributed with zero mean and variances of  $\sigma_1^2$  and  $\sigma_2^2$ . Table [A.2](#page-63-1) in Appendices displays the coded and real levels of the factors, and the results obtained from the experiment.

The aim of this experiment is to find the settings for the lozenge angle  $(x_1)$ , bore diameter  $(x_2)$ , and half-length of the vertical segment  $(x_3)$  which minimize the hysteresis  $(y_2)$  and achieve a target value of 1 for the non-linearity indicator  $(y_1)$ .

The experimental design used is a central composite design (CCD) made up of a half-fraction design of a five factor-two level factorial design, star points for control factors only, and a threefold center point.

#### Methods of analysis

As the problem is a multiple response case, we apply the desirability function based on mean square error criterion. It is assumed that  $z_1$  and  $z_2$  are uncorrelated and  $\sigma_{z_1}^2 = \sigma_{z_2}^2 = 1$ .

Hence,  $\Omega = Var(z) = \begin{pmatrix} 1 & 0 \\ 0 & 1 \end{pmatrix}$ .

#### 2.7. Illustrative Examples

#### Results

The following prediction equations are obtained for non-linearity and hysteresis indicator:

$$
y^{(1)}(x, z) = 1.377 - 0.361x_1 - 0.155x_2 + 0.077x_3 + 0.042x_1^2 + 0.007x_2^2 + 0.002x_3^2 - 0.148x_1x_2 + 0.022x_1x_3 + 0.013x_2x_3 - 0.059z_1 - 0.012z_2 + 0.010x_1z_1 - 0.008x_1z_2 - 0.006x_2z_1 + 0.001x_2z_2 + 0.005x_3z_1 + 0.003x_3z_2.
$$
  

$$
y^{(2)}(x, z) = 1.660 + 0.592x_1 + 0.438x_2 - 0.095x_3 + 0.247x_1^2 - 0.123x_2^2 + 0.047x_3^2 + 0.301x_1x_2
$$

$$
-0.143x_1x_3 - 0.033x_2x_3 + 0.066z_1 - 0.042z_2 + 0.079x_1z_1 + 0.017x_1z_2 - 0.031x_2z_1 - 0.061x_2z_2 - 0.004x_3z_1 - 0.014x_3z_2.
$$

The corresponding estimated mean models are:

$$
\widehat{E}_{\mathbf{z}}(y^{(1)}(\mathbf{x}, \mathbf{z})) = 1.377 - 0.361x_1 - 0.155x_2 + 0.077x_3 + 0.042x_1^2 + 0.007x_2^2 + 0.002x_3^2 - 0.148x_1x_2 + 0.022x_1x_3 + 0.013x_2x_3.
$$
  

$$
\widehat{E}_{\mathbf{z}}(y^{(2)}(\mathbf{x}, \mathbf{z})) = 1.660 + 0.592x_1 + 0.438x_2 - 0.095x_3 + 0.247x_1^2 - 0.123x_2^2 + 0.047x_3^2 + 0.301x_1x_2 - 0.143x_1x_3 - 0.033x_2x_3.
$$

Details on related calculations are given in Appendix B.1. The models for the variances are given by:

$$
\begin{aligned}\n\widehat{Var}_{\mathbf{z}}\left(y^{(1)}(\mathbf{x},\mathbf{z})\right) &= &3.925 \times 10^{-3} - 9.88 \times 10^{-4} x_1 + 6.84 \times 10^{-4} x_2 - 6.62 \times 10^{-4} x_3 \\
&\quad + 1.64 \times 10^{-4} x_1^2 + 3.7 \times 10^{-5} x_2^2 + 3.4 \times 10^{-5} x_3^2 - 1.36 \times 10^{-4} x_1 x_2 \\
&\quad + 5.2 \times 10^{-5} x_1 x_3 - 5.4 \times 10^{-5} x_2 x_3.\n\end{aligned}
$$

$$
\begin{aligned}\n\widehat{Var}_{\mathbf{z}}\left(y^{(2)}(\mathbf{x}, \mathbf{z})\right) &= 0.04312 + 0.009x_1 + 1.032 \times 10^{-3}x_2 + 6.48 \times 10^{-4}x_3 + 0.00653x_1^2 \\
&\quad + 4.682 \times 10^{-3}x_2^2 + 2.12 \times 10^{-4}x_3^2 - 6.972 \times 10^{-3}x_1x_2 \\
&\quad - 1.108 \times 10^{-4}x_1x_3 + 1.956x_2x_3.\n\end{aligned}
$$

Detailed calculations are displayed in Appendix B.2.

Next, the individual MSE functions are computed from the two responses, i.e.,  $\widehat{MSE^{(1)}}$  for the non-linearity indicator and  $\widehat{MSE^{(2)}}$  for the hysteresis indicator. These functions are given by the following expressions:

$$
\widehat{MSE_{NTB}^{(1)}} = \left[\widehat{E_z}\left(y^{(1)}(\boldsymbol{x}, \boldsymbol{z})\right) - 1\right]^2 + \widehat{Var_z}\left(y^{(1)}(\boldsymbol{x}, \boldsymbol{z})\right).
$$

$$
\widehat{MSE_{STB}^{(2)}} = \left[\widehat{E_z}\left(y^{(2)}(\boldsymbol{x}, \boldsymbol{z})\right)\right]^2 + \widehat{Var_z}\left(y^{(2)}(\boldsymbol{x}, \boldsymbol{z})\right).
$$

As the MSE criterion implies the minimization of the MSE, the corresponding desirability

#### 2.7. Illustrative Examples

function is of the smaller-the-better type. The individual desirability function corresponding to each of the individual mean square error, i.e.,  $MSE^{(1)}$  and  $MSE^{(2)}$  is given by:

$$
d^{(i)} = h\left(\widehat{MSE^{(i)}}(\boldsymbol{x})\right) = \begin{cases} 1 & \text{if } \widehat{MSE^{(i)}}(\boldsymbol{x}) \le L^{(i)} \\ \left(\frac{\widehat{MSE^{(i)}}(\boldsymbol{x}) - U^{(i)}}{L^{(i)} - U^{(i)}}\right)^r & \text{if } L^{(i)} < \widehat{MSE^{(i)}}(\boldsymbol{x}) < U^{(i)} \\ 0 & \text{if } \widehat{MSE^{(i)}}(\boldsymbol{x}) \ge U^{(i)}; i = 1, 2; r = 1 \end{cases}
$$

where  $L^{(i)} = \widehat{MSE^{(i)}}(\boldsymbol{x}_{\text{min}})$  and  $U^{(i)} = \widehat{MSE^{(i)}}(\boldsymbol{x}_{\text{max}})$ .  $\boldsymbol{x}_{\text{min}}$  and  $\boldsymbol{x}_{\text{max}}$  are respectively solutions of the following optimization problems:

$$
\begin{cases}\n\text{Minimize} & \widehat{MSE^{(i)}}(\boldsymbol{x}) \\
\text{Subject to} & \boldsymbol{x} \in R; i = 1, 2\n\end{cases}\n\text{and}\n\begin{cases}\n\text{Maximize} & \widehat{MSE^{(i)}}(\boldsymbol{x}) \\
\text{Subject to} & \boldsymbol{x} \in R; i = 1, 2.\n\end{cases}
$$

<span id="page-33-0"></span>Table [2.5](#page-33-0) displays the values for  $L^{(i)}$ 's and  $U^{(i)}$ 's.

Table 2.5: Ranges for individual desirability functions.

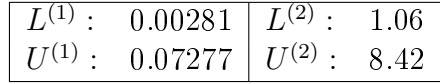

Hence, individual desirability functions are, respectively

$$
d^{(1)} = h\left(\widehat{MSE^{(1)}}(\boldsymbol{x})\right) = \begin{cases} 1 & \text{if } \widehat{MSE^{(1)}}(\boldsymbol{x}) \leq 0.00281 \\ \frac{\widehat{MSE^{(1)}}(\boldsymbol{x}) - 0.07277}{0.00281 - 0.07277} & \text{if } 0.00281 < \widehat{MSE^{(1)}}(\boldsymbol{x}) < 0.07277 \\ 0 & \text{if } \widehat{MSE^{(1)}}(\boldsymbol{x}) \geq 0.07277 \end{cases}
$$

and

$$
d^{(2)} = h\left(\widehat{MSE^{(2)}}(\boldsymbol{x})\right) = \begin{cases} 1 & \text{if } \widehat{MSE^{(2)}}(\boldsymbol{x}) \le 1.06\\ \frac{\widehat{MSE^{(2)}}(\boldsymbol{x}) - 8.42}{1.06 - 8.42} & \text{if } 1.06 < \widehat{MSE^{(2)}}(\boldsymbol{x}) < 8.42\\ 0 & \text{if } \widehat{MSE^{(2)}}(\boldsymbol{x}) \ge 8.42. \end{cases}
$$

The overall desirability function is determined as follows:

$$
D = \left(\prod_{i=1}^{2} d^{(i)}\right)^{1/2} = \left[\prod_{i=1}^{2} h\left(\widehat{MSE^{(i)}}(\boldsymbol{x})\right)\right]^{1/2}.
$$

The optimum operating conditions are obtained by solving the following optimization prob-

lem:

$$
\begin{cases}\n\text{Maximize} & D \\
\text{Subject to} & -1 \le x_j \le 1; j = 1, 2, 3.\n\end{cases}
$$

<span id="page-34-1"></span>Table [2.6](#page-34-1) presents the results obtained.

| Method          | Statistic                                                                                                    | Optimal results for $y^{(1)}$ | Optimal results for $y^{(2)}$ |
|-----------------|----------------------------------------------------------------------------------------------------|-------------------------------|-------------------------------|
|                 |                                                                                                    | $(0.38916, -1, -0.98629)$     | $(0.38916, -1, -0.98629)$     |
|                 |                                                                                                    | 1.39                          | 1.41                          |
| DF based on MSE | $\frac{\widehat{E}_{\boldsymbol{z}}\left(y^{(i)}(\boldsymbol{x}_{opt},\boldsymbol{z})\right)}{\widehat{Var}_{\boldsymbol{z}}\left(y^{(i)}(\boldsymbol{x}_{opt},\boldsymbol{z})\right)}$ | 0.00358                       | 0.0555                        |
|                 | $\widehat{MSE^{(i)}}(\boldsymbol{x}_{opt})$                                                                                                    | 0.158                         | 2.05                          |
|                 | Desirability                                                                                                    | 0.82496                       | 0.82496                       |

Table 2.6: Optimal settings and related estimates.

Industrial problems commonly call for a multiresponse approach in robust design since practical applications routinely present more than one quality characteristic to be targeted. The desirability function based upon the mean square error is an excelent tool for analysing the data obtained from such an experiment.

## <span id="page-34-0"></span>2.8 Conclusions

We present a methodological approach for conducting robust designs and analysing the data obtained. An overview of different approaches used to conduct robust design and analyse the data is provided. We have presented the Taguchi approach commonly known as double orthogonal array design and the combined array design. The mean square error criterion and desirability function have been used as optimization procedures to finding the optimal conditions of the process.

To highlight the practical implementation of the double orthogonal array design, we have given an illustrative example on a chemical process where the objectives are to diminish the proportion of impurities and to reduce the variance of the process.

Focusing on the proportion of impurities, the mean square error approach gives the best results, and when the main interest is the reduction of variability in the process, the desirability function seems to be the best method of analysis.

When both, the reduction of proportion of impurities and reduction of variability are of utmost importance, the selection of the design and the method of analysis to be used must take into account the estimated value of the quality loss function. Based upon the quality loss function, we have given an illustrative example that highlights the practical importance

#### 2.8. Conclusions

of conducting a designed experiment in order to reduce the overall cost of the production. In this example, the estimate of the expected quality loss of the designed experiment,  $\dot{Q}_{\text{doe}}$ . ranges between 59.116 and 68.596 monetary units, while the overall difference that indicates the gain incurred by conducting the process under the optimal conditions,  $\Delta$ , ranges between 607.77 and 616.53 monetary units.

The combined array design is illustrated by an example of a robust design conducted on the elastic element of a force transducer. This is an example of a robust design with several response variables. The objective of the design is to determine the optimal combinations of the design factors so that the hysteresis indicator is minimized and the non-linearity indicator is brought to 1. Data analysis is based on desirability function applied on mean square error functions.
## Chapter 3

# Signal-to-Noise Ratios: Statistical Tests for Pairwise Comparisons

## 3.1 Introduction

Robust parameter design is one of the most creative and effective tools in quality engineering. This tool works by identifying factor settings to reduce the variation in products or processes. Robust parameter design had been practised in Japan for many years before it was introduced to the US by its originator Genichi Taguchi in the mid-1980's [\(Bérubé and Wu](#page-59-0) [\(2000\)](#page-59-0)). Robust parameter design is the operation of choosing settings for the design parameters of a product or manufacturing process to reduce sensitivity to noise. Noise is hard-to-control variability affecting performance [\(León et al.](#page-60-0)  $(1987)$ ). One of the central ideas in Taguchi's approach to parameter design is the use of the performance criterion that he called Signal-tonoise ratio (SNR) for variation reduction and parameter optimization. The signal-to-noise is a performance measure that combines the mean response and variability [\(Myers et al.](#page-60-1) [\(1992\)](#page-60-1)). The extend to which maximization of such criterion can be linked with minimization of quadratic loss was considered by [León et al.](#page-60-0) [\(1987\)](#page-60-0). The signal-to-noise ratio that is used depends on the goal of the experiment. The different goals are as follows:

- 1. The nominal-the-best: The experimenter wishes for the response to attain a certain target value.
- 2. The smaller-the-better: The experimenter is interested in minimizing the response.
- 3. The larger-the-better: The experimenter is interested in maximizing the response.

The signal-to-noise ratio has generated a lot of controversies as seen by the discussions on Box's paper [\(Box](#page-59-1) [\(1988\)](#page-59-1)) and the panel discussions edited by [Nair](#page-61-0) [\(1992\)](#page-61-0).

The objective of this chapter is to propose a statistical test for pairwise comparisons of treatments in robust design based on signal-to-noise ratio criteria.

## 3.2. Brief Recall of the Taguchi Design 3.2 Brief Recall of the Taguchi Design

We recall the robust design in double orthogonal array structure as initiated by Taguchi. [Taguchi](#page-61-1) [\(1991\)](#page-61-1) recommends the following strategy for parameter design optimization. The set-up of the experiment is a cross array (also called inner-outer array or double orthogonal array design). The control factors are varied according to an orthogonal array called control array (or inner array) and for each setting of the control factors, the noise factors are varied systematically according to an orthogonal array called noise array (or outer array). The analysis of the inner array is made with the signal-to-noise ratio being the performance criterion. One seeks to maximize the signal-to-noise ratio.

Suppose that the quality characteristic, say  $y$ , of a product or a process, depends on  $p$  design factors  $x_1, \ldots, x_p$  and q noise factors  $z_1, \ldots, z_q$ . The responses  $y_{ij}$  are the combinations of the levels of the design factors  $(i = 1, 2, \ldots, n)$  and the levels of the noise factors  $(j = 1, 2, \ldots, r)$ . The total number of runs required to conduct an experiment in this case is  $n \times r$ . The experimental structure of double orthogonal array design is represented by Figure [3.1.](#page-37-0)

<span id="page-37-0"></span>

|                    |          |          | $z_1$           | $z_{11}$ | $z_{21}$ | $\cdots$            | $z_{r1}$                                       |             |                  |         |
|--------------------|----------|----------|-----------------|----------|----------|---------------------|------------------------------------------------|-------------|------------------|---------|
|                    |          |          | $\mathcal{Z}_2$ | $z_{12}$ | $z_{22}$ | $\cdots$            | $z_{r2}$                                       |             |                  |         |
|                    |          |          | ٠<br>$\bullet$  |          |          |                     | $\bullet$<br>$\ddot{\phantom{0}}$              |             |                  |         |
|                    |          |          | $z_q$           | $z_{1q}$ | $z_{2q}$ | $\cdots$            | $z_{rq}$                                       |             |                  |         |
| $\boldsymbol{x}_1$ | $x_2$    | $\cdots$ | $x_n$           |          |          | <b>Observations</b> |                                                | $\bar{y}$   | $\overline{s}^2$ | SNR     |
| $x_{11}$           | $x_{12}$ | $\cdots$ | $x_{1p}$        | $y_{11}$ | $y_{12}$ | $\cdots$            | $y_{1r}$                                       | $\bar{y}_1$ | $S_1^2$          | $SNR_1$ |
| $x_{21}$           | $x_{22}$ | .        | $x_{2p}$        | $y_{21}$ | $y_{22}$ | $\cdots$            | $y_{2r}$                                       | $\bar{y}_2$ | $s_2^2$          | $SNR_2$ |
|                    |          |          | ٠<br>۰          |          |          |                     | $\bullet$<br>$\bullet$<br>$\ddot{\phantom{a}}$ |             |                  |         |
| $x_{n1}$           | $x_{n2}$ | $\cdots$ | $x_{np}$        | $y_{n1}$ | $y_{n2}$ | .                   | $y_{nr}$                                       | $\bar{y}_n$ | ച<br>$s_n^2$     | $SNR_n$ |

Figure 3.1: Experimental structure of the inner-outer array design.

## 3.3 Forms of Signal-to-noise Ratio (SNR)

Let  $y_1, y_2, \ldots, y_n$  be a realization of iid random variables  $Y_1, Y_2, \ldots, Y_n$  normally distributed with mean  $\mu$  and variance  $\sigma^2$ .

Considering the objective of the designed experiment, Taguchi defines three situations and assigns the corresponding expression of signal-to-noise ratio to each case [\(Phadke](#page-61-2) [\(1989\)](#page-61-2)).

## 3.3.1 Signal-to-noise ratio for the nominal-the-best case

In many cases, it is of interest to achieve a certain target value for the response, say  $y = T$ . while the variation is minimum. Deviations in either direction are undesirable. In this case, Taguchi recommends the following signal-to-noise ratio:

$$
SNR_T = 10 \log_{10} \left(\frac{\mu^2}{\sigma^2}\right). \tag{3.1}
$$

Its estimate is obtained as

<span id="page-38-0"></span>
$$
\widehat{\text{SNR}_T} = 10 \log_{10} \left( \frac{\bar{y}^2}{s^2} \right),\tag{3.2}
$$

where

- $\bullet$   $\bar{y} = \frac{1}{n}$  $\frac{1}{n}\sum_{i=1}^{n} y_i$  is the average location for an experimental run, and
- $s^2 = \frac{1}{n}$  $\frac{1}{n-1}\sum_{i=1}^{n}(y_i-\bar{y})^2$  is the sample variance computed from the response values in the inner array.

Note that Equation [\(3.2\)](#page-38-0) can be written as  $\widehat{\text{SNR}_T} = 10\text{log}_{10}\left(\bar{y}^2\right) - 10\text{log}_{10}\left(s^2\right)$ . [Kacker](#page-59-2) [\(1985\)](#page-59-2) pointed out that often in cases where the response variance and mean are independent, one or more factors (tuning or adjustment factors) can be used in order to eliminate response bias, that is, the adjustments result in  $E(y) = T$ . If one assumes an additive model, the loss function  $E(y-T)^2$  reduces to  $Var(y)$ . As a result, the estimate of the signal-to-noise ratio reduces to  $\widehat{\text{SNR}_T} = -10 \log (s^2)$ . The factor levels in the inner array are chosen so that the estimate of the signal-to-noise ratio is maximized. Consequently, if the mean  $\bar{y}$  is set at a target value, then maximizing  $\widehat{\text{SNR}_T}$  is equivalent to minimizing  $\log_{10} (s^2)$  [\(Myers et al.](#page-60-1) [\(1992\)](#page-60-1)). When the variation in the  $log_{10}(s^2)$  component is larger than the variation in the  $\log(\bar{y}^2)$  component,  $\widehat{\text{SNR}_T}$  is dominated by the variation in  $\log_{10} (s^2)$ . Therefore an analysis of the signal-to-noise ratio essentially reduces to an analysis of  $log_{10}(s^2)$  [\(Bérubé and Wu](#page-59-0)  $(2000)$ .

#### 3.3.2 Signal-to-noise ratio for the smaller-the-better case

Taguchi treats this situation as if there is a target value of zero. As a result, the quadratic loss function  $E(y-0)^2$  leads to a performance criterion derived from  $E(y)^2$ . The expectation is taken over the distribution of the noise variables. One assumes that each design point in the control variables contains  $n$  runs in the noise variables from the outer array. As a result, the performance characteristic is based on  $\frac{1}{n} \sum_{i=1}^{n} y_i^2$ .

Taguchi makes use of the logarithmic transformation, and thus suggests as the appropriate signal-to-noise ratio which is used when the objective is to minimize the response while the variation is minimum:

$$
\widehat{\text{SNR}_S} = -10 \log_{10} \left( \frac{1}{n} \sum_{i=1}^n y_i^2 \right),\tag{3.3}
$$

where  $n$  denotes the number of replications per run.

### 3.3.3 Signal-to-noise ratio for the larger-the-better case

The following estimate of the signal-to-noise ratio is used when the interest is to maximize the response while the variation is minimum, Taguchi treats this case in the same fashion as the smaller the better case but uses the reciprocal,  $1/y$ . Hence, the estimate of the signal-to-noise ratio is given by

$$
\widehat{\text{SNR}_L} = -10 \log_{10} \left( \frac{1}{n} \sum_{i=1}^n \frac{1}{y_i^2} \right),\tag{3.4}
$$

where  $n$  denotes the number of replications per run.

## 3.4 Asymptotic Distributions of the Estimates of Signalto-noise Ratios

In order to conduct the tests of hypothesis for pairwise comparisons of signal-to-noise ratios, it is important to know the distributions of the estimates of signal-to-noise ratios. The multivariate Delta theorem [\(DasGupta](#page-59-3) [\(2008\)](#page-59-3)) is applied for determining the asymptotic distributions of the estimates of signal-to-noise ratios.

## 3.4.1 Case of the estimate of the signal-to-noise ratio for the nominalthe-best case

### Result 3.1 Asymptotic distribution of  $\widehat{SNR_T}$

Let  $y_1, y_2, \ldots, y_n$  be realizations of iid random variables  $Y_1, Y_2, \ldots, Y_n$  normally distributed with mean  $\mu$  and variance  $\sigma^2$ . Then the estimate of the signal-to-noise ratio for the nominalthe-best case,  $\widehat{SNR_T}$ , is asymptotically distributed as normal with mean  $\mu_{\widehat{SNR_T}} = \left(\frac{10}{ln10}\right) ln \left(\frac{\mu^2}{\sigma^2}\right)$  $\frac{\mu^2}{\sigma^2}$ and variance  $\sigma^2$  $\frac{2}{\widehat{SNR}_T} = \left(\frac{10}{ln10}\right)^2 \left(\frac{4\sigma^2}{n^2\mu^2} + \frac{2}{n^2}\right)$  $\frac{2}{n^2}$ .

#### Proof

The estimate of the signal-to-noise ratio for the nominal-the-best case, say  $\widehat{\text{SNR}_T}$ , can be written as

$$
\widehat{\text{SNR}_T} = 10 \log_{10} \left( \frac{\bar{y}^2}{s^2} \right) = \left( \frac{10}{\ln 10} \right) \ln \left( \frac{\bar{y}^2}{s^2} \right). \tag{3.5}
$$

Let  $\theta = (\mu, \sigma^2)$  be the vector of unknown parameters of the normal population such that the vector  $\hat{\theta} = (\bar{y}, s^2)$  is its estimator. We recall that the variance-covariance matrix of  $\hat{\theta}$  is given by

$$
Var(\widehat{\boldsymbol{\theta}}) = \begin{pmatrix} \frac{\sigma^2}{n} & 0\\ 0 & \frac{2\sigma^4}{n} \end{pmatrix}.
$$
 (3.6)

#### 3.4. Asymptotic Distributions of the Estimates of Signal-to-noise Ratios

Let  $f : \mathbb{R} \to \mathbb{R}$  be a bivariate function such that

$$
f(\boldsymbol{\theta}) = f(\mu, \sigma^2) = \ln\left(\frac{\mu^2}{\sigma^2}\right). \tag{3.7}
$$

The corresponding partial derivatives respect to  $\mu$  and  $\sigma^2$  are, respectively,

$$
\frac{\partial f(\boldsymbol{\theta})}{\partial \mu} = \frac{\partial}{\partial \mu} \ln \left( \frac{\mu^2}{\sigma^2} \right) = \frac{2}{\mu} \text{ and } \frac{\partial f(\boldsymbol{\theta})}{\partial \sigma^2} = \frac{\partial}{\partial \sigma^2} \ln \left( \frac{\mu^2}{\sigma^2} \right) = -\frac{1}{\sigma^2}.
$$
 (3.8)

The gradient vector is

$$
\nabla f(\boldsymbol{\theta}) = \begin{pmatrix} \frac{2}{\mu} \\ -\frac{1}{\sigma^2} \end{pmatrix}.
$$
 (3.9)

Applying the multivariate Delta theorem leads to

$$
\sqrt{n}\left[\ln\left(\frac{\bar{y}^2}{s^2}\right) - \ln\left(\frac{\mu^2}{\sigma^2}\right)\right] \stackrel{a}{\sim} N\left(0, \left(\begin{array}{c} \frac{2}{\mu} \\ -\frac{1}{\sigma^2} \end{array}\right)^T \left(\begin{array}{c} \frac{\sigma^2}{n} & 0 \\ 0 & \frac{2\sigma^4}{n} \end{array}\right) \left(\begin{array}{c} \frac{2}{\mu} \\ -\frac{1}{\sigma^2} \end{array}\right)\right) \tag{3.10}
$$

i.e.,

$$
\sqrt{n}\left[\ln\left(\frac{\bar{y}^2}{s^2}\right) - \ln\left(\frac{\mu^2}{\sigma^2}\right)\right] \stackrel{a}{\sim} N\left(0, \frac{4\sigma^2}{n\mu^2} + \frac{2}{n}\right) \tag{3.11}
$$

or equivalently

$$
\ln\left(\frac{\bar{y}^2}{s^2}\right) \stackrel{a}{\sim} N\left(\ln\left(\frac{\mu^2}{\sigma^2}\right), \frac{4\sigma^2}{n^2\mu^2} + \frac{2}{n^2}\right). \tag{3.12}
$$

It follows that

$$
\widehat{\text{SNR}_T} \stackrel{a}{\sim} \left(\frac{10}{\ln 10}\right) N \left(\ln\left(\frac{\mu^2}{\sigma^2}\right), \frac{4\sigma^2}{n^2\mu^2} + \frac{2}{n^2}\right),\tag{3.13}
$$

where  $\stackrel{a}{\sim}$  stands for *asymptotically*.

Therefore, the estimate of the signal-to-noise ratio is asymptotical distributed as normal, this is,

$$
\widehat{\text{SNR}_T} \stackrel{a}{\sim} N(\mu_{\widehat{\text{SNR}_T}}, \sigma_{\widehat{\text{SNR}_T}}^2), \tag{3.14}
$$

where

$$
\mu_{\widehat{\text{SNR}_T}} = \left(\frac{10}{\ln 10}\right) \ln \left(\frac{\mu^2}{\sigma^2}\right) \text{ and}
$$
\n
$$
\sigma_{\widehat{\text{SNR}_T}}^2 = \left(\frac{10}{\ln 10}\right)^2 \left(\frac{4\sigma^2}{n^2\mu^2} + \frac{2}{n^2}\right) \blacksquare
$$
\n(3.15)

## 3.4.2 Case of the estimate of the signal-to-noise ratio for the smallerthe-better case

Let  $\widehat{\text{SNR}}_{S_1}$  and  $\widehat{\text{SNR}}_{S_2}$  be the signal-to-noise ratios calculated from the samples  $y_1$  and  $y_2$ , respectively. The corresponding population signal-to-noise ratios are  $\text{SNR}_{S_1}$  and  $\text{SNR}_{S_2}$ , respectively. The hypotheses to be tested are

$$
H_0: \text{SNR}_{S_1} = \text{SNR}_{S_2} \quad \text{vs} \quad H_1: \text{SNR}_{S_1} \neq \text{SNR}_{S_2} \tag{3.16}
$$

or equivalently

$$
H_0: \text{SNR}_{S_1} - \text{SNR}_{S_2} = 0 \quad \text{vs} \quad H_1: \text{SNR}_{S_1} - \text{SNR}_{S_2} \neq 0. \tag{3.17}
$$

### Result 3.2 Mean and standard deviation of  $\widehat{SNR}_{S_1} - \widehat{SNR}_{S_2}$

Let  $y_1 = y_{11}, y_{12}, \ldots, y_{1n_1}$  and  $y_2 = y_{21}, y_{22}, \ldots, y_{2n_2}$  be two independent samples of sizes  $n_1$ and  $n_2$ , respectively, drawn from two independent normal populations with mean  $\mu_i$  and variance  $\sigma_i^2$ ,  $i = 1, 2$ . Under  $H_0$ , the mean and standard deviation of  $\overline{SNR}_{S_1} - \overline{SNR}_{S_2}$  are asymptotically zero and  $\left(\frac{-10}{\ln 10}\right)\sqrt{\frac{\sigma_1^2}{n^2(\sigma_1^2+1)}}$  $n_1^2(\sigma_1^2+\mu_1^2)$  $\frac{8\mu_1^2 \sigma_1^4}{2(2)}$  $n_1^2(\sigma_1^2+\mu_1^2)$  $\frac{\sigma_2^2}{2} + \frac{\sigma_2^2}{2(2a)}$  $n_2^2(\sigma_2^2+\mu_2^2)$  $\frac{8\mu_2^2\sigma_2^4}{2(2)}$  $n_2^2(\sigma_2^2+\mu_2^2)$  $\overline{z}$ , respectively.

Proof

In fact,

$$
\mu_{\widehat{\text{SNR}}_{S_1} - \widehat{\text{SNR}}_{S_2}} = \mu_{\widehat{\text{SNR}}_{S_1}} - \mu_{\widehat{\text{SNR}}_{S_2}}
$$
\n
$$
= \left(\frac{-10}{\ln 10}\right) \ln(\sigma_1^2 + \mu_1^2) - \left(\frac{-10}{\ln 10}\right) \ln(\sigma_2^2 + \mu_2^2) \tag{3.18}
$$
\n
$$
= \text{SNR}_{S_1} - \text{SNR}_{S_2} = 0.
$$

The standard deviation of the difference of  $\widehat{\rm SNR}_{S_1}$  and  $\widehat{\rm SNR}_{S_2},$  say  $\sigma_{\widehat{\rm SNR}_{S_1}-\widehat{\rm SNR}_{S_2}},$  is determined as follows:

$$
\sigma_{\widehat{\text{SNR}}_{S_1} - \widehat{\text{SNR}}_{S_2}} = \sqrt{\sigma_{\widehat{\text{SNR}}_{S_1}}^2 + \sigma_{\widehat{\text{SNR}}_{S_2}}^2}
$$
\n
$$
= \sqrt{\left(\frac{-10}{\ln 10}\right)^2 \left[ \left(\frac{\sigma_1^2}{n_1^2 \left(\sigma_1^2 + \mu_1^2\right)^2} + \frac{8\mu_1^2 \sigma_1^4}{n_1^2 \left(\sigma_1^2 + \mu_1^2\right)^2} \right) + \left(\frac{\sigma_2^2}{n_1^2 \left(\sigma_2^2 + \mu_2^2\right)^2} + \frac{8\mu_2^2 \sigma_2^4}{n_2^2 \left(\sigma_2^2 + \mu_2^2\right)^2} \right) \right]}
$$
\n
$$
= \left(\frac{-10}{\ln 10}\right) \sqrt{\frac{\sigma_1^2}{n_1^2 \left(\sigma_1^2 + \mu_1^2\right)^2} + \frac{8\mu_1^2 \sigma_1^4}{n_1^2 \left(\sigma_1^2 + \mu_1^2\right)^2} + \frac{\sigma_2^2}{n_2^2 \left(\sigma_2^2 + \mu_2^2\right)^2} + \frac{8\mu_2^2 \sigma_2^4}{n_2^2 \left(\sigma_2^2 + \mu_2^2\right)^2}}
$$
\n
$$
\blacksquare
$$

## 3.4.3 Case of the estimate of the signal-to-noise ratio for the largerthe-better case

### Result 3.3 Asymptotic distribution of  $\widehat{SNR_L}$

Let  $y_1, y_2, \ldots, y_n$  be realizations of iid random variables  $Y_1, Y_2, \ldots, Y_n$  normally distributed with mean  $\mu$  and variance  $\sigma^2$ . Then, the estimate of the signal-to-noise ratio for the smallerthe-better case,  $\widehat{SNR_L}$ , is asymptotically distributed as normal with mean  $\mu_{\widehat{SNR_L}} = \left(\frac{-10}{\ln 10}\right) \ln(\sigma^2 + \mu^2)$  and variance  $\sigma_{\widehat{S}}^2$  $\frac{2}{\widehat{SNR}_L}=\left(\frac{-10}{ln10}\right)^2\left(\frac{\sigma^2}{n^2(\sigma^2+1)}\right)$  $\frac{\sigma^2}{n^2(\sigma^2+\mu^2)^2}+\frac{8\mu^2\sigma^4}{n^2(\sigma^2+\mu^2)}$  $\frac{8\mu^2 \sigma^4}{n^2(\sigma^2 + \mu^2)^2}$ .

### Proof

We recall that the original samples are

Sample 1: 
$$
y_1 = y_{11}, y_{12}, \ldots, y_{1n_1}
$$
 and Sample 2:  $y_2 = y_{21}, y_{22}, \ldots, y_{2n_2}$ .

Let  $x_1 = \frac{1}{n}$  $\frac{1}{y_1}$  and  $x_2 = \frac{1}{y_2}$  $\frac{1}{y_2}$  so that the new samples are

New sample 1:  $x_1 = x_{11}, x_{12}, \ldots, x_{1n_1}$  and New sample 2:  $x_2 = x_{21}, x_{22}, \ldots, x_{2n_2}$ .

The estimate of the signal-to-noise ratio,  $\widehat{SNR}_L$ , can be written as

$$
\widehat{\text{SNR}}_L = -10 \log_{10} \left( \frac{1}{n} \sum_{i=1}^n x_i^2 \right) = -10 \log_{10} \left( E(x^2) \right)
$$

$$
= -10 \log_{10} \left( s^2 + \bar{x}^2 \right)
$$

$$
= \left( \frac{-10}{\ln 10} \right) \ln \left( s^2 + \bar{x}^2 \right). \tag{3.20}
$$

Following stepwise the same logic as in the case of signal-to-noise ratio for the smaller-thebetter situation, we get

$$
\widehat{\text{SNR}_L} \stackrel{a}{\sim} N(\mu_{\widehat{\text{SNR}_L}}, \sigma_{\widehat{\text{SNR}_L}}^2), \tag{3.21}
$$

where

$$
\mu_{\widehat{\text{SNR}_L}} = \left(\frac{-10}{\ln 10}\right) \ln(\sigma^2 + \mu^2) \text{ and}
$$
\n
$$
\sigma_{\widehat{\text{SNR}_L}}^2 = \left(\frac{-10}{\ln 10}\right)^2 \left(\frac{\sigma^2}{n^2 (\sigma^2 + \mu^2)^2} + \frac{8\mu^2 \sigma^4}{n^2 (\sigma^2 + \mu^2)^2}\right) \blacksquare
$$
\n(3.22)

## 3.5 Proposed Approach for Comparing Groups Using the SNR

Multiple comparisons of treatments is one of the most importants topics in designed experiments. In the literature, the concept of multiple comparisons of treatments based on

signal-to-noise ratios is not studied. In this section, exploiting the properties of asymptotic normality and the Central Limit Theorem [\(Lehman and Romano](#page-60-2) [\(2005\)](#page-60-2), [Casella and Berger](#page-59-4) [\(2002\)](#page-59-4)), we present a statistical test for pairwise comparisons of the values of signal-to-noise ratio. We begin by considering two independent normal populations with mean  $\mu_i$  and variance  $\sigma_i^2$ ,  $i = 1, 2$ . Let SNR<sub>1</sub> and SNR<sub>2</sub> represent the corresponding signal-to-noise ratios. Suppose that  $y_1$  and  $y_2$  are two independent samples of sizes  $n_1$  and  $n_2$ , respectively, drawn from these two populations such that

Sample 1: 
$$
y_1 = y_{11}, y_{12}, \dots, y_{1n_1}
$$
 and Sample 2:  $y_2 = y_{21}, y_{22}, \dots, y_{2n_2}$ .

The corresponding estimates of signal-to-noise ratios are  $\widehat{\text{SNR}_1}$  and  $\widehat{\text{SNR}_2}$ , respectively. It is desired to test the hypothesis

$$
H_0: \text{SNR}_1 = \text{SNR}_2 \text{ against } H_1: \text{SNR}_1 \neq \text{SNR}_2 \tag{3.23}
$$

or equivalently,

$$
H_0: \text{SNR}_1 - \text{SNR}_2 = 0 \text{ against } H_1: \text{SNR}_1 - \text{SNR}_2 \neq 0. \tag{3.24}
$$

## 3.5.1 Proposed statistical test for pairwise comparisons of signalto-noise ratios for the nominal-the-best case

In the situation where the response variable is of the nominal-the-best type, the hypotheses to be tested are

$$
H_0: \text{SNR}_{T_1} = \text{SNR}_{T_2} \text{ vs } H_1: \text{SNR}_{T_1} \neq \text{SNR}_{T_2} \tag{3.25}
$$

or equivalently,

$$
H_0: \text{SNR}_{T_1} - \text{SNR}_{T_2} = 0 \text{ vs } H_1: \text{SNR}_{T_1} - \text{SNR}_{T_2} \neq 0. \tag{3.26}
$$

### Result 3.4 Mean and standard deviation of  $\widehat{SNR}_{T_1} - \widehat{SNR}_{T_2}$

Let  $y_1 = y_{11}, y_{12}, \ldots, y_{1n_1}$  and  $y_2 = y_{21}, y_{22}, \ldots, y_{2n_2}$  be two independent samples of sizes  $n_1$  and  $n_2$ , respectively, drawn from two independent normal populations with mean  $\mu_i$  and variance  $\sigma_i^2$ , i = 1, 2. Under  $H_0$ , the mean and standard deviation of  $\widehat{SNR}_{T_1} - \widehat{SNR}_{T_2}$  are asymptotically zero and  $\left(\frac{10}{\ln 10}\right)\sqrt{\frac{4\sigma_1^2}{n_1^2\mu_1^2}+\frac{2}{n_1^2}}$  $\frac{2}{n_1^2}+\frac{4\sigma_2^2}{n_2^2\mu_2^2}+\frac{2}{n_2^2}$  $rac{2}{n_2^2}$ , respectively.

#### Proof

In fact,

$$
\mu_{\widehat{\text{SNR}}_{T_1} - \widehat{\text{SNR}}_{T_2}} = \mu_{\widehat{\text{SNR}}_{T_1}} - \mu_{\widehat{\text{SNR}}_{T_2}} \\
= \left(\frac{10}{\ln 10}\right) \ln \left(\frac{\mu_1^2}{\sigma_1^2}\right) - \left(\frac{10}{\ln 10}\right) \ln \left(\frac{\mu_2^2}{\sigma_2^2}\right) = \text{SNR}_{T_1} - \text{SNR}_{T_2} = 0. \tag{3.27}
$$

The standard deviation of the difference of  $\widehat{\mathrm{SNR}}_{T_1}$  and  $\widehat{\mathrm{SNR}}_{T_2},$  say  $\sigma_{\widehat{\mathrm{SNR}}_{T_1}-\widehat{\mathrm{SNR}}_{T_2}}$ , is determined as follows:

$$
\sigma_{\widehat{\text{SNR}}_{T_1} - \widehat{\text{SNR}}_{T_2}} = \sqrt{\sigma_{\widehat{\text{SNR}}_{T_1}}^2 + \sigma_{\widehat{\text{SNR}}_{T_2}}^2} = \sqrt{\left(\frac{10}{\ln 10}\right)^2 \left(\frac{4\sigma_1^2}{n_1^2 \mu_1^2} + \frac{2}{n_1^2}\right) + \left(\frac{10}{\ln 10}\right)^2 \left(\frac{4\sigma_2^2}{n_2^2 \mu_2^2} + \frac{2}{n_2^2}\right)}
$$
(3.28)

$$
= \left(\frac{10}{\ln 10}\right) \sqrt{\frac{4\sigma_1^2}{n_1^2\mu_1^2} + \frac{2}{n_1^2} + \frac{4\sigma_2^2}{n_2^2\mu_2^2} + \frac{2}{n_2^2}} \qquad \blacksquare \tag{3.29}
$$

#### Result 3.5 Statistical test for comparing  $SNR_{T_1}$  and  $SNR_{T_2}$

The statistical test for comparing  $SNR_{T_1}$  and  $SNR_{T_2}$  in the case  $\mu_1, \mu_2, \sigma_1$  and  $\sigma_2$  are known is  $z =$  $ln\left(\frac{\bar{y}_1^2}{s_1^2}\right)$  $\bigg) - \ln \bigg( \frac{\bar{y}_2^2}{s_2^2}$ λ  $\sqrt{\frac{4 \sigma_1^2}{n_1^2 \mu_1^2} \!+\! \frac{2}{n_1^2} \!+\! \frac{4 \sigma_2^2}{n_2^2 \mu_2^2} \!+\! \frac{2}{n_2^2}}$ , and the statistical test becomes  $t =$  $ln\left(\frac{\bar{y}_1^2}{s_1^2}\right)$  $\bigg) - \ln \bigg( \frac{\bar{y}_2^2}{s_2^2}$ λ  $\sqrt{\frac{4s_1^2}{n_1^2\bar{y}_1^2} \!+\! \frac{2}{n_1^2} \!+\! \frac{4s_2^2}{n_2^2\bar{y}_2^2} \!+\! \frac{2}{n_2^2}}$ when  $\mu_1, \mu_2, \sigma_1$ and  $\sigma_2$  are unknown.

#### Proof

The statistical test in case  $\mu_1, \mu_2, \sigma_1$  and  $\sigma_2$  are known is given by

$$
z = \frac{\left(\widehat{\text{SNR}}_{T_1} - \widehat{\text{SNR}}_{T_2}\right) - \left(\text{SNR}_{T_1} - \text{SNR}_{T_2}\right)}{\sigma_{\widehat{\text{SNR}}_{T_1} - \widehat{\text{SNR}}_{T_2}}},\tag{3.30}
$$

and the statistical test when  $\mu_1, \mu_2, \sigma_1$  and  $\sigma_2$  are unknown is

$$
t = \frac{\left(\widehat{\text{SNR}}_{T_1} - \widehat{\text{SNR}}_{T_2}\right) - \left(\text{SNR}_{T_1} - \text{SNR}_{T_2}\right)}{\widehat{\sigma}_{\widehat{\text{SNR}}_{T_1} - \widehat{\text{SNR}}_{T_2}}}.
$$
\n(3.31)

Under  $H_0$ ,  $SNR_{T_1} - SNR_{T_2} = 0$ , and these statistics reduce to the following expressions. The statistical test in case  $\mu_1, \mu_2, \sigma_1$  and  $\sigma_2$  are known is given by

$$
z = \frac{\widehat{\text{SNR}}_{T_1} - \widehat{\text{SNR}}_{T_2}}{\sigma_{\widehat{\text{SNR}}_{T_1} - \widehat{\text{SNR}}_{T_2}}} = \frac{\left(\frac{10}{\ln 10}\right) \ln\left(\frac{\bar{y}_1^2}{s_1^2}\right) - \left(\frac{10}{\ln 10}\right) \ln\left(\frac{\bar{y}_2^2}{s_2^2}\right)}{\left(\frac{10}{\ln 10}\right) \sqrt{\frac{4\sigma_1^2}{n_1^2 \mu_1^2} + \frac{2}{n_1^2} + \frac{4\sigma_2^2}{n_2^2 \mu_2^2} + \frac{2}{n_2^2}}}
$$
\n
$$
= \frac{\ln\left(\frac{\bar{y}_1^2}{s_1^2}\right) - \ln\left(\frac{\bar{y}_2^2}{s_2^2}\right)}{\sqrt{\frac{4\sigma_1^2}{n_1^2 \mu_1^2} + \frac{2}{n_1^2} + \frac{4\sigma_2^2}{n_2^2 \mu_2^2} + \frac{2}{n_2^2}}}. \tag{3.32}
$$

The statistical test when  $\mu_1, \mu_2, \sigma_1$  and  $\sigma_2$  are unknown is

$$
t = \frac{\widehat{\text{SNR}}_{T_1} - \widehat{\text{SNR}}_{T_2}}{\widehat{\sigma}_{\widehat{\text{SNR}}_{T_1} - \widehat{\text{SNR}}_{T_2}}} = \frac{\left(\frac{10}{\ln 10}\right) \ln\left(\frac{\bar{y}_1^2}{s_1^2}\right) - \left(\frac{10}{\ln 10}\right) \ln\left(\frac{\bar{y}_2^2}{s_2^2}\right)}{\left(\frac{10}{\ln 10}\right) \sqrt{\frac{4s_1^2}{n_1^2 \bar{y}_1^2} + \frac{2}{n_1^2} + \frac{4s_2^2}{n_2^2 \bar{y}_2^2} + \frac{2}{n_2^2}}}
$$
\n
$$
= \frac{\ln\left(\frac{\bar{y}_1^2}{s_1^2}\right) - \ln\left(\frac{\bar{y}_2^2}{s_2^2}\right)}{\sqrt{\frac{4s_1^2}{n_1^2 \bar{y}_1^2} + \frac{2}{n_1^2} + \frac{4s_2^2}{n_2^2 \bar{y}_2^2} + \frac{2}{n_2^2}}}
$$
\n
$$
(3.33)
$$

Under  $H_0$ ,  $z \stackrel{a}{\sim} N(0, 1)$  and  $t \stackrel{a}{\sim} t_{n_1+n_2-2}$ , where  $\nu = n_1 + n_2 - 2$  represents the degrees of freedom of the t distribution. The null hypothesis,  $H_0$ , is rejected if  $|z| > z_{\alpha/2}$  or  $|t| > t_{\alpha/2,\nu}$ , where  $z_{\alpha/2}$  is the  $\alpha/2$  quantile of the standard normal distribution and  $t_{\alpha/2,\nu}$  is the  $\alpha/2$ quantile of the t distribution with  $\nu$  degrees of freedom.

## 3.5.2 Proposed statistical test for pairwise comparisons of signalto-noise ratios for the smaller-the-better case

#### Result 3.6 Statistical test for comparing  $SNR_{S_1}$  and  $SNR_{S_2}$

The statistical test for comparing  $SNR_{S_1}$  and  $SNR_{S_2}$  in the case  $\mu_1, \mu_2, \sigma_1$  and  $\sigma_2$  are known  $is z =$  $ln\left(\frac{s_2^2+\bar{y}_2^2}{s_1^2+\bar{y}_1^2}\right)$  $\setminus$  $\sqrt{\frac{\sigma_1^2}{n_1^2 \left(\sigma_1^2+\mu_1^2\right)^2}+\frac{8 \mu_1^2 \sigma_1^4}{n_1^2 \left(\sigma_1^2+\mu_1^2\right)^2}+\frac{\sigma_2^2}{n_2^2 \left(\sigma_2^2+\mu_2^2\right)^2}+\frac{8 \mu_2^2 \sigma_2^4}{n_2^2 \left(\sigma_2^2+\mu_2^2\right)^2}}$ , and the statistical test becomes  $t =$  $ln \left( \frac{s_2^2 + \bar{y}_2^2}{s_1^2 + \bar{y}_1^2} \right.$  $\setminus$  $\sqrt{\frac{s_1^2}{n_1^2\!\left(s_1^2\!+\!\bar{y}_1^2\right)^2}}\!+\!\frac{8\bar{y}_1^2s_1^4}{n_1^2\!\left(s_1^2\!+\!\bar{y}_1^2\right)^2}\!+\!\frac{s_2^2}{n_2^2\!\left(s_2^2\!+\!\bar{y}_2^2\right)^2}\!+\!\frac{8\bar{y}_2^2s_2^4}{n_2^2\!\left(s_2^2\!+\!\bar{y}_2^2\right)^2}$ , when  $\mu_1, \mu_2, \sigma_1$  and  $\sigma_2$  are unknown.

#### Proof

The statistical test in case  $\mu_1, \mu_2, \sigma_1$  and  $\sigma_2$  are known is given by

$$
z = \frac{\left(\widehat{\text{SNR}}_{S_1} - \widehat{\text{SNR}}_{S_2}\right) - \left(\text{SNR}_{S_1} - \text{SNR}_{S_2}\right)}{\sigma_{\widehat{\text{SNR}}_{S_1} - \widehat{\text{SNR}}_{S_2}}},\tag{3.34}
$$

and the statistical test when  $\mu_1, \mu_2, \sigma_1$  and  $\sigma_2$  are unknown is

$$
t = \frac{\left(\widehat{\text{SNR}}_{S_1} - \widehat{\text{SNR}}_{S_2}\right) - \left(\text{SNR}_{S_1} - \text{SNR}_{S_2}\right)}{\widehat{\sigma}_{\widehat{\text{SNR}}_{S_1} - \widehat{\text{SNR}}_{S_2}}}.
$$
\n(3.35)

Under  $H_0$ ,  $SNR_{S_1} - SNR_{S_2} = 0$ , and the statistical tests are reduced into the following forms. The statistical test in case  $\mu_1, \mu_2, \sigma_1$  and  $\sigma_2$  are known is given by

$$
z = \frac{\widehat{\text{SNR}}_{S_1} - \widehat{\text{SNR}}_{S_2}}{\sigma_{\widehat{\text{SNR}}_{S_1} - \widehat{\text{SNR}}_{S_2}}} = \frac{\left(\frac{10}{\ln 10}\right) \ln \left(s_1^2 + \bar{y}_1^2\right) - \left(\frac{10}{\ln 10}\right) \ln \left(s_2^2 + \bar{y}_2^2\right)}{\left(\frac{-10}{\ln 10}\right) \sqrt{\frac{\sigma_1^2}{n_1^2 \left(\sigma_1^2 + \mu_1^2\right)^2} + \frac{8\mu_1^2 \sigma_1^4}{n_1^2 \left(\sigma_1^2 + \mu_1^2\right)^2} + \frac{\sigma_2^2}{n_2^2 \left(\sigma_2^2 + \mu_2^2\right)^2} + \frac{8\mu_2^2 \sigma_2^4}{n_2^2 \left(\sigma_2^2 + \mu_2^2\right)^2}}\right)}}{\sqrt{\frac{\sigma_1^2}{n_1^2 \left(\sigma_1^2 + \mu_1^2\right)^2} + \frac{8\mu_1^2 \sigma_1^4}{n_1^2 \left(\sigma_1^2 + \mu_1^2\right)^2} + \frac{\sigma_2^2}{n_2^2 \left(\sigma_2^2 + \mu_2^2\right)^2} + \frac{8\mu_2^2 \sigma_2^4}{n_2^2 \left(\sigma_2^2 + \mu_2^2\right)^2}}}}{\sqrt{\frac{\sigma_1^2}{n_1^2 \left(\sigma_1^2 + \mu_1^2\right)^2} + \frac{8\mu_1^2 \sigma_1^4}{n_1^2 \left(\sigma_1^2 + \mu_1^2\right)^2} + \frac{\sigma_2^2}{n_2^2 \left(\sigma_2^2 + \mu_2^2\right)^2} + \frac{8\mu_2^2 \sigma_2^4}{n_2^2 \left(\sigma_2^2 + \mu_2^2\right)^2}}}}{\sqrt{\frac{\sigma_1^2}{n_1^2 \left(\sigma_1^2 + \mu_1^2\right)^2} + \frac{8\mu_1^2 \sigma_1^4}{n_1^2 \left(\sigma_1^2 + \mu_1^2\right)^2} + \frac{\sigma_2^2}{n_2^2 \left(\sigma_2^2 + \mu_2^2\right)^2} + \frac{8\mu_2^
$$

The statistical test when  $\mu_1, \mu_2, \sigma_1$  and  $\sigma_2$  are unknown is

$$
t = \frac{\widehat{\text{SNR}}_{S_1} - \widehat{\text{SNR}}_{S_2}}{\widehat{\sigma}_{\widehat{\text{SNR}}_{S_1} - \widehat{\text{SNR}}_{S_2}}} = \frac{\left(\frac{10}{\ln 10}\right) \ln \left(s_1^2 + \bar{y}_1^2\right) - \left(\frac{10}{\ln 10}\right) \ln \left(s_2^2 + \bar{y}_2^2\right)}{\left(\frac{-10}{\ln 10}\right) \sqrt{\frac{s_1^2}{n_1^2 \left(s_1^2 + \bar{y}_1^2\right)^2} + \frac{8\bar{y}_1^2 s_1^4}{n_1^2 \left(s_1^2 + \bar{y}_1^2\right)^2} + \frac{s_2^2}{n_2^2 \left(s_2^2 + \bar{y}_2^2\right)^2} + \frac{8\bar{y}_2^2 s_2^4}{n_2^2 \left(s_2^2 + \bar{y}_2^2\right)^2}}\right)}}{\sqrt{\frac{s_1^2}{n_1^2 \left(s_1^2 + \bar{y}_1^2\right)^2} + \frac{8\bar{y}_1^2 s_1^4}{n_1^2 \left(s_1^2 + \bar{y}_1^2\right)^2} + \frac{s_2^2}{n_2^2 \left(s_2^2 + \bar{y}_2^2\right)^2} + \frac{s_2^2 s_2^4}{n_2^2 \left(s_2^2 + \bar{y}_2^2\right)^2}}}}{\sqrt{\frac{s_1^2}{n_1^2 \left(s_1^2 + \bar{y}_1^2\right)^2} + \frac{s_1^2 s_1^4}{n_1^2 \left(s_1^2 + \bar{y}_1^2\right)^2} + \frac{s_2^2 s_2^4}{n_2^2 \left(s_2^2 + \bar{y}_2^2\right)^2}}}} \qquad (3.37)
$$
\n
$$
= \frac{\ln \left(\frac{s_2^2 + \bar{y}_2^2}{s_1^2 + \bar{y}_1^2\right)} - \frac{s_1^2 s_1^4}{n_1^2 \left(s_1^2 + \bar{y}_1^2\right)^2} + \frac{s_2^2 s_1^4}{n_2^2 \left(s_2^2 + \bar{y}_2^2\right)^2}}}{\sqrt{\frac{s_1^2}{n_1^2 \left(s_
$$

As mentioned before, under  $H_0$ ,  $z \stackrel{a}{\sim} N(0, 1)$  and  $t \stackrel{a}{\sim} t_{n_1+n_2-2}$ , where  $\nu = n_1 + n_2 - 2$ represents the degrees of freedom of the t distribution. The null hypothesis,  $H_0$ , is rejected if  $|z| > z_{\alpha/2}$  or  $|t| > t_{\alpha/2,\nu}$ , where  $z_{\alpha/2}$  is the  $\alpha/2$  quantile of the standard normal distribution and  $t_{\alpha/2,\nu}$  is the  $\alpha/2$  quantile of the t distribution with  $\nu$  degrees of freedom.

## 3.5.3 Proposed statistical test for pairwise comparisons of signalto-noise ratios for the larger-the-better case

Let  $\widehat{SNR}_{L_1}$  and  $\widehat{SNR}_{L_2}$  be the estimates of the signal-to-noise ratios calculated from the transformed samples  $x_1$  and  $x_2$  respectively. The corresponding population signal-to-noise ratios are  $\mathrm{SNR}_{L_1}$  and  $\mathrm{SNR}_{L_2}$ , respectively. The hypotheses to be tested are

$$
H_0: \text{SNR}_{L_1} = \text{SNR}_{L_2} \quad \text{vs} \quad H_1: \text{SNR}_{L_1} \neq \text{SNR}_{L_2} \tag{3.38}
$$

or equivalently

$$
H_0: \text{SNR}_{L_1} - \text{SNR}_{L_2} = 0 \quad \text{vs} \quad H_1: \text{SNR}_{L_1} - \text{SNR}_{L_2} \neq 0. \tag{3.39}
$$

### Result 3.7 Mean and standard deviation of  $\widehat{SNR}_{L_1} - \widehat{SNR}_{L_2}$

Let  $y_1 = y_{11}, y_{12}, \ldots, y_{1n_1}$  and  $y_2 = y_{21}, y_{22}, \ldots, y_{2n_2}$  be two independent samples of sizes  $n_1$ and  $n_2$ , respectively, drawn from two independent normal populations with mean  $\mu_i$  and variance  $\sigma_i^2$ ,  $i = 1, 2$ . Under  $H_0$ , the mean and standard deviation of  $\overline{SNR}_{L_1} - \overline{SNR}_{L_2}$  are asymptotically zero and  $\left(\frac{-10}{\ln 10}\right)\sqrt{\frac{\sigma_1^2}{n^2(\sigma_1^2+1)}}$  $n_1^2(\sigma_1^2+\mu_1^2)$  $\frac{8\mu_1^2 \sigma_1^4}{2(2)}$  $n_1^2(\sigma_1^2+\mu_1^2)$  $\frac{\sigma_2^2}{2} + \frac{\sigma_2^2}{2(2a)}$  $n_2^2(\sigma_2^2+\mu_2^2)$  $\frac{8\mu_2^2\sigma_2^4}{2(2)}$  $n_2^2(\sigma_2^2+\mu_2^2)$  $\overline{z}$ , respectively.

#### Proof

By analogy to the case of the smaller-the-better situation, under  $H_0$ , the mean of the difference of  $\widehat{\text{SNR}}_{L_1}$  and  $\widehat{\text{SNR}}_{L_2}$  is asymptotically zero.

The standard deviation of the difference of  $\widehat{\text{SNR}}_{L_1}$  and  $\widehat{\text{SNR}}_{L_2}$ , say  $\sigma_{\widehat{\text{SNR}}_{L_1}-\widehat{\text{SNR}}_{L_2}}$ , is calculated as follows:

$$
\sigma_{\widehat{\text{SNR}}_{L_1} - \widehat{\text{SNR}}_{L_2}} = \sqrt{\sigma_{\widehat{\text{SNR}}_{S_1}}^2 + \sigma_{\widehat{\text{SNR}}_{S_2}}^2}
$$
\n
$$
= \left(\frac{-10}{\ln 10}\right) \sqrt{\frac{\sigma_1^2}{n_1^2 (\sigma_1^2 + \mu_1^2)^2} + \frac{8\mu_1^2 \sigma_1^4}{n_1^2 (\sigma_1^2 + \mu_1^2)^2} + \frac{\sigma_2^2}{n_2^2 (\sigma_2^2 + \mu_2^2)^2} + \frac{8\mu_2^2 \sigma_2^4}{n_2^2 (\sigma_2^2 + \mu_2^2)^2}}
$$
\n(3.40)

## Result 3.8 Statistical test for comparing  $SNR_{L_1}$  and  $SNR_{L_2}$ The statistical test for comparing  $SNR_{L_1}$  and  $SNR_{L_2}$  in the case  $\mu_1, \mu_2, \sigma_1$  and  $\sigma_2$  are known

is 
$$
z = \frac{\ln\left(\frac{s_2^2 + \bar{x}_2^2}{s_1^2 + \bar{x}_1^2}\right)}{\sqrt{\frac{\sigma_1^2}{n_1^2 \left(\sigma_1^2 + \mu_1^2\right)^2} + \frac{8\mu_1^2 \sigma_1^4}{n_1^2 \left(\sigma_1^2 + \mu_1^2\right)^2} + \frac{\sigma_2^2}{n_2^2 \left(\sigma_2^2 + \mu_2^2\right)^2} + \frac{8\mu_2^2 \sigma_2^4}{n_2^2 \left(\sigma_2^2 + \mu_2^2\right)^2}}}{\ln\left(\frac{\frac{s_2^2 + \bar{x}_2^2}{s_1^2 + \bar{x}_1^2}\right)}{\frac{s_1^2}{s_1^2 \left(s_1^2 + \bar{x}_1^2\right)^2} + \frac{s_2^2}{n_2^2 \left(s_2^2 + \bar{x}_2^2\right)^2} + \frac{s_2^2 s_2^4}{n_2^2 \left(s_2^2 + \bar{x}_2^2\right)^2}}}, \text{ when } \mu_1, \mu_2, \sigma_1 \text{ and } \sigma_2 \text{ are unknown.}
$$

#### Proof

The statistical test in case  $\mu_1, \mu_2, \sigma_1$  and  $\sigma_2$  are known is given by

$$
z = \frac{\left(\widehat{\text{SNR}}_{L_1} - \widehat{\text{SNR}}_{L_2}\right) - \left(\text{SNR}_{L_1} - \text{SNR}_{L_2}\right)}{\sigma_{\widehat{\text{SNR}}_{L_1} - \widehat{\text{SNR}}_{L_2}}},\tag{3.41}
$$

#### 3.6. Monte Carlo Study of Properties of Proposed Tests

and the statistical test when  $\mu_1, \mu_2, \sigma_1$  and  $\sigma_2$  are unknown is

$$
t = \frac{\left(\widehat{\text{SNR}}_{L_1} - \widehat{\text{SNR}}_{L_2}\right) - (\text{SNR}_{L_1} - \text{SNR}_{L_2})}{\widehat{\sigma}_{\widehat{\text{SNR}}_{L_1} - \widehat{\text{SNR}}_{L_2}}}.
$$
\n(3.42)

Under  $H_0$ ,  $SNR_{L_1} - SNR_{L_2} = 0$ . Therefore, the statistical test in case  $\mu_1, \mu_2, \sigma_1$  and  $\sigma_2$  are known is given by

$$
z = \frac{\widehat{\text{SNR}}_{L_1} - \widehat{\text{SNR}}_{L_2}}{\sigma_{\widehat{\text{SNR}}_{L_1} - \widehat{\text{SNR}}_{L_2}}} = \frac{\left(\frac{10}{\ln 10}\right) \ln \left(s_1^2 + \bar{x}_1^2\right) - \left(\frac{10}{\ln 10}\right) \ln \left(s_2^2 + \bar{x}_2^2\right)}{\left(\frac{-10}{\ln 10}\right) \sqrt{\frac{\sigma_1^2}{n_1^2 \left(\sigma_1^2 + \mu_1^2\right)^2} + \frac{8\mu_1^2 \sigma_1^4}{n_1^2 \left(\sigma_1^2 + \mu_1^2\right)^2} + \frac{\sigma_2^2}{n_2^2 \left(\sigma_2^2 + \mu_2^2\right)^2} + \frac{8\mu_2^2 \sigma_2^4}{n_2^2 \left(\sigma_2^2 + \mu_2^2\right)^2}}\right)}}{\sqrt{\frac{\sigma_1^2}{n_1^2 \left(\sigma_1^2 + \mu_1^2\right)^2} + \frac{8\mu_1^2 \sigma_1^4}{n_1^2 \left(\sigma_1^2 + \mu_1^2\right)^2} + \frac{\sigma_2^2}{n_2^2 \left(\sigma_2^2 + \mu_2^2\right)^2} + \frac{8\mu_2^2 \sigma_2^4}{n_2^2 \left(\sigma_2^2 + \mu_2^2\right)^2}}}{\sqrt{\frac{\sigma_1^2}{n_1^2 \left(\sigma_1^2 + \mu_1^2\right)^2} + \frac{8\mu_1^2 \sigma_1^4}{n_1^2 \left(\sigma_1^2 + \mu_1^2\right)^2} + \frac{\sigma_2^2}{n_2^2 \left(\sigma_2^2 + \mu_2^2\right)^2} + \frac{8\mu_2^2 \sigma_2^4}{n_2^2 \left(\sigma_2^2 + \mu_2^2\right)^2}}}}{\sqrt{\frac{\sigma_1^2}{n_1^2 \left(\sigma_1^2 + \mu_1^2\right)^2} + \frac{8\mu_1^2 \sigma_1^4}{n_1^2 \left(\sigma_1^2 + \mu_1^2\right)^2} + \frac{\sigma_2^2}{n_2^2 \left(\sigma_2^2 + \mu_2^2\right)^2} + \frac{8\mu_2^2 \
$$

The statistical test when  $\mu_1, \mu_2, \sigma_1$  and  $\sigma_2$  are unknown is

$$
t = \frac{\widehat{\text{SNR}}_{L_1} - \widehat{\text{SNR}}_{L_2}}{\widehat{\sigma}_{\widehat{\text{SNR}}_{L_1} - \widehat{\text{SNR}}_{L_2}}} = \frac{\left(\frac{10}{\ln 10}\right) \ln \left(s_1^2 + \bar{x}_1^2\right) - \left(\frac{10}{\ln 10}\right) \ln \left(s_2^2 + \bar{x}_2^2\right)}{\left(\frac{-10}{\ln 10}\right) \sqrt{\frac{s_1^2}{n_1^2 \left(s_1^2 + \bar{x}_1^2\right)^2} + \frac{8\bar{x}_1^2 s_1^4}{n_1^2 \left(s_1^2 + \bar{x}_1^2\right)^2} + \frac{s_2^2}{n_2^2 \left(s_2^2 + \bar{x}_2^2\right)^2} + \frac{8\bar{x}_2^2 s_2^4}{n_2^2 \left(s_2^2 + \bar{x}_2^2\right)^2}}\right)}}{\sqrt{\frac{s_1^2}{n_1^2 \left(s_1^2 + \bar{x}_1^2\right)^2} + \frac{8\bar{x}_1^2 s_1^4}{n_1^2 \left(s_1^2 + \bar{x}_1^2\right)^2} + \frac{s_2^2}{n_2^2 \left(s_2^2 + \bar{x}_2^2\right)^2} + \frac{8\bar{x}_2^2 s_2^4}{n_2^2 \left(s_2^2 + \bar{x}_2^2\right)^2}}}}{\sqrt{\frac{s_1^2}{n_1^2 \left(s_1^2 + \bar{x}_1^2\right)^2} + \frac{8\bar{x}_1^2 s_1^4}{n_1^2 \left(s_1^2 + \bar{x}_1^2\right)^2} + \frac{s_2^2}{n_2^2 \left(s_2^2 + \bar{x}_2^2\right)^2}}}}}} \tag{3.44}
$$

Under  $H_0$ ,  $z \stackrel{a}{\sim} N(0, 1)$  and  $t \stackrel{a}{\sim} t_{n_1+n_2-2}$ , where  $\nu = n_1 + n_2 - 2$  represents the degrees of freedom of the t distribution. The null hypothesis,  $H_0$ , is rejected if  $|z| > z_{\alpha/2}$  or  $|t| > t_{\alpha/2,\nu}$ , where  $z_{\alpha/2}$  is the  $\alpha/2$  quantile of the standard normal distribution and  $t_{\alpha/2,\nu}$  is the  $\alpha/2$ quantile of the t distribution with  $\nu$  degrees of freedom.

## 3.6 Monte Carlo Study of Properties of Proposed Tests

Monte Carlo simulations are performed to evaluate the performance of the proposed statistical tests in terms of test sizes and powers. Sample means and sample variances are used to determine the estimates of signal-to-noise ratios. Simulation under  $H_0$ , this is, simulation

#### 3.6. Monte Carlo Study of Properties of Proposed Tests

with equal population parameters  $(\mu_X = \mu_Y)$  and  $\sigma_X = \sigma_Y$  permit estimating the test size. Under  $H_1$ , simulations are conducted after applying an increment  $\Delta$  to the population parameters. Simulations with different values of population parameters give the estimates of power tests.

### 3.6.1 Procedure for Monte Carlo simulation

Simulation process has been conducted according to the following procedure:

- 1. From two independent normal populations, X and Y, such that  $X \sim N(\mu_X, \sigma_X^2)$  and  $Y \sim N(\mu_Y, \sigma_Y^2)$ , simulate two independent samples of sizes  $n_X = n_Y = 10$ .
- 2. Calculate sample means and sample variances;  $\bar{X}, \bar{Y}, s_X^2$  and  $s_Y^2$ .
- 3. Calculate the estimates of signal-to-noise ratios;  $\widehat{SNR}_X$  and  $\widehat{SNR}_Y$ .
- 4. Based on asymptotic normality of the estimates of signal-to-noise ratio, simulate  $MC = 10000$  replicates of

$$
\widehat{SNR}_X \stackrel{a}{\sim} N\left(\mu_{\widehat{SNR}_X}, \sigma_{\widehat{SNR}_X}^2\right)
$$

and

$$
\widehat{SNR}_Y \stackrel{a}{\sim} N\left(\mu_{\widehat{SNR}_Y}, \sigma_{\widehat{SNR}_Y}^2\right).
$$

Four different configurations of sample sizes are used:  $n = 10, 20, 30, 60$ . These sample sizes are generated using the function  $u + e^i$ ,  $u = 4$ ,  $i = 1, 2, 3, 4$  rounded to the nearest multiple of 10.

- 5. For each replicate, conduct a t test for the null hypothesis  $H_0$ :  $SNR_X SNR_Y = 0$ , and count the number of rejections (#Rejections).
- 6. Determine the rejection rate:  $\frac{\text{\#Rejections}}{MC}$ .

The parameters used in Step 1 are determined by applying an increment  $\Delta$  according to the following scheme:

- 1. Simultaneous change of population means and population variances. Population parameters are determined as follows:  $\mu_Y = \mu_X + \Delta_\mu, \sigma_Y = \sigma_X + \Delta_\sigma,$  $\Delta_{\mu}$  and  $\Delta_{\sigma}$  are increments in population mean and population variance, respectively.
- 2. Changing population means and maintaining population variances at constant values. Population parameters are determined as follows:  $\mu_Y = \mu_X + \Delta_\mu, \sigma_X = \sigma_Y.$

| Sample size | $SNR_T$ | $SNR_S$ | $SNR_L$ |
|-------------|---------|---------|---------|
| $10\,$      | 0.0499  | 0.0538  | 0.0499  |
| 20          | 0.0500  | 0.0462  | 0.0500  |
| 30          | 0.0498  | 0.0494  | 0.0498  |
| 60          | 0.0496  | 0.0510  | 0.0496  |

<span id="page-50-0"></span>**Table 3.1:** Estimated Type I error rates of  $t$  test for various sample sizes.

3. Changing population variances and maintaining population means at constant values. Population parameters are determined as follows:  $\sigma_Y = \sigma_X + \Delta_\sigma, \mu_X = \mu_Y.$ 

Four different configurations of increments are used:  $\Delta = 0.001, 0.01, 0.1, 1.$ Increment  $\Delta = 0$  implies equal parameters.

Table [3.1](#page-50-0) shows the estimated sizes of the test statistics for all three cases of signal-to-noise ratio. The population parameters used are  $\mu_X = \mu_Y = 35$ ,  $\sigma_X = \sigma_Y = 2$ . The row entries represent the proportion of times  $H_0$  was rejected at  $\alpha = 0.05$  under  $H_0$ , this is, the proportion of times  $H_0$  is wrongly rejected. Regardless of the types of response variable, these are, the nominal-the-best, the smaller-the-better and the larger-the-better, the test size is very close to the significance level. Moreover, it seems that the sample size does not affect the value of the test size.

Table [3.2](#page-51-0) contains the estimated powers obtained in changing the population means and population variances simultaneously. In this case, the population parameters used in simulations are:

$$
\mu_Y = \mu_X + \Delta_\mu, \ \sigma_Y = \sigma_X + \Delta_\sigma.
$$

The row entries represent the proportion of times  $H_0$  is rejected at  $\alpha = 0.05$  under  $H_1$ , this is, the proportion of times  $H_0$  is correctly rejected.

Table [3.3](#page-52-0) contains the estimated powers, obtained in changing the population means and maintaining population variances at constant values. In this case,

$$
\mu_Y = \mu_X + \Delta_\mu, \ \sigma_X = \sigma_Y.
$$

The row entries represent the proportion of times  $H_0$  is rejected at  $\alpha = 0.05$  under  $H_1$ .

<span id="page-51-0"></span>Table 3.2: Estimated powers of  $t$  test for various sample sizes and various increments, changing the population means and population variances simultaneously.

|             | $\Delta_{\mu} = 0.001 \mid \Delta_{\mu} = 0.01 \mid$ |                          | $\Delta_{\mu}=0.1$    | $\Delta_{\mu}=1$    |
|-------------|------------------------------------------------------|--------------------------|-----------------------|---------------------|
| Sample size | $\Delta_{\sigma} = 0.001$                            | $\Delta_{\sigma} = 0.01$ | $\Delta_{\sigma}=0.1$ | $\Delta_{\sigma}=1$ |
| 10          | 0.0503                                               | 0.0799                   | 0.9990                |                     |
| <b>20</b>   | 0.0589                                               | 0.8642                   |                       |                     |
| 30          | 0.1365                                               |                          |                       |                     |
| 60          | 0.9981                                               |                          |                       |                     |

(a) Signal-to-noise ratio for the nominal-the-best case

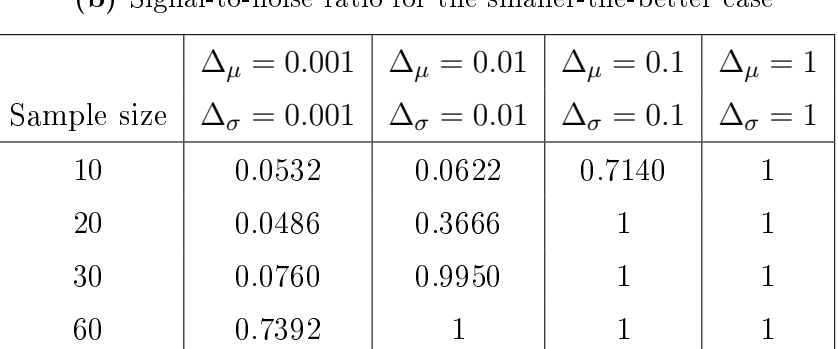

(b) Signal-to-noise ratio for the smaller-the-better case

(c) Signal-to-noise ratio for the larger-the-better case

|             | $\Delta_{\mu}=0.001$    | $\Delta_{\mu}=0.01$    | $\Delta_{\mu}=0.1$    | $\Delta_{\mu}=1$    |
|-------------|-------------------------|------------------------|-----------------------|---------------------|
| Sample size | $\Delta_{\sigma}=0.001$ | $\Delta_{\sigma}=0.01$ | $\Delta_{\sigma}=0.1$ | $\Delta_{\sigma}=1$ |
| 10          | 0.0498                  | 0.0589                 | 0.7177                |                     |
| 20          | 0.0524                  | 0.3690                 |                       |                     |
| 30          | 0.0755                  | 0.9950                 |                       |                     |
| 60          | 0.7412                  |                        |                       |                     |

<span id="page-52-0"></span>Table  $3.3$ : Estimated powers of  $t$  test for various sample sizes and various increments, obtained in changing the population means and maintaining population variance at constant values.

| Sample size | $\Delta_{\mu}=0.001$ | $\Delta_{\mu}=0.01$ | $\Delta_{\mu}=0.1$ | $\Delta_{\mu}=1$ |
|-------------|----------------------|---------------------|--------------------|------------------|
| 10          | 0.0499               | 0.0504              | 0.0622             |                  |
| 20          | 0.0497               | 0.0549              | 0.4549             |                  |
| 30          | 0.0503               | 0.0800              | 0.9996             |                  |
| 60          | 0.0596               | 0.08449             |                    |                  |

(a) Signal-to-noise ratio for the nominal-the-best case

| Sample size | $\Delta_{\mu}=0.001$ | $\Delta_{\mu} = 0.01$ | $\Delta_{\mu}=0.1$ | $\Delta_{\mu}=1$ |
|-------------|----------------------|-----------------------|--------------------|------------------|
| 10          | 0.0532               | 0.0616                | 0.7594             |                  |
| 20          | 0.04876              | 0.3436                |                    |                  |
| 30          | 0.0738               | 0.9908                |                    |                  |
| 60          | 0.6956               |                       |                    |                  |

(b) Signal-to-noise ratio for the smaller-the-better case

(c) Signal-to-noise ratio for the larger-the-better case

| Sample size | $\Delta_{\mu}=0.001$ | $\Delta_{\mu}=0.01$ | $\Delta_{\mu}=0.1$ | $\Delta_{\mu}=1$ |
|-------------|----------------------|---------------------|--------------------|------------------|
| 10          | 0.0500               | 0.0581              | 0.7613             |                  |
| 20          | 0.0517               | 0.3437              |                    |                  |
| 30          | 0.0732               | 0.9912              |                    |                  |
| 60          | 0.6922               | 1.0000              |                    |                  |

Table [3.4](#page-53-0) contains the estimated powers, obtained in changing the population variances and maintaining population means at a constant value. In this case,

$$
\mu_X = \mu_Y, \ \sigma_Y = \sigma_X + \Delta_{\sigma}.
$$

<span id="page-53-0"></span>The row entries represent the proportion of times  $H_0$  was rejected at  $\alpha = 0.05$  under  $H_1$ .

Table 3.4: Estimated powers of t test for various sample sizes and various increments, obtained in changing the population variancess and maintaining population means at constant values.

| Sample size | $\Delta_{\sigma} = 0.001$ | $\Delta_{\sigma} = 0.01 \mid \Delta_{\sigma} = 0.1$ |        | $\Delta_{\sigma}=1$ |
|-------------|---------------------------|-----------------------------------------------------|--------|---------------------|
| 10          | 0.0499                    | 0.0841                                              | 0.9997 |                     |
| 20          | 0.0602                    | 0.9000                                              |        |                     |
| 30          | 0.1471                    |                                                     |        |                     |
| 60          | 0.9995                    |                                                     |        |                     |

(a) Signal-to-noise ratio for the nominal-the-best case

(b) Signal-to-noise ratio for the smaller-the-better case

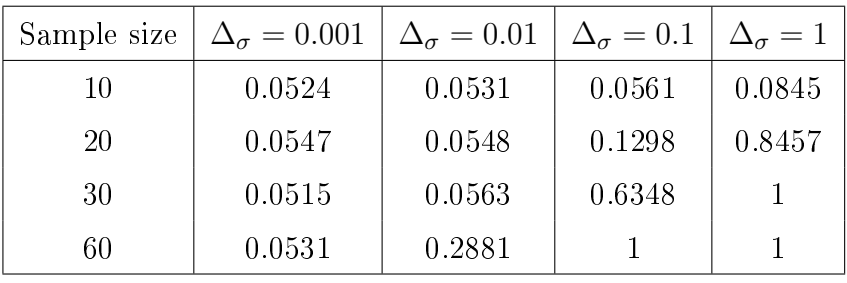

(c) Signal-to-noise ratio for the larger-the-better case

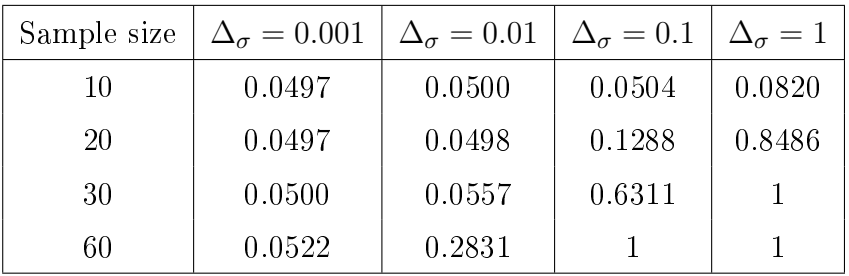

Results in Tables [3.2,](#page-51-0) [3.3](#page-52-0) and [3.4](#page-53-0) show that the estimated powers of t test increase as the increments increase. Effects of sample sizes to the estimated powers of  $t$  test are apparent. For the same value of increment in the population parameters, the proposed test detects a significance difference between two values of signal-to-noise ratios, with high power, if the corresponding sample size is also high.

## 3.7 Real examples

## 3.7.1 Example 1 (Signal-to-noise ratio for the nominal-the-best case)

We revisit the problem of a robust design conducted on a chemical process [\(Lawson](#page-60-3)  $(2010)$ ). The target value is set at  $T = 7.6$  for convenience. Complete data are in Table [A.3.](#page-64-0) The data obtained for the first two runs of the experiment are in Table [3.5.](#page-54-0)

|            |       |           |         |                |       | $\sim$ 1 $\sim$                 | - 1                                            |         |        |                 |
|------------|-------|-----------|---------|----------------|-------|---------------------------------|------------------------------------------------|---------|--------|-----------------|
| Experiment | $x_1$ | $x_2$     | $x_{3}$ | z <sub>2</sub> |       | $-1$ $-1$                       | $\mathbf{1}$ and $\mathbf{1}$ and $\mathbf{1}$ |         |        | Mean   Variance |
|            |       | $-1$ $-1$ |         |                |       | $57.81$ $37.29$ $42.87$ $47.07$ |                                                |         | -46.26 | 75.34           |
|            |       | $-1$      |         |                | 24.89 | 4.35                            | 8.23                                           | - 14.69 | 13.04  | 80.60           |

<span id="page-54-0"></span>Table 3.5: Mean and variance values for the first two runs of the chemical process.

<span id="page-54-1"></span>We compare the signal-to-noise ratio of the first two experiments. Conducting the required calculations leads to the results summarized in Table [3.6.](#page-54-1)

**Table 3.6:** Results for the test  $H_0$  :  $SNR_{T_1} = SNR_{T_2}$ .

|       | $\mathrm{SNR}_{T_2}$ | $\widehat{\tau}_{\widehat{\text{CMB}}}$<br>$\widehat{\text{SNR}}_{T_2}$ | $\iota_{\alpha/2,\nu}$ |
|-------|----------------------|-------------------------------------------------------------------------|------------------------|
| 14.53 |                      | - 6                                                                     | 45                     |

As  $t = 4.23 > t_{\alpha/2,\nu} = 2.45$ , we conclude that  $SNR_{T_1}$  and  $SNR_{T_2}$  are statistically different at the level of significance  $\alpha = 0.05$ .

## 3.7.2 Example 2 (Signal-to-noise ratio for the smaller-the-better case)

We revisit the problem of a robust design conducted on a chemical process [\(Lawson](#page-60-3)  $(2010)$ ) and consider its original version where the objective was to minimize the proportion of impurities in the final product. Complete data are in Table  $A.4$ . Table [3.7](#page-54-2) presents the data obtained for the first two runs of the experiment.

<span id="page-54-2"></span>**Table 3.7:** Proportion of impurities for the first two runs of the chemical process.

|            |       |       |       | $\overline{z}$ 1 |                          | - 1                     | - 1  |       |
|------------|-------|-------|-------|------------------|--------------------------|-------------------------|------|-------|
| Experiment | $x_1$ | $x_2$ | $x_3$ | z <sub>2</sub>   | $\overline{\phantom{0}}$ | $-1$                    |      |       |
|            |       | $-1$  |       |                  |                          | 57.81 37.29 42.87 47.07 |      |       |
|            |       |       |       |                  | 24.89                    | 4.35                    | 8.23 | 14.69 |

#### 3.7. Real examples

After calculations, we get the following results.

| $\mathrm{SNR}_{S_1}$ | $\widehat{\text{SNR}}_{S_2}$ | $\widehat{\sigma}_{\widehat{\text{SNR}}_{S_1} - \widehat{\text{SNR}}_{S_2}}$ |          | $\iota_{\alpha/2,\nu}$ |
|----------------------|------------------------------|------------------------------------------------------------------------------|----------|------------------------|
| $-33.45$             | $-23.99$                     | 13.75                                                                        | $-0.688$ | 2.45                   |

**Table 3.8:** Results for the test  $H_0$ :  $SNR_{S_1} = SNR_{S_2}$ .

As  $|t| = 0.688 < t_{\alpha/2,\nu} = 2.45$ , one concludes that  $SNR_{S_1}$  and  $SNR_{S_2}$  are not statistically different at the level of significance  $\alpha = 0.05$ .

### 3.7.3 Example 3 (Signal-to-noise for the larger-the-better case)

We use the data of a designed experiment for the optimization of transesterification of rapeseed oil [\(Kim and Yim](#page-60-4) [\(2010\)](#page-60-4)). The yields of rapeseed methyl ester, as biodiesel, prepared under two sets of experimental conditions are shown in Table [A.5,](#page-65-0) and the corresponding reciprocal observations are in Table [A.6.](#page-65-1) All experiments were performed with three repetitions, under the same experimental conditions (e.g., molar ratio of alcohol to oil, catalyst type, catalyst concentration and reaction temperature). Table [3.9a](#page-55-0) and Table [3.9b](#page-55-0) give the data for the first two runs and the corresponding reciprocals, respectively.

Table 3.9: Yields of rapeseed methyl ester.

<span id="page-55-0"></span>(a) Data for the first two runs of Yields of rapeseed methyl ester

| Run                     |      | Sample $1 \mid$ Sample $2 \mid$ Sample 3 |      |  |  |  |
|-------------------------|------|------------------------------------------|------|--|--|--|
|                         | 52.1 | 76.7                                     | 84.4 |  |  |  |
| 2                       | 72.5 | 91.4                                     | 90.3 |  |  |  |
| (Kim and Yim $(2010)$ ) |      |                                          |      |  |  |  |

| Run | Sample $1$ | Sample 2   Sample 3 |        |
|-----|------------|---------------------|--------|
|     | 0.0192     | 0.0130              | 0.0118 |
| റ   | 0.0138     | 0.0109              | 0.0111 |

(b) Reciprocal values

After calculations, we get the following results.

**Table 3.10:** Results for the test  $H_0$ :  $SNR_{L_1} = SNR_{L_2}$ 

|       | $0.11 \cdot L_{2}$ | $-\widehat{\text{SNR}}_{L_2}$ |          | $\iota_{\alpha/2,\nu}$ |
|-------|--------------------|-------------------------------|----------|------------------------|
| 36.37 | 38.39              | 29.69                         | $-0.068$ |                        |

As  $|t| = 0.068 < t_{\alpha/2,\nu} = 2.78$ , one concludes that  $SNR_{L_1}$  and  $SNR_{L_2}$  are not statistically different at the level of significance  $\alpha = 0.05$ .

## 3.8 Conclusions

A brief review of the combined array design is provided and the related metric know as signal-to-noise ratio is presented. Based on multivariate Delta theorem, the asymptotic distributions of signal-to-noise ratios are determined. Considering the main classes of possible responses, we propose a statistical test for pairwise comparisons of treatments with regard to the signal-to-noise ratio. The correction to this pairwise comparisons can be done using the Bonferroni inequality as stated by [Chang](#page-59-5) [\(2008\)](#page-59-5). The correction consists in applying the adjusted level of signicance and adjusted p−value. Illustrative examples based on simulation and on real data are presented. The values of the estimated test sizes are displayed by Table [3.1.](#page-50-0) Tables [3.2,](#page-51-0) [3.3,](#page-52-0) and [3.4](#page-53-0) display the values of the estimated test powers, according to the three scenarions presented in the paragraph on Procedure for Monte Carlo simulation. The statistical test we propose preserves the test size when simulations are conducted under  $H_0$ and has excelent powers when simulations are conducted under  $H_1$ .

## Chapter 4

## General conclusions

In this thesis, we provide a methodology for conducting robust designs and analyse the data obtained from the design. The general assumption in robust design is that there are two types of factors: the design factors which are controlled by the experimenter, and the noise factors which are difficult to control. As the noise factors are responsible for the variability which affects the quality characteristic of the process, the aim of robust design is to achieve insensitivity to noise factors. This consists of bringing the quality characteristic to the target, while simultaneously minimizing its variance and the cost of the process.

The experimental designs we present in this thesis are the Taguchi approach commonly known as double orthogonal array design or crossed-array design, and combined array design. The Taguchi approach consists of a double orthogonal array design, one for the design factors and another for the noise factors. The combined array design puts both types of factors in one design. This design permits the analysis of interactions between the designs and noise factors, and reduces the number of runs required to conduct an experiment. The data analysis in combined array design consists of adjusting a regression model in terms of design factors and noise factors. From this adjusted model, two response surfaces are obtained, one for the mean of the quality characteristic, and another for its variance.

As the aim of robust designs is to make the process insentive or less sensitive to the effects of noise factors, the problem reduces to determining the optimal settings of control designs so that the effects of noise factors on the process are minimized. We solve the optimization problems that arise from this procedure using the Mean square error criterion and Desirability function.

In practice, it is common to observe a multidimentional quality characteristic. This thesis presents a desirability function based on mean square error criterion for handling multiple responses in robust design.

We illustrate the double orthogonal array design with an example. The data consists of an application of robust design conducted on a chemical process, as presented by [Lawson](#page-60-5) [\(1990\)](#page-60-5)

### 4. General conclusions

and [Lawson](#page-60-3) [\(2010\)](#page-60-3). The objective of the application is to conduct a designed experiment in order to obtain the operating conditions that improve the process. The improvement consists of the reduction of the proportion of impurities in the product, and the minimization of the cost. We use the quality loss function in order to evaluate the cost caused by the deviation from the target value of the quality characteristic.

To illustrate the combined array design, we use the desirability function based on mean square error criterion. We analyse the data presented by [Romano et al.](#page-61-3) [\(2004\)](#page-61-3) and [Köksoy](#page-60-6) [\(2006\)](#page-60-6). The problem is a robust design conducted on the elastic element of a force transducer. The main objective of the design is to determine the optimal conditions for lozenge angle, bore diameter and half-length of the vertical segment, here stated as control factors, so that the effects of the deviation of the lozenge angle from its target value, and the deviation of the bore diameter from its nominal value, both considered as noise factors, are insensitive to two response variables, these are, the non-linearity and hysteres. We seek to achieve a target value of 1 for the non-linearity and minimize the hysteresis.

One of the contributions of Taguchi to robust design is the use of the metric known as Signal-to-Noise Ratio. This metric takes into account the mean of the quality characteristic and its variance. Multiple comparison is one of the topics with utmost importance in any designed experiment. In this thesis, we propose a statistical test for pairwise comparisons of experiments. This statistical test exploites the asymptotic normality of the estimates of signal-to-noise ratios, and uses the Central limit theorem to derive its asymptotic distribution. Simulated examples and real examples are given. Simulated examples show that the test size is close to the significance level ( $\alpha$ ) when simulations are conducted under  $H_0$ , this is, considering equal population parameters. Moreover, simulations under  $H_1$  also show that the proposed statistical tests have good powers.

This thesis is a contribution to robust designed experiments, but still, there is a room for further improvement. Future research may concern multiple comparisons of treatments based on signal-to-noise ratio. Moreover, even though robust designs have been extensively applied in various areas, analytical studies of statistical properties of parameter estimates are not deeply studied. Hence, this is another interesting topic for our future research. It is also interesting to include, in our future research, the analysis of categorical response variables, and the concept of censored observations.

# Bibliography

- Bisgaard, S. (2000). The design and analysis of  $2^{k-p} \times 2^{q-r}$  split plot experiments. Journal of Quality Technology,  $32(1):39-56$ .
- Bizimana, A. (2010). Robust design applied to agro-industrial processes. Masters degree thesis, Center for Research in Mathematics (CIMAT), Mexico.
- <span id="page-59-1"></span>Box, G. E. P. (1988). Signal-to-noise ratios, performance criteria, and transformations.  $Technometrics, 30(1):1-17.$
- Box, G. E. P. and Jones, S. (1992). Designing products that are robust to the environment. Total Quality Management,  $3(2):265-282$ .
- <span id="page-59-0"></span>Bérubé, J. and Wu, C. F. J. (2000). Signal-to-noise ratio and related measures in parameter design optimization: An overview. Sankhya: The Indian Journal of Statistics, Series B.  $62(3):417-432.$
- <span id="page-59-4"></span>Casella, G. and Berger, R. L. (2002). Statistical Inference. Thomson Learning, 2nd edition.
- <span id="page-59-5"></span>Chang, M. (2008). Adaptive Design Theory and Implementation Using SAS and R. Chapman & Hall.
- <span id="page-59-3"></span>DasGupta (2008). Asymptotic Theory of Statistics and Probability. Springer.
- Derringer, G. and Suich, R. (1980). Simultaneous optimization of several response variables. Journal of Quality Technology,  $12(1):214-219$ .
- Fowlkes, W. Y. and Creveling, C. M. (1995). Engineering Methods for Robust Product Design. Using Taguchi Methods in Technology and Product Development. Addisson-Wesley Publishing Company.
- Giovagnoli, A. and Romano, D. (2008). Robust design via simulation experiments: a modied dual response surface approach. Quality and Reliability Engineering International, 24:401– 416.

Harrington, J. (1965). The desirability function. *Industrial Quality Control*,  $21:31-45$ .

<span id="page-59-2"></span>Kacker, R. N. (1985). Off-line quality control, parameter design, and the Taguchi method. Journal of Quality Technology,  $17:176-209$ .

#### Bibliography

- Khuri, A. I. and Mukhopadhyay, S. (1997). Response surface methodology. John Wiley &  $Son, 2:128-149.$
- <span id="page-60-4"></span>Kim, S. T.m, S. T. and Yim, B., B. a. Y. (2010). Application of Taguchi experimental design for the optimization of effective parameter on the repeseed methyl ester production.  $Environmental Engineering Research, 15(3):129-134.$
- <span id="page-60-6"></span>Köksoy, O. (2006). Multiresponse robust design: Mean square error (mse) criterion. Applied mathematics and Computation,  $175(8):1716-1729$ .
- Kuhn, M. (2015). The desirability Package. R package version 1.9.
- Kunert, J., Auer, C., Erdbrügge, M., and Ewers, R. (2007). An experiment to compare Taguchi's product array and the combined array. Journal of Quality Technology,  $39(1):17$ 34.
- <span id="page-60-5"></span>Lawson, J. S. (1990). Improving a chemical process through use of a design experiment. Journal of the International Association for Mathematical Geology,  $3(2)$ :215-235.
- <span id="page-60-3"></span>Lawson, J. S. (2010). Design and Analysis of Experiments with SAS. Chapman & Hall.
- <span id="page-60-2"></span>Lehman, E. L. and Romano, J. P. (2005). *Testing Statistical Hypotheses*. Springer, 3rd edition.
- <span id="page-60-0"></span>León, R. V., Shoemaker, A. C., and Kacker, R. N. (1987). Performance measure independent of adjustment: An explanation and extension of Taguchi's signal to noise ratio.  $Technometrics$ , 29:253-285.
- Lenth, R. V. (2015). Response-Surface Methods in R, using rsm. R package version 2.7.4.
- Lin, D. K. J. and Tu, W. (1995). Dual response optimization. *Journal of Quality Technology*,  $27(1):34-39.$
- Mares, A. and Domínguez, D. J. (2013). Conditional expectation and variability in the industrial problem solution. IIE Annual Conference. Proceedings, pages  $3338-3347$ .
- Meng, J., Zhang, C., Wang, B., and Eckerle, W. A. (2010). Integrated robust parameter design and tolerance design. Int. J. Industrial and Systems Engineering,  $5(2)$ :159–189.
- Montgomery, D. C. (2001). Design and Analysis of Experiments. Wiley.
- Myers, R. H. and Carter, W. H. (1973). Response surface techniques for dual response systems. Technometrics,  $15(4):301-317$ .
- <span id="page-60-1"></span>Myers, R. H., Khuri, A. I., and Vining, G. (1992). Response surface alternatives to the Taguchi robust parameter design approach. The American Statistician,  $46(2):131-139$ .
- Myers, R. H. and Vining, G. G. (1990). Combining Taguchi and response surface philosophies: A dual response approach. Journal of Quality Technology,  $22(1)$ :38-45.
- <span id="page-61-0"></span>Nair, V. N. (1992). Taguchi's parameter design: A panel discussion. Technometrics, 34:127– 161.
- <span id="page-61-2"></span>Phadke, M. S. (1989). Quality Engineering Using Robust Design. Prentice-Hall, New Jersey.
- <span id="page-61-3"></span>Romano, D., Varetto, M., and Vicario, G. (2004). Multiresponse robust design: a general framework based on combined array. Journal of Quality Technology, 36:27-37.
- <span id="page-61-1"></span>Taguchi, G. (1991). Taguchi Methods, Vol. 1, Research and Development and Taguchi Methods, Vol. 3, Signal-to-Noise Ratio for Quality Evaluation. ASI Press, Dearborn, MI.
- Taguchi, G. and Wu, Y. (1985). Introduction to Off-line Quality Quality Control. Nagoya. Japan: Central Japan Quality Control Association.
- Timothy, J. R., Connie, M. B., and Myers, R. H. (2000). Robust parameter design: A review.  $Quality$  and Reliability Engineering International,  $20:81-101$ .
- Wu, J. C. F. and Hamada, M. S. (2009). Experiments: Planning, Analysis and Optimization. John Wiley & Sons New York.
- Ypma, J. (2015). Introduction to nloptr: an R interface to NLopt. R package version 1.0.4.

# Appendix A

# Data

## A.1 Data for the chemical process problem

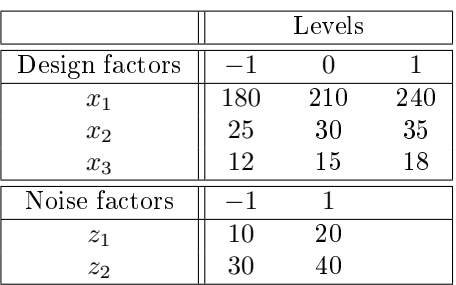

## Table A.1: Data for the chemical process problem

(a) Coded and real levels

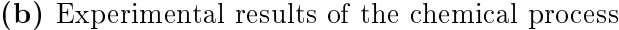

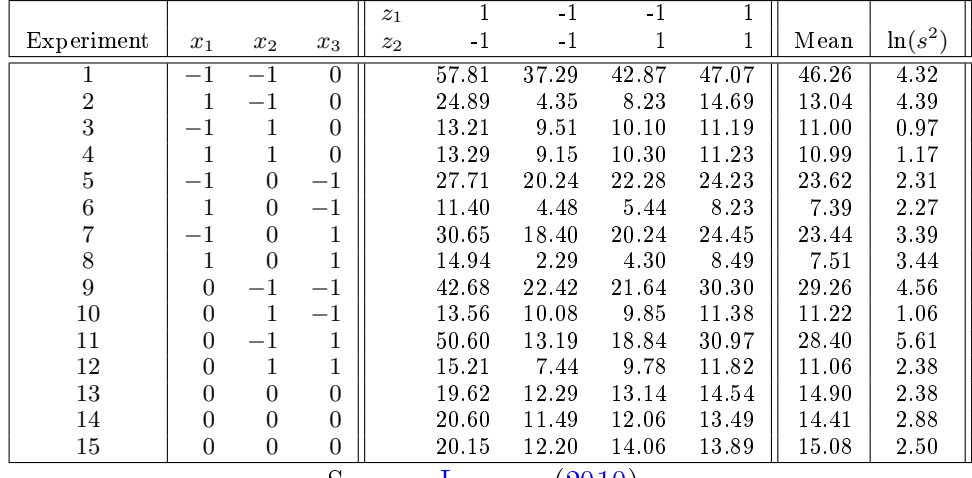

Source: [Lawson](#page-60-3) [\(2010\)](#page-60-3)

## A.2 Data for the elastic element problem

Table A.2: Data for the elastic element problem

|                |        | Levels |      |
|----------------|--------|--------|------|
| Design factors | -1     |        |      |
| $x_1$          | 15     | 30     | 45   |
| x <sub>2</sub> |        | 11     | 14   |
| $x_3$          |        |        | 11   |
| Noise factors  | - 1    |        |      |
| $z_1$          | $-1.5$ |        | 1.5  |
| $z_2$          | 0.25   |        | 0.25 |

(a) Coded and real levels

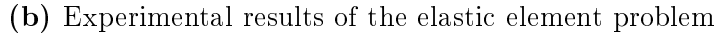

| $Treat$ ment     | $x_1$            | $x_2$            | $x_3$            | z <sub>1</sub>   | $z_2$            | $\mathcal{y}_1$ | $y_2$ |
|------------------|------------------|------------------|------------------|------------------|------------------|-----------------|-------|
| $\overline{1}$   | $-1$             | $-1$             | $-1$             | $\overline{-1}$  | $\overline{1}$   | 1.810           | 1.10  |
| $\overline{2}$   | $-1$             | $-1$             | $-1$             | $\mathbf{1}$     | $-1$             | 1.690           | 1.11  |
| $\boldsymbol{3}$ | $-1$             | $-1$             | 1                | $-1$             | $-1$             | 1.900           | 1.07  |
| $\overline{4}$   | $-1$             | $-1$             | $\mathbf{1}$     | $\mathbf{1}$     | $\mathbf{1}$     | 1.780           | 1.07  |
| $\boldsymbol{5}$ | -1               | 1                | $-1$             | $-1$             | $-1$             | 1.800           | 1.47  |
| $\boldsymbol{6}$ | $-1$             | 1                | $-1$             | $\mathbf{1}$     | $\mathbf{1}$     | 1.630           | 1.18  |
| 7                | $-1$             | 1                | 1                | $-1$             | $\mathbf{1}$     | 1.920           | 1.41  |
| 8                | $-1$             | 1                | $\mathbf{1}$     | $\mathbf{1}$     | -1               | 1.780           | 1.58  |
| 9                | $\mathbf{1}$     | $-1$             | -1               | $-1$             | $-1$             | 1.360           | 1.57  |
| 10               | $\mathbf 1$      | -1               | -1               | $\mathbf{1}$     | $\mathbf{1}$     | 1.220           | 2.03  |
| 11               | $\mathbf 1$      | $-1$             | $\mathbf{1}$     | $-1$             | $\mathbf{1}$     | 1.480           | 1.38  |
| 12               | $\mathbf{1}$     | $-1$             | $\mathbf{1}$     | $\mathbf{1}$     | -1               | 1.440           | 1.68  |
| 13               | $\mathbf 1$      | $\mathbf{1}$     | $-1$             | $-1$             | $\mathbf{1}$     | 0.693           | 3.37  |
| 14               | $\mathbf{1}$     | 1                | -1               | $\mathbf{1}$     | -1               | 0.616           | 3.75  |
| 15               | $\mathbf{1}$     | 1                | $\mathbf{1}$     | $-1$             | $-1$             | 0.950           | 2.81  |
| 16               | $\mathbf 1$      | $\mathbf{1}$     | $\mathbf{1}$     | $\mathbf{1}$     | $\mathbf{1}$     | 0.817           | 2.83  |
| 17               | $-1$             | 0                | $\overline{0}$   | $\overline{0}$   | $\overline{0}$   | 1.790           | 1.24  |
| 18               | $\mathbf{1}$     | $\boldsymbol{0}$ | $\overline{0}$   | $\overline{0}$   | 0                | 1.030           | 2.46  |
| 19               | 0                | $-1$             | 0                | 0                | 0                | 1.530           | 1.23  |
| 20               | $\boldsymbol{0}$ | $\mathbf{1}$     | 0                | 0                | 0                | 1.220           | 1.73  |
| 21               | $\boldsymbol{0}$ | $\boldsymbol{0}$ | $-1$             | 0                | 0                | 1.300           | 1.63  |
| 22               | $\boldsymbol{0}$ | 0                | $\mathbf{1}$     | 0                | 0                | 1.440           | 1.67  |
| 23               | $\boldsymbol{0}$ | 0                | $\boldsymbol{0}$ | 0                | $\boldsymbol{0}$ | 1.380           | 1.73  |
| 24               | $\boldsymbol{0}$ | 0                | 0                | 0                | 0                | 1.390           | 1.74  |
| 25               | $\boldsymbol{0}$ | $\boldsymbol{0}$ | $\boldsymbol{0}$ | $\boldsymbol{0}$ | 0                | 1.400           | 1.74  |
| $\cap$           |                  | D                |                  |                  | T.               | (0.001)         |       |

Source: [Romano et al.](#page-61-3) [\(2004\)](#page-61-3)

## <span id="page-64-0"></span>A.3 Chemical process problem and values of  $\widehat{\text{SNR}_T}$

|                  |                |          |          | $z_1$ |       | $-1$  | $-1$  | T     |       |          |                           |
|------------------|----------------|----------|----------|-------|-------|-------|-------|-------|-------|----------|---------------------------|
| Experiment       | $x_1$          | $x_2$    | $x_3$    | $z_2$ | -1    | $-1$  |       | 1     | Mean  | Variance | $\overline{\text{SNR}_T}$ |
| T                | $-1$           | $-1$     | $\Omega$ |       | 57.81 | 37.29 | 42.87 | 47.07 | 46.26 | 75.34    | 14.53                     |
| $\overline{2}$   | 1              | $-1$     | $\theta$ |       | 24.89 | 4.35  | 8.23  | 14.69 | 13.04 | 80.60    | 3.24                      |
| $\boldsymbol{3}$ | $-1$           | 1        | $\Omega$ |       | 13.21 | 9.51  | 10.10 | 11.19 | 11.00 | 2.65     | 16.60                     |
| 4                | 1              | 1        | $\theta$ |       | 13.29 | 9.15  | 10.30 | 11.23 | 10.99 | 3.23     | 15.73                     |
| $\overline{5}$   | $-1$           | $\theta$ | $-1$     |       | 27.71 | 20.24 | 22.28 | 24.23 | 23.62 | 10.11    | 17.42                     |
| 6                | 1              | $\theta$ | $-1$     |       | 11.40 | 4.48  | 5.44  | 8.23  | 7.39  | 9.69     | 7.51                      |
| 7                | $-1$           | $\Omega$ | 1        |       | 30.65 | 18.40 | 20.24 | 24.45 | 23.44 | 29.55    | 12.69                     |
| 8                | 1              | $\Omega$ | 1        |       | 14.94 | 2.29  | 4.30  | 8.49  | 7.51  | 31.24    | 2.57                      |
| 9                | $\overline{0}$ | $-1$     | $-1$     |       | 42.68 | 22.42 | 21.64 | 30.30 | 29.26 | 95.34    | 9.53                      |
| 10               | $\overline{0}$ | 1        | $-1$     |       | 13.56 | 10.08 | 9.85  | 11.38 | 11.22 | 2.89     | 16.39                     |
| 11               | $\theta$       | $-1$     | 1        |       | 50.60 | 13.19 | 18.84 | 30.97 | 28.40 | 274.06   | 4.69                      |
| 12               | $\overline{0}$ | 1        | 1        |       | 15.21 | 7.44  | 9.78  | 11.82 | 11.06 | 10.85    | 10.52                     |
| 13               | $\overline{0}$ | $\Omega$ | $\theta$ |       | 19.62 | 12.29 | 13.14 | 14.54 | 14.90 | 10.77    | 13.14                     |
| 14               | $\theta$       | $\Omega$ | $\theta$ |       | 20.60 | 11.49 | 12.06 | 13.49 | 14.41 | 17.74    | 10.68                     |
| 15               | 0              | $\Omega$ | $\theta$ |       | 20.15 | 12.20 | 14.06 | 13.89 | 15.08 | 12.15    | 12.72                     |

Table A.3: Chemical process problem and values of  $\widehat{\text{SNR}_T}$ 

## <span id="page-64-1"></span>A.4 Chemical process problem and values of  $\widehat{\rm SNR}_S$

|                |                |                |                | $z_1$ | 1     | $-1$  | -1    |              |                           |
|----------------|----------------|----------------|----------------|-------|-------|-------|-------|--------------|---------------------------|
| Experiment     | $x_1$          | $x_2$          | $x_3$          | $z_2$ | -1    | -1    | 1     | $\mathbf{1}$ | $\overline{\text{SNR}_S}$ |
|                |                | $-1$           | $\theta$       |       | 57.81 | 37.29 | 42.87 | 47.07        | $-33.45$                  |
| $\overline{2}$ | 1              | $-1$           | $\theta$       |       | 24.89 | 4.35  | 8.23  | 14.69        | $-23.99$                  |
| 3              | $-1$           | 1              | $\theta$       |       | 13.21 | 9.51  | 10.10 | 11.19        | $-20.92$                  |
| $\overline{4}$ | 1              | $\mathbf{1}$   | $\overline{0}$ |       | 13.29 | 9.15  | 10.30 | 11.23        | $-20.96$                  |
| 5              | $-1$           | $\overline{0}$ | $-1$           |       | 27.71 | 20.24 | 22.28 | 24 23        | -27.54                    |
| 6              | 1              | $\overline{0}$ | $-1$           |       | 11.40 | 4.48  | 5.44  | 8.23         | $-18.08$                  |
| 7              | $-1$           | $\theta$       | 1              |       | 30.65 | 18.40 | 20.24 | 24.45        | $-27.62$                  |
| 8              | 1              | $\theta$       | $\mathbf{1}$   |       | 14.94 | 2.29  | 4.30  | 8.49         | $-19.42$                  |
| 9              | $\theta$       | $-1$           | $-1$           |       | 42.68 | 22.42 | 21.64 | 30.30        | $-29.78$                  |
| 10             | $\theta$       | 1              | $-1$           |       | 13.56 | 10.08 | 9.85  | 11.38        | $-21.10$                  |
| 11             | $\theta$       | $^{-1}$        | 1              |       | 50.60 | 13.19 | 18.84 | 30.97        | $-30.34$                  |
| 12             | $\theta$       | 1              | 1              |       | 15.21 | 7.44  | 9.78  | 11.82        | $-21.25$                  |
| 13             | $\theta$       | $\overline{0}$ | $\theta$       |       | 19.62 | 12.29 | 13.14 | 14.54        | $-23.67$                  |
| 14             | $\theta$       | $\theta$       | $\theta$       |       | 20.60 | 11.49 | 12.06 | 13.49        | -23.53                    |
| 15             | $\overline{0}$ | $\overline{0}$ | $\overline{0}$ |       | 20.15 | 12.20 | 14.06 | 13.89        | $-23.79$                  |

Table A.4: Chemical process problem and values of  $\widehat{\text{SNR}_{S}}$ 

## <span id="page-65-0"></span>A.5 Yields of rapeseed methyl ester

| Run            | Sample 1 | Sample 2 | Sample 3 |
|----------------|----------|----------|----------|
| 1              | 52.1     | 76.7     | 84.4     |
| $\overline{2}$ | 72.5     | 91.4     | 90.3     |
| 3              | 74.5     | 94.6     | 91.5     |
| 4              | 71.0     | 87.2     | 85.5     |
| 5              | 69.0     | 90.2     | 91.5     |
| 6              | 51.5     | 83.8     | 78.2     |
| 7              | 69.7     | 88.2     | 85.4     |
| 8              | 63.5     | 81.9     | 80.5     |
| 9              | 65.1     | 79.8     | 84.4     |

Table A.5: Yields of rapeseed methyl ester

## A.6 Reciprocal values of Yields of rapeseed methyl ester and values of  $\widehat{\text{SNR}}_L$

<span id="page-65-1"></span>Table A.6: Reciprocal values of Yields of rapeseed methyl ester and values of  $\widehat{\text{SNR}_L}$ 

| Run            | Sample 1 | Sample 2 | Sample 3 | $\bar{\text{SNR}}_L$ |
|----------------|----------|----------|----------|----------------------|
| 1              | 0.0192   | 0.0130   | 0.0118   | 36.37                |
| $\overline{2}$ | 0.0138   | 0.0109   | 0.0111   | 38.39                |
| 3              | 0.0134   | 0.0106   | 0.0109   | 38.61                |
| 4              | 0.0141   | 0.0115   | 0.0117   | 38.05                |
| 5              | 0.0145   | 0.0111   | 0.0109   | 38.18                |
| 6              | 0.0194   | 0.0119   | 0.0128   | 36.33                |
| 7              | 0.0143   | 0.0113   | 0.0117   | 38.03                |
| 8              | 0.0157   | 0.0122   | 0.0124   | 37.34                |
| 9              | 0.0154   | 0.0125   | 0.0118   | 37.48                |

# Appendix B

# Calculations

## B.1 Estimated mean models: Chapter 2, Example 3

$$
\begin{split} &\widehat{E_{z}}(y^{(1)}(\boldsymbol{x},\boldsymbol{z})) \\ =&\widehat{E_{z}}(1.377-0.361x_{1}-0.155x_{2}+0.077x_{3}+0.042x_{1}^{2}+0.007x_{2}^{2}+0.002x_{3}^{2}-0.148x_{1}x_{2}\\ &+0.022x_{1}x_{3}+0.013x_{2}x_{3}-0.059z_{1}-0.012z_{2}+0.010x_{1}z_{1}-0.008x_{1}z_{2}-0.006x_{2}z_{1}\\ &+0.001x_{2}z_{2}+0.005x_{3}z_{1}+0.003x_{3}z_{2}) \\ =&\widehat{E_{z}}(1.377-0.361x_{1}-0.155x_{2}+0.077x_{3}+0.042x_{1}^{2}+0.007x_{2}^{2}+0.002x_{3}^{2}-0.148x_{1}x_{2}\\ &+0.022x_{1}x_{3}+0.013x_{2}x_{3})+\widehat{E_{z}}(-0.059z_{1}-0.012z_{2}+0.010x_{1}z_{1}-0.008x_{1}z_{2}\\ &-0.006x_{2}z_{1}+0.001x_{2}z_{2}+0.005x_{3}z_{1}+0.003x_{3}z_{2}) \\ =&\widehat{E_{z}}(1.377-0.361x_{1}-0.155x_{2}+0.077x_{3}+0.042x_{1}^{2}+0.007x_{2}^{2}+0.002x_{3}^{2}-0.148x_{1}x_{2}\\ &+0.022x_{1}x_{3}+0.013x_{2}x_{3}) \\ =&1.377-0.361x_{1}-0.155x_{2}+0.077x_{3}+0.042x_{1}^{2}+0.007x_{2}^{2}+0.002x_{3}^{2}-0.148x_{1}x_{2}\\ &+0.022x_{1}x_{3}+0.013x_{2}x_{3}. \end{split}
$$

## B.2. Estimated variance models: Chapter 2, Example 3

$$
\begin{split} &\widehat{E_{\bm{z}}}\left(y^{(2)}(\bm{x},\bm{z})\right) \\ =&\widehat{E_{\bm{z}}}(1.660+0.592x_1+0.438x_2-0.095x_3+0.247x_1^2-0.123x_2^2+0.047x_3^2+0.301x_1x_2 \\ &-0.143x_1x_3-0.033x_2x_3+0.066z_1-0.042z_2+0.079x_1z_1+0.017x_1z_2-0.031x_2z_1 \\ &-0.061x_2z_2-0.004x_3z_1-0.014x_3z_2) \\ =&\widehat{E_{\bm{z}}}(1.660+0.592x_1+0.438x_2-0.095x_3+0.247x_1^2-0.123x_2^2+0.047x_3^2+0.301x_1x_2 \\ &-0.143x_1x_3-0.033x_2x_3)+\widehat{E_{\bm{z}}}(0.066z_1-0.042z_2+0.079x_1z_1+0.017x_1z_2-0.031x_2z_1 \\ &-0.061x_2z_2-0.004x_3z_1-0.014x_3z_2) \\ =&\widehat{E_{\bm{z}}}(1.660+0.592x_1+0.438x_2-0.095x_3+0.247x_1^2-0.123x_2^2+0.047x_3^2+0.301x_1x_2 \\ &-0.143x_1x_3-0.033x_2x_3) \\ =&1.660+0.592x_1+0.438x_2-0.095x_3+0.247x_1^2-0.123x_2^2+0.047x_3^2+0.301x_1x_2 \\ &-0.143x_1x_3-0.033x_2x_3. \end{split}
$$

## B.2 Estimated variance models: Chapter 2, Example 3

$$
\widehat{Var}_{z} (y^{(1)}(x, z))
$$
\n=
$$
(\widehat{\gamma^{(1)}}^{T} + x^{T} \widehat{\Delta^{(1)}}) \Omega (\widehat{\gamma^{(1)}} + \widehat{\Delta^{(1)}}^{T} x) + \widehat{\sigma}_{e^{(1)}}^{2}
$$
\n=
$$
[(-0.059 - 0.012) + (x_{1} x_{2} x_{3}) (\begin{array}{c} 0.010 & -0.008 \\ -0.006 & 0.001 \\ 0.005 & 0.003 \end{array}) (1 \ 0 \ 1)
$$
\n=
$$
[(0.059 - 0.012) + (0.010 - 0.006) \begin{array}{c} 0.010 & -0.008 \\ 0.005 & 0.003 \end{array}) (1 \ 0 \ 1)
$$
\n=
$$
[(0.010 - 0.008) \begin{array}{c} 0.005 \\ -0.008 & 0.001 \end{array}) (1 \ 0 \ 0.003) (1 \ 0.003)
$$
\n=
$$
3.625 \times 10^{-3} - 9.88 \times 10^{-4} x_{1} + 6.84 \times 10^{-4} x_{2} - 6.62 \times 10^{-4} x_{3} + 1.64 \times 10^{-4} x_{1}^{2}
$$
\n+
$$
3.7 \times 10^{-5} x_{2}^{2} + 3.4 \times 10^{-5} x_{3}^{2} - 1.36 \times 10^{-4} x_{1} x_{2} + 5.2 \times 10^{-5} x_{1} x_{3}
$$
\n-
$$
5.4 \times 10^{-5} x_{2} x_{3} + 0.0003
$$
\n=
$$
3.925 \times 10^{-3} - 9.88 \times 10^{-4} x_{1} + 6.84 \times 10^{-4} x_{2} - 6.62 \times 10^{-4} x_{3} + 1.64 \times 10^{-4} x_{1}^{2}
$$
\n+
$$
3.7 \times 10^{-5} x_{2}^{2} + 3.4 \times 10^{-5} x_{3}^{2} - 1.36 \times 10^{-4} x_{1} x_{2} + 5.2 \
$$

B.2. Estimated variance models: Chapter 2, Example 3

$$
\widehat{Var}_{\mathbf{z}}(y^{(2)}(\mathbf{x}, \mathbf{z})) = \left(\widehat{\boldsymbol{\gamma}^{(2)}}^T + \mathbf{x}^T \widehat{\boldsymbol{\Delta}^{(2)}}\right) \Omega \left(\widehat{\boldsymbol{\gamma}^{(2)}} + \widehat{\boldsymbol{\Delta}^{(2)}}^T \mathbf{x}\right) + \widehat{\sigma_{\epsilon(2)}}^2
$$
\n
$$
= \begin{bmatrix}\n(0.066 & -0.042) + (x_1 & x_2 & x_3) & -0.031 & -0.061 \\
0.0031 & -0.061 & -0.014 & 0\n\end{bmatrix} \begin{bmatrix}\n1 & 0 \\
0 & 1\n\end{bmatrix}
$$
\n
$$
\begin{bmatrix}\n0.066 \\
-0.042\n\end{bmatrix} + \begin{bmatrix}\n0.079 & -0.031 & -0.004 \\
0.017 & -0.061 & -0.014\n\end{bmatrix} \begin{bmatrix}\nx_1 \\
x_2 \\
x_3\n\end{bmatrix} + 0.037
$$
\n
$$
= 0.00612 + 0.009x_1 + 1.032 \times 10^{-3}x_2 + 6.48 \times 10^{-4}x_3 + 0.00653x_1^2 + 4.682 \times 10^{-3}x_2^2 + 2.12 \times 10^{-4}x_3^2 - 6.972 \times 10^{-3}x_1x_2 - 1.108 \times 10^{-4}x_1x_3 + 1.956x_2x_3 + 0.037
$$
\n
$$
= 0.04312 + 0.009x_1 + 1.032 \times 10^{-3}x_2 + 6.48 \times 10^{-4}x_3 + 0.00653x_1^2 + 4.682 \times 10^{-3}x_2^2 + 2.12 \times 10^{-4}x_3^2 - 6.972 \times 10^{-3}x_1x_2 - 1.108 \times 10^{-4}x_1x_3 + 1.956x_2x_3.
$$

# Appendix C

# Graphs

C.1 Graphs for the chemical process problem

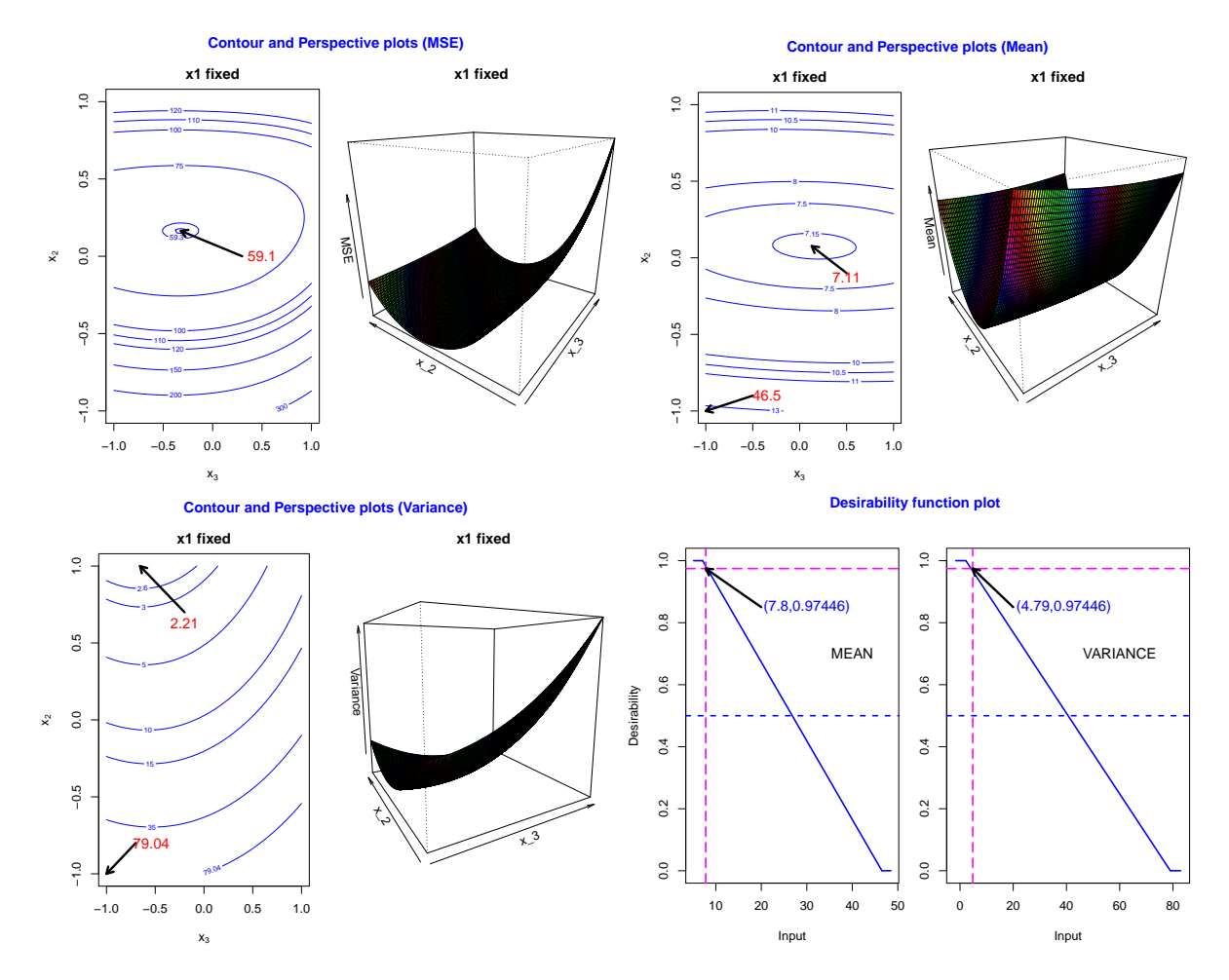

C. Graphs

## C.2 Graphs for the elastic element of force transducer problem

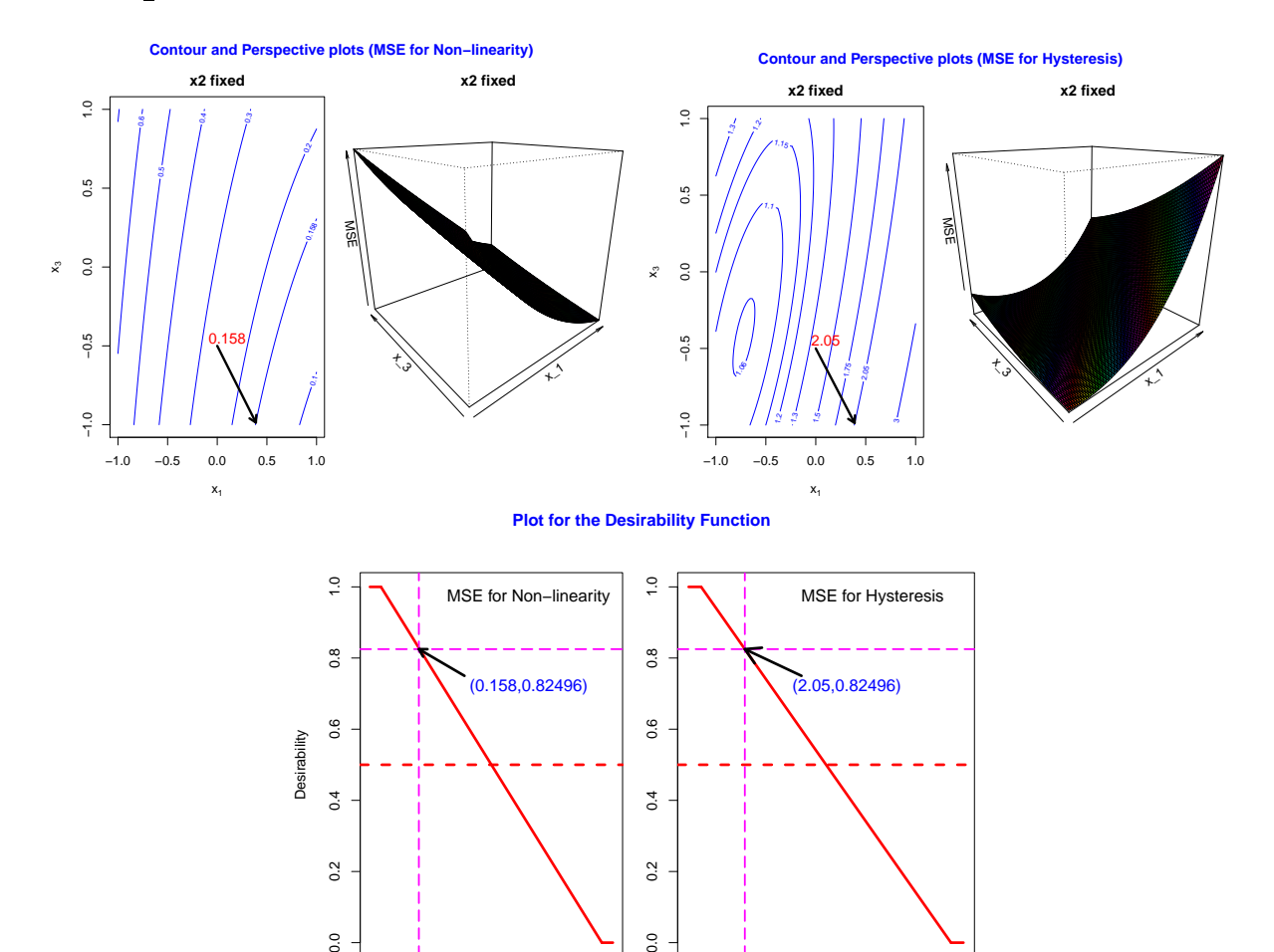

 $0.0$ 

0 2 4 6 8

Input

0.0 0.2 0.4 0.6

 $0.0$ 

Input

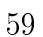

# C.3 Distribution of  $\widehat{SNR}_1 - \widehat{SNR}_2$

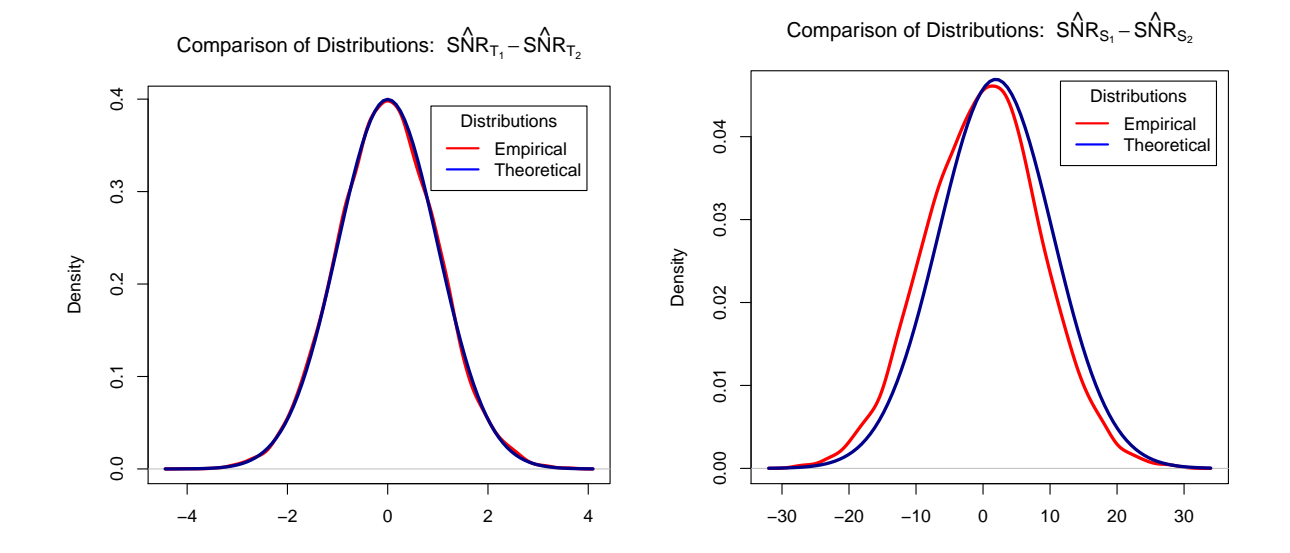

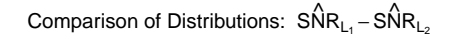

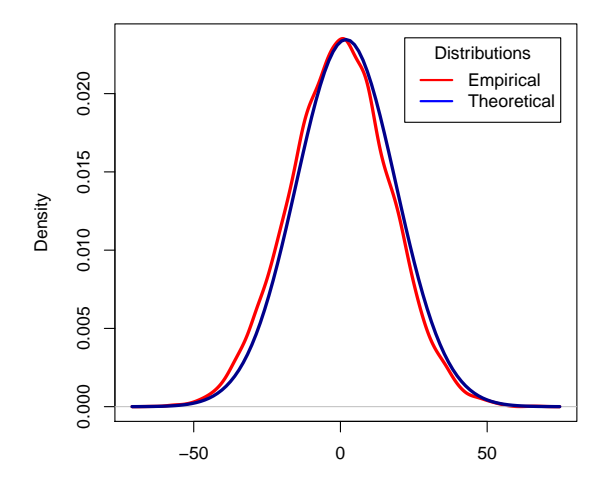

60
# Appendix D

## R. Codes

#### R Code for MSE Analysis (Chemical process prob- $D.1$  $lem)$

# This R Code determines x\_opt and the corresponding MSE. # The proportion of impurities and its variance are obtained # by introducing x\_opt in the adjusted models for Y\_Mean and Y\_Var.  $rm(list=ls())$ library("nloptr")  $x0 \leq -c(0, 0, 0)$ fn <- function(x)  $(14.80 - 8.17 * x[1] - 9.09 * x[2] - 0.14 * x[3]$  $+ 0.52 * x[1]$  2 + 8.30 \* x[1] \* x[2] + 0.07 \* x[1] \* x[3] + 5.01 \*  $x[2]$  ^2 + 0.18 \*  $x[2]$  \*  $x[3]$  + 0.18 \*  $x[3]$  ^2 ) ^2  $+(exp(2.59 + 0.03 * x[1] - 1.66 * x[2] + 0.58 * x[3])$  $-0.21 * x[1]$   $2 + 0.03 * x[1] * x[2] + 0.02 * x[1] * x[3]$  $+ 0.34 * x[2]$   $2 + 0.07 * x[2] * x[3] + 0.48 * x[3]$   $2)$ hin <- function(x) c(x[1] + 1, x[2] + 1, x[3] + 1, -x[1] + 1, -x[2] + 1,  $-x[3] + 1$  $gr \leftarrow function(x)$  nl.grad $(x, fn)$ hinjac  $\leq$ - function(x) nl.jacobian(x, hin)  $auglag(x0, fn, gr = NULL, hin = hin, local solver = "SLSQP")$  $x1 = 1.00000000$  $x2 = 0.1640518$  $x3 = -0.3217378$ MeanPred <- $(14.80 - 8.17 * x1 - 9.09 * x2 - 0.14 * x3 + 0.52 * x1^{-2})$  $+ 8.30 * x1 * x2 + 0.07 * x1 * x3 + 5.01 * x2^2$  $+ 0.18 * x2 * x3 + 0.18 * x3^2)$  $\frac{\exp(2.59 + 0.03 \cdot x1 - 1.66 \cdot x2 + 0.58 \cdot x3 - 0.21 \cdot x1^{-2})}{\exp(2.59 + 0.03 \cdot x1 - 1.66 \cdot x2 + 0.58 \cdot x3 - 0.21 \cdot x1^{-2})}$ VariancePred <- $+ 0.03 * x1 * x2 + 0.02 * x1 * x3 + 0.34 * x2^2 + 0.07 * x2 * x3$  $+ 0.48 * x3^2)$  $\langle$ -  $((14.80 - 8.17 * x1 - 9.09 * x2 - 0.14 * x3 + 0.52 * x1^2)$ MSE DOAD

D.1. R Code for MSE Analysis (Chemical process problem)

```
+ 8.30 * x1 * x2 + 0.07 * x1 * x3 + 5.01 * x2^2 + 0.18 * x2 * x3+ 0.18 * x3^2)^2 + (exp(2.59 + 0.03 * x1 - 1.66 * x2 + 0.58 * x3
-0.21 * x1^2 + 0.03 * x1 * x2 + 0.02 * x1 * x3 + 0.34 * x2^2+ 0.07 * x2 * x3 + 0.48 * x3^2))digits = 3)
print (MeanPred,
print(VariablePred, digits = 3)print (MSE_DOAD,
               digits = 3)# This R Code graphs the Contour plot and Perspective plot
# for the proportion of impurities (Mean), its variance and the
# corresponding MSE
par(\text{oma} = c(0, 0, 2, 0))par(mfrow = c(1, 2))par(max = c(4.1, 4.1, 2.1, 1.1))x_1 < -1x_2 < -seq(-1, 1, len = 100)x_3 < - seq(-1, 1, len = 100)
f <- outer(x_3, x_2, function(x_3,x_2) 14.80 - 8.17 * x_1 - 9.09 * x_2
-0.14 * x_3 + 0.52 * x_1^2 + 8.30 * x_1 * x_2 + 0.07 * x_1 * x_3 + 5.01 * x_2^2+ 0.18 * x_2 * x_3 + 0.18 * x_3^2contour(x_3, x_2, f, levels = c(13, 11, 10.5, 10, 8, 7.5, 7.15, 7.11),
xlab = expression(x[3]), ylab = expression(x[2]), main = "x1 fixed", col = "blue")arrows (0.5, -0.10, 0.12839, 0.07654, length = 0.1, pch = 2, lwd=3)text(0.5, -0.13, "7.11", \text{cex} = 1.2, \text{col} = "red")arrows (-0.5, -0.9, -1, -1, length=0.1, pch = 2, lwd=3)text(-0.35, -0.9, "46.5", cex=1.2, col = "red")par(max = c(3.1, 0.1, 2.1, 0.1))y <- function(x_3, x_2){ 14.80 - 8.17 * x_1 - 9.09 * x_2 - 0.14 * x_3
+ 0.52 * x_1^2 + 8.30 * x_1 * x_2 + 0.07 * x_1 * x_3+ 5.01 * x_2^2 + 0.18 * x_2 * x_3 + 0.18 * x_3^2f \le - outer (x_3, x_2, y)persp(x_3, x_2, f, theta = -35, phi = 25, col = rainbow(50),xlab = expression(x_3), ylab = expression(x_2),
zlab =expression(Mean), main = "x1 fixed")
title(main = "Contour and Perspective plots (Mean)", sub = "Nothing",
col.mainloop = "blue", outer = T)par(oma = c(0, 0, 2, 0))par(mfrow = c(1, 2))par(max = c(4.1, 4.1, 2.1, 1.1))x 1 <- -1
x_2 <- seq(-1, 1, len = 100)
x_3 \le -\text{seq}(-1, 1, \text{len} = 100)
```
D.1. R Code for MSE Analysis (Chemical process problem)

```
f <- outer(x_3, x_2, function(x_3, x_2) exp(2.59 + 0.03 * x_1 - 1.66 * x_2
+ 0.58 * x_3 - 0.21 * x_1^2 + 0.03 * x_1 * x_2 + 0.02 * x_1 * x_3
+ 0.34 * x_2^2 + 0.07 * x_2 * x_3 + 0.48 * x_3^2)contour(x_3, x_2, f, levels = c(79.04, 35, 15, 10, 5, 3, 2.6),xlab = expression(x[3]), ylab = expression(x[2]), main= "x1 fixed",
col = "blue")arrows(-0.2, 0.7, -0.65625, 1, length = 0.1, pch = 2, lwd = 3)text(-0.2, 0.63, "2.21", cex = 1.2, col = "red")
arrows(-0.7, -0.8, -1, -1, length = 0.1, pch = 2, lwd=3)text(-0.54, -0.8, "79.04", cex = 1.2, col = "red")
par(mar=c(3.1,1.9,2.1,0.1))
y <-function(x_3,x_2){ 13.55 + 0.89 * x_1 - 63.22 * x_2 + 28.46 * x_3
- 24.37 * x_1^2 - 1.17 * x_1 * x_2 + 0.53 * x_1 * x_3 + 51.27 * x_2^2
- 42.69 * x_2 * x_3 + 30.96 * x_3^2f \leftarrow \text{outer}(x_3, x_2, y)persp(x 3, x 2, f, theta = -30, phi = 10,col = rainbow(50),
xlab = expression(x_3), ylab = expression(x_2), zlab = expression(Variable),
main = "x1 fixed")title(main = "Contour and Perspective plots (Variance)", sub = "Nothing",
col.mainloop = "blue", outer = T)################################################################################
#Contour and perspective plots- MSE ############################################
################################ x_1 fixed #####################################
par(oma = c(0, 0, 2, 0))par(mfrow = c(1, 2))par(max = c(4.1, 4.1, 2.1, 1.1))x_1 < -1x_2 <- seq(-1, 1, len = 100)
x_3 <- seq(-1, 1, len = 100)f <-outer(x_3, x_2, function(x_3, x_2) (14.80 - 8.17 * x_1 - 9.09 * x_2)
- 0.14 * x 3 + 0.52 * x 1^2 + 8.30 * x 1 * x 2 + 0.07 * x 1 * x 3+ 5.01 * x_2^2 + 0.18 * x_2 * x_3 + 0.18 * x_3^2)^2
+ (exp(2.59 + 0.03 * x 1 - 1.66 * x 2 + 0.58 * x 3 - 0.21 * x 1^2)+ 0.03 * x_1 * x_2 + 0.02 * x_1 * x_3 + 0.34 * x_2^2 + 0.07 * x_2 * x_3
+ 0.48 * x 3^2))
contour(x<sub>-</sub>3, x<sub>-</sub>2, f, levels = c(300, 200, 150, 120, 110, 100, 75, 59.3, 59.1),
xlab = expression(x[3]), ylab = expression(x[2]), main = 'x1 fixed",col = "blue")arrows(0.3, 0, -0.32174, 0.16405, length = 0.1, pch = 2, lwd = 3)text(0.5, 0, "59.1", \text{cex} = 1.2, \text{col} = "red")par(max = c(3.1, 0.1, 2.1, 0.1))y \leftarrow function(x_3, x_2){ (14.80 - 8.17 * x_1 - 9.09 * x_2 - 0.14 * x_3
+ 0.52 * x_1^2 + 8.30 * x_1 * x_2 + 0.07 * x_1 * x_3 + 5.01 * x_2^2
+ 0.18 * x<sub>-</sub>2 * x<sub>-</sub>3 + 0.18 * x<sub>-</sub>3<sup>-2</sup>)<sup>-2+</sup>(exp(2.59 + 0.03 * x<sub>-</sub>1 - 1.66 * x<sub>-</sub>2
+ 0.58 * x_3 - 0.21 * x_1^2 + 0.03 * x_1 * x_2 + 0.02 * x_1 * x_3
+ 0.34 * x_2^2 + 0.07 * x_2 * x_3 + 0.48 * x_3^2)f \leftarrow \text{outer}(x_3, x_2, y)persp(x_3, x_2, f, theta = -55, phi = 20, col = rainbow(50),xlab = expression(x_3), ylab = expression(x_2),
zlab =expression(MSE), main = "x1 fixed")
title(main = "Contour and Perspective plots (MSE)", sub = "Nothing",
```
D.2. R Code for Desirability Analysis (Chemical process problem)

```
col.mainloop = "blue", outer = T)
```
#### R Code for Desirability Analysis (Chemical process  $D.2$ problem)

```
# This R Code determines x_min and x_max in order to obtain the lower bounds and
# upper bounds to be applied in determining individual desirability functions
# for the mean model and variance model of the response variable, i.e.,
# "the proportion of impurities"
####################### DETERMINING "x_min" ###################################
rm(ist=ls())library("nloptr")
x0 \leq -c(0, 0, 0)fn <- function(x) (14.80 - 8.17 * x[1] - 9.09 * x[2] - 0.14 * x[3]+ 0.52 * x[1] 2 + 8.30 * x[1] * x[2] + 0.07 * x[1] * x[3]+ 5.01 * x[2] 2 + 0.18 * x[2] * x[3] + 0.18 * x[3] 2)
hin <- function(x) c(x[1] + 1, x[2] + 1, x[3] + 1, -x[1] + 1, -x[2] + 1,
-x[3] + 1gr \leftarrow function(x) nl.grad(x, fn)hinjac <- function(x) nl. jacobian(x, hin)
auglag(x0, fn, gr = NULL, hin = hin, local solver = "SLSQP")rm(iist=ls())library("nloptr")
x0 \leftarrow c(0, 0, 0)fn <- function(x) (exp(2.59 + 0.03 * x[1] - 1.66 * x[2] + 0.58 * x[3]
-0.21 * x[1] 2 + 0.03 * x[1] * x[2] + 0.02 * x[1] * x[3]+ 0.34 * x[2] 2 + 0.07 * x[2] * x[3] + 0.48 * x[3] 2)hin <- function(x) c(x[1] + 1, x[2] + 1, x[3] + 1, -x[1] + 1, -x[2] + 1,
-x[3] + 1gr <- function(x) nl.grad(x, fn)
hinjac \leq- function(x) nl.jacobian(x, hin)
auglag(x0, fn, gr = NULL, hin = hin, local solver = "SLSQP")rm(list=ls())library("nloptr")
x0 \leq -c(-1, -1, -1)fn <- function(x) ( -(14.80 - 8.17 * x[1] - 9.09 * x[2] - 0.14 * x[3]
+ 0.52 * x[1] 2 + 8.30 * x[1] * x[2] + 0.07 * x[1] * x[3]+ 5.01 * x[2] 2 + 0.18 * x[2] * x[3] + 0.18 * x[3] 2)hin <- function(x) c( x[1] + 1, x[2] + 1, x[3] + 1, -x[1] + 1, -x[2] + 1,
-x[3] + 1
```
D.2. R Code for Desirability Analysis (Chemical process problem)

```
gr \leftarrow function(x) nl.grad(x, fn)hinjac \leq- function(x) nl.jacobian(x, hin)
auglag(x0, fn, gr = NULL, hin = hin, local solver = "SLSQP")############################# MAXIMIZING " VARIANCE " ##########################
rm(ist=ls())library("nloptr")
x0 \leftarrow c(-1, -1, -1)fn <- function(x) ( -(exp(2.59 + 0.03 * x[1] - 1.66 * x[2] + 0.58 * x[3])-0.21 * x[1] 2 + 0.03 * x[1] * x[2] + 0.02 * x[1] * x[3]
+ 0.34 * x[2] 2 + 0.07 * x[2] * x[3] + 0.48 * x[3] 2)hin <- function(x) c( x[1] + 1, x[2] + 1, x[3] + 1, -x[1] + 1, -x[2] + 1,
-x[3] + 1gr <- function(x) nl.grad(x, fn)
hinjac \leq- function(x) nl.jacobian(x, hin)
auglag(x0, fn, gr = NULL, hin = hin, local solver = "SLSQP")# This R Code determines x_opt and the corresponding Overall DF
# The proportion of impurities, its variance and the estimate of MSE are
# obtained by introducing x_opt in the adjusted models for
# Y_Mean, Y_Var and Y_MSE
# install.packages("desirability") # Install this package if not
                             # already installed
\text{library}(desirability)### Fitted Quadratic Response Surface Models
MeanPred
          \zeta- function(x) (14.80 - 8.17 * x[1] - 9.09 * x[2] - 0.14 * x[3]
   + 0.52 * x[1] 2 + 8.30 * x[1] * x[2] + 0.07 * x[1] * x[3]+ 5.01 * x[2] 2 + 0.18 * x[2] * x[3] + 0.18 * x[3] 2)VariancePred <- function(x) (exp(2.59 + 0.03 * x[1] - 1.66 * x[2] + 0.58 * x[3]
   -0.21 * x[1] 2 + 0.03 * x[1] * x[2] + 0.02 * x[1] * x[3]+ 0.34 * x[2] 2 + 0.07 * x[2] * x[3] + 0.48 * x[3] 2)#### Defining individual desirability functions
MeanD
        \leftarrow dMin(7.11, 46.5)VarianceD <- dMin(2.21, 79.04)### Maximizing Desirability
rsm0pt <- function(x, d0bject, space = "square")
\left\{ \right.imputty < - MeanPred(x)variability \leftarrow VariancePred(x)
out <- predict(d0bject, data.frame(impurity = impurity, variability = variability))
if(space == "circular")₹
if(sqrt(sum(x\hat{c}2)) > 1) out <- 0
} else if(space == "square") if(any(abs(x) > 1)) out <- 0
out
\mathbf{r}searchGrid \leq- expand.grid(Reaction_Temperature = seq(-1, 1, length = 5),
```
D.2. R Code for Desirability Analysis (Chemical process problem)

```
Catalyst Concentration = seq(-1, 1, length = 5),
  \text{Request}_B = \text{seq}(-1, 1, \text{length} = 5)for(i in 1:dim(searchGrid) [1])\sqrt{2}tmp \leq output(\text{as.vector}(\text{searchGrid}[i,]), rsm0pt, db0jet = overallD,space = "square", control = list(fnscale = -1))
if(i == 1)\sqrt{ }best <- tmp
} else {
if(tmp$value > best$value)
best \leftarrow tmp
<u>ι</u>
\mathcal{F}print(best, digits = 5)x1 =1,0000
x^2 = 0.43189x3 = -0.57353##### for MEAN, VARIANCE and MSE
          \langle - (14.80 - 8.17 * x1 - 9.09 * x2 - 0.14 * x3 + 0.52 * x1^2
MeanPred
   + 8.30 * x1 * x2 + 0.07 * x1 * x3 + 5.01 * x2^2 + 0.18 * x2 * x3+ 0.18 * x3^2)VariancePred <- (exp(2.59 + 0.03 * x1 - 1.66 * x2 + 0.58 * x3 - 0.21 * x1^{-2})+ 0.03 * x1 * x2 + 0.02 * x1 * x3 + 0.34 * x2^2 + 0.07 * x2 * x3+ 0.48 * x3^2)MSE DOAD
          \langle - ((14.80 - 8.17 * x1 - 9.09 * x2 - 0.14 * x3 + 0.52 * x1^2)+ 8.30 * x1 * x2 + 0.07 * x1 * x3 + 5.01 * x2^2 + 0.18 * x2 * x3
+ 0.18 * x3<sup>2</sup>2)<sup>2</sup> + (exp(2.59 + 0.03 * x1 - 1.66 * x2 + 0.58 * x3
              -0.21 * x1^2 + 0.03 * x1 * x2 + 0.02 * x1 * x3 + 0.34 * x2^2+ 0.07 * x2 * x3 + 0.48 * x3^2))print(MeanPred, digits = 3)print(VariablePred, digits = 3)print(MSE DOAD, digits = 3)# This R Code plots Individual Desirability Functions for the proportion
# of impurities (MEAN) and its variance
par(\text{oma} = c(0, 0, 2, 0))par(mfrow = c(1, 2))par(max = c(4.3, 4.1, 2.1, 1.1))<- dMin(7.11, 46.5)
MeanD1
plot(MeanD1, col = "blue", lwd = 2)abline(v = 7.8, col = "magenta", lty = 11, lwd = 2)abline(h = 0.97446, col = "magenta", lty = 11, lwd = 2)text(40, .7, "MEAN", cex=1.2, col = "black")arrows(20,0.85,7.8,0.97446, length=0.1, pch = 2, lwd=3)
text(30, 0.85, "7.8, 0.97446)", \text{cex=1.2, col} = "blue")
```

```
par(max = c(4.3, 2.1, 2.1, 1.1))<- dMin(2.21, 79.04)
VarianceD1
plot(Variable)1, col = "blue", lwd = 2)abline(v = 4.79, col = "magenta", lty = 11, lwd = 2)abline(h = 0.97446, col = "magenta", lty = 11, lwd = 2)
text(60, .7, "VARIANCE", cex = 1.2, col = "black")arrows (20, 0.85, 4.79, 0.97446, length = 0.1, pch = 2, lwd = 3)text(39, 0.85,<mark>"(4.79, 0.97446)", cex = 1.2, col = "blue"</mark>)title(main = "Desirability function plot", sub = "Nothing", col.main ="blue",
outer = T)
```
#### $D.3$ R Code for DF based on MSE criterion (Elastic element problem)

```
# This R Code determines x_opt and the corresponding MSE for Non-linearity
# and Hysteresis. Estimated values for Non-linearity and its variance,
# Hysteresis and its variance, are obtained by plugging x_opt into the
# corresponding adjusted models
############################ MINIMIZING MSE FOR v 1
rm(ist=ls())library("nloptr")
x0 \leq -c(1, 1, 1)\zeta- function(x) (1.377 - 0.361 * x[1] - 0.155 * x[2] + 0.077 * x[3]
fn
-0.148 * x[1] * x[2] + 0.022 * x[1] * x[3] + 0.013 * x[2] * x[3]+ 0.042 * x[1] 2 + 0.007 * x[2] 2 + 0.002 * x[3] 2 - 1+ (3.925*10^(-3) - 9.88 * 10^(-4) * x[1] + 6.84 * 10^(-4) * x[2]
-6.62 * 10^{\circ}(-4) * x[3] + 1.64 * 10^{\circ}(-4) * x[1]^{\circ}2 + 3.7 * 10^{\circ}(-5) * x[2]^{\circ}2+ 3.4 * 10^{\circ}(-5) * x[3]^{\circ}2 - 1.36 * 10^{\circ}(-4) * x[1] * x[2]+ 5.2 * 10^(-5) * x[1] * x[3] - 5.4 * 10^(-5) * x[2] * x[3])\langle- function(x) c(x[1] + 1, x[2] + 1, x[3] + 1, -x[1] + 1, -x[2] + 1,
hin
-x[3] + 1gr \leftarrow function(x) nl.grad(x, fn)hinjac \leq- function(x) nl.jacobian(x, hin)
auglag(x0, fn, gr = NULL, hin = hin, local solver = "SLSQP")x1\sim1.0000000
x2\equiv0.5523737
x3\equiv1,0000000
####### MEAN, VARIANCE and MSE for v 1
NonlinearityPred <- (1.377 - 0.361 * x1 - 0.155 * x2 + 0.077 * x3-0.148 * x1 * x2 + 0.022 * x1 * x3 + 0.013 * x2 * x3+ 0.042 * x1^2 + 0.007 * x2^2 + 0.002 * x3^2)NonlinearityVariance <- (3.925 * 10^(-3)-9.88 * 10^(-4) * x1)+ 6.84 * 10^{\circ}(-4) * x2 - 6.62 * 10^{\circ}(-4) * x3 + 1.64 * 10^{\circ}(-4) * x1^{\circ}2
```
D.3. R Code for DF based on MSE criterion (Elastic element problem)

```
+ 3.7 *10^{\circ}(-5) * x2^{\circ}2 + 3.4 * 10^{\circ}(-5) * x3^{\circ}2 - 1.36 * 10^{\circ}(-4) * x1 * x2+ 5.2 * 10^(-5) * x1 * x3 - 5.4 * 10^(-5) * x2 * x3)NonlinearityMSE <- ((1.377 - 0.361 * x1 - 0.155 * x2 +0.077 * x3
- 0.148 * x1 * x2 + 0.022 * x1 * x3 + 0.013 * x2 * x3+ 0.042 * x1^2 + 0.007 * x2^2 + 0.002 * x3^2 -1<sup>2</sup>
+( 3.925*10^(-3)-9.88*10^(-4)*x1+6.84*10^(-4)*x2
-6.62*10^(-4)*x3+1.64*10^(-4)*x1^2+3.7*10^(-5)*x2^2+3.4*10^(-5)*x3^2-1.36*10^(-4)*x1*x2
+5.2*10^(-5)*x1*x3-5.4*10^(-5)*x2*x3)print(NonlinearityPred, digits = 4)
print(NonlinearityVariance, digits = 4)
print(NonlinearityMSE, digits = 4)
############################ MAXIMIZING MSE FOR y_1
rm(list=ls())
library("nloptr")
x0 \leq -c(0, 0, 0)fn <- function(x) -((1.377 - 0.361 * x[1] - 0.155 * x[2] + 0.077 * x[3])- 0.148 * x[1] * x[2] + 0.022 * x[1] * x[3] + 0.013 * x[2] * x[3]+ 0.042 * x[1] 2 + 0.007 * x[2] 2 + 0.002 * x[3] 2 - 1) 2+ (3.925*10^{\circ}(-3) - 9.88 * 10^{\circ}(-4) * x[1] + 6.84 * 10^{\circ}(-4) * x[2]- 6.62 * 10^(-4) * x[3] + 1.64 * 10^(-4) * x[1]^2+ 3.7 * 10^(-5) * x[2]^2 + 3.4 * 10^(-5) * x[3]^2- 1.36 * 10^{\circ}(-4) * x[1] * x[2] + 5.2 * 10^{\circ}(-5) * x[1] * x[3]- 5.4 * 10^(-5) * x[2] * x[3]))hin <- function(x) c(x[1] + 1, x[2] + 1, x[3] + 1, -x[1] + 1, -x[2] + 1,
-x[3] + 1gr <- function(x) nl.grad(x, fn)hinjac <- function(x) nl.jacobian(x, hin)
auglag(x0, fn, gr = NULL, hin = hin, localsolver = "lbfgs")
############################### x_opt ##########################################
x1 = -1x2 = 1x3 = 1####################### Estimated Values ######################################
###### MEAN, VARIANCE and MSE for y_1
NonlinearityPred <- (1.377 - 0.361 * x1 - 0.155 * x2 + 0.077 * x3
- 0.148 * x1 * x2 + 0.022 * x1 * x3 + 0.013 * x2 * x3 + 0.042 * x1^2+ 0.007 * x2^2 + 0.002 * x3^2NonlinearityVariance \leq (3.925 * 10^(-3)-9.88 * 10^(-4) * x1
+ 6.84 * 10^(-4) * x2 - 6.62 * 10^(-4) * x3 + 1.64 * 10^(-4) * x1^2+ 3.7 *10^(-5) * x2^2 + 3.4 * 10^(-5) * x3^2 - 1.36 * 10^(-4) * x1 * x2
+ 5.2 * 10^(-5) * x1 * x3 - 5.4 * 10^(-5) * x2 * x3)NonlinearityMSE <- ((1.377 - 0.361 * x1 - 0.155 * x2 +0.077 * x3
- 0.148 * x1 * x2 + 0.022 * x1 * x3 + 0.013 * x2 * x3 + 0.042 * x1^2
+ 0.007 * x2^2 + 0.002 * x3^2 -1)<sup>2</sup> +( 3.925 * 10<sup>^</sup>(-3) - 9.88 * 10<sup>^</sup>(-4) * x1
+ 6.84 * 10^{\circ}(-4) * x2 - 6.62 * 10^{\circ}(-4) * x3 + 1.64 * 10^{\circ}(-4) * x1^2+ 3.7 * 10^(-5) * x2^2 + 3.4 * 10^(-5) * x3^2 - 1.36 * 10^(-4) * x1 * x2+ 5.2 * 10^{\circ}(-5) * x1 * x3 - 5.4 * 10^{\circ}(-5) * x2 * x3)print(NonlinearityPred, digits = 4)
print(NonlinearityVariance, digits = 4)
print(NonlinearityMSE, digits = 4)
#################################### MINIMIZING MSE FOR y_2
```
D.3. R Code for DF based on MSE criterion (Elastic element problem)

```
rm(list=ls())
library("nloptr")
x0 \leq -c(0, 0, 0)fn <- function(x) (1.660 + 0.592 * x[1] + 0.438 * x[2] - 0.095 * x[3]+ 0.301 * x[1] * x[2] - 0.143 * x[1] * x[3]- 0.033 * x[2] * x[3] + 0.247 * x[1] 2 - 0.123 * x[2] 2
+ 0.047 * x[3] ^2) ^2 + (0.04312 + 0.009 * x[1]
+ 1.032 * 10^(-3) * x[2] + 6.48 * 10^(-4) * x[3]+ 0.00653 * x[1] 2 + 4.682 * 10 (-3) * x[2] 2+ 2.12 * 10^(-4) * x[3]^2 - 6.972 * 10^(-3) * x[1] * x[2]- 1.108 * 10^(-4) * x[1] * x[3] + 1.956 * 10^(-3) * x[2] * x[3])hin \langle- function(x) c( x[1] + 1, x[2] + 1, x[3] + 1, -x[1] + 1, -x[2] + 1,
-x[3] + 1gr <- function(x) nl.grad(x, fn)hinjac <- function(x) nl.jacobian(x, hin)
auglag(x0, fn, gr = NULL, hin = hin, local solver = "lbfgs")############################### x_opt #########################################
x1 = -0.7194638x2 = -1.0000000x3 = -0.4274953####################### Estimated Values ######################################
###### MEAN, VARIANCE and MSE for y_2
HysteresisPred <- (1.660 + 0.592 * x1 + 0.438 * x2 -0.095 * x3 + 0.301 * x1 * x2
- 0.143 * x1 * x3 - 0.033 * x2 * x3 + 0.247 * x1^2 - 0.123 * x2^2 + 0.047 * x3^2)
HysteresisVariance <- (0.04312 + 0.009 * x1 + 1.032 * 10^{\circ}(-3) * x2)+ 6.48 * 10^(-4) * x3 + 0.00653 * x1^2 + 4.682 * 10^(-3) * x2^2+ 2.12 * 10^(-4) * x3^2 - 6.972 * 10^(-3) * x1 * x2 - 1.108 * 10^(-4) * x1 * x3
+ 1.956 * 10^(-3) * x2 * x3)HysteresisMSE <- ((1.660 + 0.592 * x1 + 0.438 * x2 - 0.095 * x3 + 0.301 * x1 * x2
- 0.143 * x1 * x3 - 0.033 * x2 * x3 + 0.247 * x1^2 - 0.123 * x2^2 + 0.047 * x3^2)^2
+ (0.04312 + 0.009 * x1 + 1.032 * 10^(-3) * x2 + 6.48 * 10^(-4) * x3)+ 0.00653 * x1^2 + 4.682 * 10^(-3) * x2^2 + 2.12 * 10^(-4) * x3^2 - 6.972 * 10^(-3)
* x1 * x2 - 1.108 * 10^(-4) * x1 * x3 + 1.956 * 10^(-3) * x2 * x3))
print(HysteresisPred, digits = 3)
print(HysteresisVariance, digits = 3)
print(HysteresisMSE, digits = 3)
########################### MAXIMIZING MSE FOR y_2
rm(list=ls())
library("nloptr")
x0 \leq -c(1, 1, 1)fn \langle- function(x) -((1.660 + 0.592 * x[1] + 0.438 * x[2] - 0.095 * x[3]
+ 0.301 * x[1] * x[2] - 0.143 * x[1] * x[3]- 0.033 * x[2] * x[3] + 0.247 * x[1] 2 - 0.123 * x[2] 2
+ 0.047 * x[3] ^2) ^2 + (0.04312 + 0.009 * x[1]
+ 1.032 * 10^(-3) * x[2] + 6.48 * 10^(-4) * x[3]
+ 0.00653 * x[1] 2 + 4.682 * 10 (-3) * x[2] 2+ 2.12 * 10^{\circ}(-4) * x[3]^{\circ}2 - 6.972 * 10^{\circ}(-3) * x[1] * x[2]- 1.108 * 10^{\circ}(-4) * x[1] * x[3] + 1.956 * 10^{\circ}(-3) * x[2] * x[3]))hin <- function(x) c(x[1] + 1, x[2] + 1, x[3] + 1, -x[1] + 1, -x[2] + 1,
-x[3] + 1gr \leftarrow function(x) nl.grad(x, fn)hinjac <- function(x) nl.jacobian(x, hin)
auglag(x0, fn, gr = NULL, hin = hin, local solver = "lbfgs")
```
D.3. R Code for DF based on MSE criterion (Elastic element problem)

```
############################### x_opt #########################################
x1 = 1<br>x2 = 1x2 = 1x3 = 1####################### Estimated Values ######################################
###### MEAN, VARIANCE and MSE for y_2
HysteresisPred <- (1.660 + 0.592 * x1 + 0.438 * x2 -0.095 * x3 + 0.301 * x1 * x2
- 0.143 * x1 * x3 - 0.033 * x2 * x3 + 0.247 * x1<sup>^</sup>2 - 0.123 * x2<sup>^</sup>2 + 0.047 * x3<sup>^</sup>2)
HysteresisVariance <- (0.04312 + 0.009 * x1 + 1.032 * 10^{\circ}(-3) * x2)+ 6.48 * 10^(-4) * x3 + 0.00653 * x1^2 + 4.682 * 10^(-3) * x2^2
+ 2.12 * 10^{\circ}(-4) * x3^{\circ}2 - 6.972 * 10^{\circ}(-3) * x1 * x2 - 1.108 * 10^{\circ}(-4) * x1 * x3+ 1.956 * 10^(-3) * x2 * x3)HysteresisMSE <- ((1.660 + 0.592 * x1 + 0.438 * x2 - 0.095 * x3 + 0.301 * x1 * x2
- 0.143 * x1 * x3 - 0.033 * x2 * x3 + 0.247 * x1^2 - 0.123 * x2^2 + 0.047 * x3^2)^2
+ (0.04312 + 0.009 * x1 + 1.032 * 10^{\circ}(-3) * x2 + 6.48 * 10^{\circ}(-4) * x3)+ 0.00653 * x1^2 + 4.682 * 10^(-3) * x2^2 + 2.12 * 10^(-4) * x3^2 - 6.972 * 10^(-3)
* x1 * x2 - 1.108 * 10^(-4) * x1 * x3 + 1.956 * 10^(-3) * x2 * x3))
print(HysteresisPred, digits = 3)
print(HysteresisVariance, digits = 3)
print(HysteresisMSE, digits = 3)
############################ END PART 1 ########################################
################################################################################
# This R Code graphs the Contour plot and Perspective plot
# for the Mean Square Error for Non-linearity and Hysteresis
################################################################################
############ PART 2: MSE FOR NON-LINEARITY ###################################
################################ x_2 fixed
par(\text{oma} = c(0, 0, 2, 0))par(mfrow = c(1, 2))par(max = c(4.1, 4.1, 2.1, 1.1))x_1 <- seq(-1, 1, len = 100)
x \ 2 \le -1x-3 <- seq(-1, 1, len = 100)
f <- outer(x_1, x_3, function(x_1, x_3) (1.377 - 0.361 * x_1 - 0.155 * x_2
+0.077 * x_3 - 0.148 * x_1 * x_2 + 0.022 * x_1 * x_3 + 0.013 * x_2 * x_3
+ 0.042 \times x_1^2 + 0.007 \times x_2^2 + 0.002 \times x_3^2 - 1)^2 +( 3.925 \times 10^(-3)
-9.88 * 10^(-4) * x 1+ 6.84 * 10^(-4) * x_2 - 6.62 * 10^(-4) * x_3 + 1.64 * 10^(-4) * x_1^2
+ 3.7 * 10^{\circ}(-5) * x_2^2 + 3.4 * 10^{\circ}(-5) * x_3^2 - 1.36 * 10^{\circ}(-4) * x_1 * x_2
+ 5.2 * 10^(-5) * x_1 * x_3 - 5.4 * 10^(-5) * x_2 * x_3)contour(x<sub>1</sub>, x<sub>1</sub>3, f,levels = c(0.005, 0.025, 0.05, 0.1, 0.158, 0.2, 0.3), 0.4, 0.5, 0.6, 0.7),
xlab=expression(x[1]), ylab=expression(x[3]) ,main= "x2 fixed",col="blue")
arrows(0, -0.5, 0.38916,-0.98629, length = 0.1, pch = 2, lwd = 3)
text(0.1, -0.45, "0.158", \text{cex} = 1.2, \text{col} = "red")par(mar=c(3.1,0.1,2.1,0.1))
y \leftarrow-function(x 1,x 3){ (1.377 - 0.361 * x 1 - 0.155 * x 2 +0.077 * x 3
- 0.148 * x_1 * x_2 + 0.022 * x_1 * x_3 + 0.013 * x_2 * x_3 + 0.042 * x_1^2
+ 0.007 * x_2^2 + 0.002 * x_3^2 - 1)^2 +( 3.925 * 10^(-3)-9.88 * 10^(-4) * x_1
```
D.3. R Code for DF based on MSE criterion (Elastic element problem)

```
+ 6.84 * 10^(-4) * x 2 - 6.62 * 10^(-4) * x 3 + 1.64 * 10^(-4) * x_1^2
+ 3.7 * 10^(-5) * x_2^2 + 3.4 * 10^(-5) * x_3^2 - 1.36 * 10^(-4) * x_1^1 * x_2^2+ 5.2 * 10^(-5) * x_1 * x_3 - 5.4 * 10^(-5) * x_2 * x_3}
f < - outer (x_1, x_3, y)persp(x_1, x_3, f, theta = -40, phi = 20, col = rainbow(50), xlab = expression(x_1),vlab = expression(x_3), zlab = expression(MSE), main= "x2 fixed")
title(main = "Contour and Perspective plots (MSE for Non-linearity)",
sub = "Nothing", col.main="blue", outer = T)
########################### END PART 2 ######################################
############ PART 3: MSE FOR HYSTERESIS ###################################
rm(list=ls())
#install.packages("rsm") # Install this package if not already installed
library("rsm")
#############################################################################
################################ x_2 fixed
par(oma = c(0, 0, 2, 0))par(mfrow = c(1, 2))par(max = c(4.1, 4.1, 2.1, 1.1))x_1 <- seq(-1, 1, len=100)x_2 <- -1
x_3 <- seq(-1, 1, len=100)f <- outer(x_1, x_3, function(x_1, x_3) (1.660 + 0.592 * x_1 + 0.438 * x_2
- 0.095 * x_3 + 0.301 * x_1 * x_2 - 0.143 * x_1 * x_3 - 0.033 * x_2 * x_3
+ 0.247 * x_1^2 - 0.123 * x_2^2 + 0.047 * x_3^2) 2 + (0.04312 + 0.009 * x_1^2)+ 1.032 * 10^(-3) * x_2 + 6.48 * 10^(-4) * x_3 + 0.00653 * x_1^2
+ 4.682 * 10^(-3)* x_2^2 + 2.12 * 10^(-4)* x_3^2 - 6.972 * 10^(-3) * x_1 * x_2
- 1.108 * 10^{\circ}(-4) * x_1 * x_3 + 1.956 * 10^{\circ}(-3) * x_2 * x_3)contour(x<sub>1</sub>, x<sub>1</sub>3, f,levels = c(1.06, 1.1, 1.15, 1.2, 1.3, 1.5, 1.75, 2.05, 3),
  xlab = expression(x[1]), ylab = expression(x[3]), main = "x2 fixed",
col = "blue")arrows(0, -0.5, 0.38916,-0.98629, length=0.1, pch = 2, lwd=3)
text(0.1, -0.45, "2.05", cex=1.2, col = "red")par(mar=c(3.1,0.1,2.1,0.1))
y <-function(x_1,x_3){ (1.660 + 0.592 * x_1 + 0.438 * x_2 - 0.095 * x_3
+ 0.301 * x_1 * x_2 - 0.143 * x_1 * x_3 - 0.033 * x_2 * x_3 + 0.247 * x_1^2
- 0.123 * x_2^2 + 0.047 * x_3^2 + (0.04312 + 0.009 * x_1 + 1.032 * 10^2(-3) * x_2)+ 6.48 * 10^(-4) * x_3 + 0.00653 * x_1^2 + 4.682 * 10^(-3)* x_2^2 + 2.12 * 10^(-4)
* x_3^2 - 6.972 * 10^(-3) * x_1 * x_2 - 1.108 * 10^(-4) * x_1 * x_3
+ 1.956 \times 10^{\circ}(-3) \times x_2^2 \times x_3}
f < - outer (x_1, x_3, y)persp(x_1, x_3, f, teta = -40, phi = 20, col = rainbow(50), xlab = expression(x_1),ylab = expression(x_3), zlab =expression(MSE) , main= "x2 fixed")
title(main = "Contour and Perspective plots (MSE for Hysteresis)", sub = "Nothing",
col.main="blue", outer = T)
########################### END PART 3 #########################################
########################### PART 4: DESIRABILITY ANALYSIS ######################
################################################################################
```
# This R Code determines x\_opt and the corresponding Overall DF

D.3. R Code for DF based on MSE criterion (Elastic element problem)

```
# Optimal values for Non-lineality and Hysteresis are obtained
# by introducing x_opt in their adjusted models
################################################################################
# install.packages("desirability") # Install this package if not
                                    # already installed
library(desirability)
### Fitted Quadratic Response Surface Models
NonlinearityPred <- function(x) (1.377 - 0.361 * x[1] - 0.155 * x[2]+ 0.077 * x[3] - 0.148 * x[1] * x[2] + 0.022 *x[1] * x[3] + 0.013 * x[2]
* x[3] + 0.042 * x[1]^2 + 0.007 * x[2]^2 + 0.002 * x[3]^2 - 1)^2 +
(3.925 * 10^{\circ}(-3) - 9.88 * 10^{\circ}(-4) * x[1] + 6.84 * 10^{\circ}(-4) * x[2] - 6.62 * 10^{\circ}(-4)* x[3] + 1.64 * 10^(-4) * x[1]^2 + 3.7 * 10^(-5) * x[2]^2 + 3.4 * 10^(-5) * x[3]^2
- 1.36 * 10^(-4) * x[1] * x[2] + 5.2 * 10^(-5) * x[1] * x[3] - 5.4 * 10^(-5) * x[2]* x[3])
HysteresisPred \langle - function(x) (1.660 + 0.592 * x[1] + 0.438 * x[2]
- 0.095 * x[3] + 0.301 * x[1] * x[2] - 0.143 * x[1] * x[3] - 0.033 * x[2] * x[3]+ 0.247 * x[1] 2 - 0.123 * x[2] 2 + 0.047 * x[3] 2) 2 + (0.04312)+ 0.009 * x[1] + 1.032 * 10^(-3) * x[2] + 6.48 * 10^(-4) * x[3]+ 0.00653 * x[1] 2 + 4.682 * 10^(-3) * x[2] 2 + 2.12 * 10^(-4) * x[3] 2
- 6.972 * 10^(-3) * x[1] * x[2] - 1.108 * 10^(-4) * x[1] * x[3]+ 1.956 * 10^(-3) * x[2] * x[3])#### Defining individual desirability functions
NonlinearityD <- dMin(0.00281, 0.7277)
HysteresisD <- dMin(1.06, 8.42)
### Maximizing Desirability
########################################### The penalty approach
rsmOpt <- function(x, dObject, space = "square")
\left\{ \right.Nonlinearity <- NonlinearityPred(x)
Hysteresis <- HysteresisPred(x)
out <- predict(dObject, data.frame(Nonlinearity = Nonlinearity,
                                   Hysteresis = Hysteresis))
if(space == "circular")
 {
 if(sqrt(sum(x^2)) > 1) out <- 0
 } else if(space == "square") if(any(abs(x) > 1)) out <- 0
 out
 }
########################################## The Nelder-Mead simplex method
 searchGrid \leq expand.grid(LozengeAngle = seq(-1, 1, length = 5),
 BoreDiameter = seq(-1, 1, length = 5),
 HalfLength = seq(-1, 1, length = 5))for(i in 1:dim(searchGrid)[1])
 {
tmp <- optim(as.vector(searchGrid[i,]), rsmOpt, dObject = overallD,
space = "square", control = list(fnscale = -1))
if(i == 1){
best <- tmp
 } else {
if(tmp$value > best$value)
best <- tmp
 }
```
D.3. R Code for DF based on MSE criterion (Elastic element problem)

```
}
print(best, digits = 7)
####################### x_opt ###############################################
x1 = 0.3891627x2 = -1.0000000x3 = -0.9862911####################### Estimated Values ####################################
####### MEAN, VARIANCE and MSE for y_1
######
NonlinearityPred <- (1.377 - 0.361 * x1 - 0.155 * x2 + 0.077 * x3
- 0.148 * x1 * x2 + 0.022 * x1 * x3 + 0.013 * x2 * x3 + 0.042 * x1^2
+ 0.007 * x2^2 + 0.002 * x3^2)
NonlinearityVariance <- (3.925 * 10^(-3)-9.88 * 10^(-4) * x1 + 6.84 * 10^(-4))* x2 - 6.62 * 10^(-4) * x3 + 1.64 * 10^(-4) * x1^2 + 3.7 *10^(-5) * x2^2
+ 3.4 * 10^{\circ}(-5) * x3^{\circ}2 - 1.36 * 10^{\circ}(-4) * x1 * x2 + 5.2 * 10^{\circ}(-5) * x1 * x3- 5.4 * 10^(-5) * x2 * x3NonlinearityMSE <- ((1.377 - 0.361 * x1 - 0.155 * x2 +0.077 * x3
- 0.148 * x1 * x2 + 0.022 * x1 * x3 + 0.013 * x2 * x3+ 0.042 * x1^2 + 0.007 * x2^2 + 0.002 * x3^2 - 1)<sup>2</sup> +
(3.925 * 10^(-3) - 9.88 * 10^(-4) * x1 + 6.84 *10^(-4) * x2- 6.62 * 10^(-4) * x3 + 1.64 * 10^(-4) * x1^2 + 3.7 * 10^(-5) * x2^2+ 3.4 * 10^(-5) * x3^2 - 1.36 * 10^(-4) * x1 * x2 + 5.2 * 10^(-5) * x1 * x3- 5.4 * 10^(-5) * x2 * x3)print(NonlinearityPred, digits = 5)
print(NonlinearityVariance, digits = 5)
print(NonlinearityMSE, digits = 5)
###### MEAN, VARIANCE and MSE for y_2
#####
HysteresisPred \lt- (1.660 + 0.592 * x1 + 0.438 * x2 - 0.095 * x3
+ 0.301 * x1 * x2 - 0.143 * x1 * x3 -0.033 * x2 * x3
+ 0.247 * x1^2 - 0.123 * x2^2 + 0.047*x3^2HysteresisVariance <- (0.04312 + 0.009 * x1 + 1.032 * 10^(-3) * x2)+ 6.48 * 10^(-4) * x3 + 0.00653 * x1^2 + 4.682 * 10^(-3) * x2^2+ 2.12 * 10^{\circ}(-4) * x3^{\circ}2 - 6.972 * 10^{\circ}(-3) * x1 * x2- 1.108 * 10^{\circ}(-4) * x1 * x3 + 1.956 * 10^{\circ}(-3) * x2 * x3HysteresisMSE <- ((1.660 + 0.592 * x1 + 0.438 * x2 - 0.095 * x3
+ 0.301 * x1 * x2 - 0.143 * x1 * x3 -0.033 * x2 * x3
+ 0.247 * x1^2 - 0.123 * x2^2 + 0.047 * x3^2+ (0.04312 + 0.009 * x1 + 1.032 * 10^(-3) * x2)+ 6.48 *10^(-4) * x3 + 0.00653 * x1^2
            + 4.682 * 10^(-3) * x2^2 + 2.12 * 10^(-4) * x3^2- 6.972 * 10^(-3) * x1 * x2 - 1.108 * 10^(-4) * x1 * x3+ 1.956 * 10^(-3) * x2 * x3)print(HysteresisPred, digits = 5)
print(HysteresisVariance, digits = 5)
print(HysteresisMSE, digits = 5)
############################ END PART 4 ####################################
###################### PART 5: DESIRABILITY GRAPHS #########################
```

```
############################################################################
# This R Code plots Individual Desirability Functions
# of MSE functions for Non-linearity and Hysteresis
```
D.4. R Code for simulating SNR and determining powers and test sizes

```
###########################################################################
par(mfrow=c(1,2))################ MSE_Non_linearity
par(max = c(4.3, 4.1, 2.1, 1.1))Non_linearity_D \langle -dMin(0.04, 0.7277, scale = c(1)) \rangleplot(Non_linearity_D, col = "red", lwd = 3)
abline(v = 0.158, col = "magenta", lty = 11, lwd = 2)abline(h = 0.82496, col = "magenta", lty = 11, lwd = 2)text(.5, .97, "MSE for Non-linearity", cex = 1.2, col = "black")
arrows(0.3,0.75,0.158,0.82496, length = 0.1, pch = 2, lwd = 3)
text(0.5, 0.72, "(0.158,0.82496)", cex=1.2, col = "blue")
################ MSE_Hysteresis
par(max = c(4.3, 2.1, 2.1, 1.1))Hysteresis_D \langle - \text{ dMin}(0.7, 8.42, \text{ scale} = c(1)) \rangleplot(Hysteresis_D, col = "red",lwd=3)
abline(v = 2.05, col = "magenta", lty = 11, lwd = 2)
abline(h = 0.82496, col = "magenta", lty = 11, lwd = 2)
text(6, .97, 'MSE for Hysteresis', cex =1.2, col = 'black')arrows(3.8, 0.75, 2.05, 0.82496, length = 0.2, pch = 2, lwd = 3)text(5.2, 0.72, "(2.05,0.82496)", cex = 1.2, col = "blue")
title(main = "Plot for the Desirability Function", sub = "Nothing",
col.main = "blue",
outer = T)
############################ END PART 5 ####################################
```
### D.4 R Code for simulating SNR and determining powers and test sizes

```
########################################################################
## This R Code determines test sizes when simulations are conducted
## H_0, this is, with equal parameters, otherwise determines powers
########################################################################
################# PARAMETERS ###########################################
rm(iist = ls())set.seed(10)
nx # Sample size for simulating samples from Normal population x
ny # Sample size for simulating samples from Normal population y
mu.x # Population mean of the Normal population x
mu.y # Population mean of the Normal population y
sig.x # Population standard deviation of the Normal population x
sig.y # Population standard deviation of the Normal population y
alpha # Test size
n.sim # Number of simulations
m # Rate of increment in determining various sample sizes
u # Starting value in determing various sample sizes for SNR
########################################################################
############################### PART 1: SNR_T ##########################
############ SIGNAL-TO-NOISE RATIO FOR THE NOMINAL-THE-BEST CASE #######
calc.pvalue.t <- function(nx, ny, sig.SNR.x, sig.SNR.y, mu.SNR.x.hat,
mu.SNR.y.hat, alpha){
  x \leq -rnorm(nx, mu.x, sig.x)
```
D.4. R Code for simulating SNR and determining powers and test sizes

```
y <- rnorm(ny, mu.y, sig.y)
  x.bar = mean(x)x.size. square = var(x)y.bar = mean(y)y.size.square = var(y)SNR.x.hat = 10 * log(x.har^2/x.sig.square)mu.SNR.x.hat = 10 * log(mu.x^2/sig.x^2)sig.SNR.x.hat = (10/log(10))^2*( (4 * sig.x^2)/(nx^2 * mu.x^2) + (2/nx^2))SNR.y.hat = 10 * log(y.bar<sup>2</sup>/y.sig.square)
  mu.SNR.y.hat = 10 * log(mu.y^2/sig.y^2)sig.SNR.y.hat = (10/log(10))^2*( (4 * sig.y^2)/(ny^2 * mu.y^2) + (2/ny^2))# n.SNR.x = nx# n.SNR.y = nySNR.x.hat = rnorm(nx, mu.SNR.x.hat, sig.SNR.x.hat)
SNR.y.hat = rnorm(ny, mu.SNR.y.hat, sig.SNR.y.hat)
t_{\text{test}} = t_{\text{test}}(SNR.x.hat, SNR.y.hat, alternative = "two.sided",paired = FALSE, conf.level = alpha)$p.value
if(t_test < alpha)(reject = 1) else(reject = 0)
return(reject)
}
calc.t<-function(nx, ny, mu.SNR.x.hat, mu.SNR.y.hat, sig.SNR.x, sig.SNR.y,
n.sim, alpha){
t\_sum = 0for (j in 1:n.sim){
t_temp = calc.pvalue.t(nx, ny, sig.SNR.x, sig.SNR.y, mu.SNR.x.hat,
mu.SNR.y.hat, alpha)
t\_sum = t_temp + t\_sum}
p.value = t_sum/n.simreturn(p.value)
}
powers = matrix(MA, nrow = m, ncol = 2)for (i \text{ in } 1:m) {
t.test.m = calc.t(nx = round(u + exp(i), -1), ny = round(u + exp(i), -1),
mu.SNR.x.hat, mu.SNR.y.hat,
sig.SNR.x, sig.SNR.y,n.sim, alpha)
powers[i, 1] = round(u + exp(i), -1)powers[i,2] = t.test.m}
print(powers)
################################# END PART 1 ##########################
############################### PART 2: SNR_S #########################
######### SIGNAL-TO-NOISE RATIO FOR THE SMALLER-THE-BETTER CASE #######
#######################################################################
calc.pvalue.t <- function(nx, ny, sig.SNR.x, sig.SNR.y, mu.SNR.x.hat,
mu.SNR.y.hat, alpha){
  x <- rnorm(nx, mu.x, sig.x)
```
D.4. R Code for simulating SNR and determining powers and test sizes

```
y <- rnorm(ny, mu.y, sig.y)
  x.bar = mean(x)x.size. square = var(x)y.bar = mean(y)y.size.square = var(y)SNR.x.hat = (-10/log(10)) * log(x.sig.square + x.bar^2)mu.SNR.x.hat = (-10/\log(10)) * \log(\text{sig.x}^2 + \text{mu.x}^2)sig.SNR.x.hat = (-10/log(10))^2*((sig.x^2/(nx^2 * (sig.x^2 + mu.x^2))^2))+((8 * mu.x^2 * sig.x^4)/(nx^2 * (sig.x^2 + mu.x^2)^2)))SNR.y.hat = (-10/log(10)) * log(y.sig.square + y.bar^2)mu.SNR.y.hat = (-10/log(10)) * log(sign.y^2 + mu.y^2)sig.SNR.y.hat = (-10/log(10))^2*( (sig.y^2/(ny^2 * (sig.y^2 + mu.y^2))^2))+((8 * mu.y^2 * sig.y^4)/(ny^2 * (sig.y^2 + mu.y^2)^2)))
# n.SNR.x = nx# n.SNR.y = nySNR.x.hat = rnorm(nx, mu.SNR.x.hat, sig.SNR.x.hat)
SNR.y.hat = rnorm(ny, mu.SNR.y.hat, sig.SNR.y.hat)
t_test = t.test(SNR.x.hat, SNR.y.hat, alternative = "two.sided",
        paired = FALSE, conf.level = 1 - alpha)$p.value
if(t_test < alpha)(reject = 1) else(reject = 0)return(reject)
}
calc.t<-function(nx, ny, mu.SNR.x.hat, mu.SNR.y.hat, sig.SNR.x, sig.SNR.y,
n.sim, alpha){
t sum = 0for (j in 1:n.sim){
t_temp = calc.pvalue.t(nx, ny, sig.SNR.x, sig.SNR.y, mu.SNR.x.hat,
mu.SNR.y.hat, alpha)
t\_sum = t_temp + t\_sum}
p.value = t_sum/n.sim
return(p.value)
}
powers = matrix(NA, nrow = m, ncol = 2)for (i \text{ in } 1:m) {
t.test.m = calc.t(nx = round(u + exp(i), -1), ny = round(u + exp(i), -1),
mu.SNR.x.hat, mu.SNR.y.hat, sig.SNR.x,
sig.SNR.y,n.sim, alpha)
powers[i,1] = round(u + exp(i), -1)powers[i,2] = t.test.m
}
print(powers)
################################# END PART 2 ###########################
############################### PART 3: SNR_L ##########################
```
######### SIGNAL-TO-NOISE RATIO FOR THE LARGER-THE-BETTER CASE ######### ######################################################################## calc.pvalue.t <- function(nx, ny, sig.SNR.x, sig.SNR.y, mu.SNR.x.hat,

D.4. R Code for simulating SNR and determining powers and test sizes

```
mu.SNR.y.hat, alpha){
  x1 <- rnorm(nx, mu.x, sig.x)y1 <- rnorm(ny, mu.y, sig.y)
x = 1/x1y = 1/y1x.bar = mean(x)x.size. square = var(x)y.bar = mean(y)y.size. square = var(y)SNR.x.hat = (-10/log(10)) * log(x.sig.square + x.bar^2)mu.SNR.x.hat = (-10/\log(10)) * \log(\text{sig.x}^2 + \text{mu.x}^2)sig.SNR.x.hat = (-10/log(10))^2*( (sig.x^2/(nx^2 * (sig.x^2 + mu.x^2))^2))+((8 * mu.x^2 * sig.x^4)/(nx^2 * (sig.x^2 + mu.x^2)^2))SNR.y.hat = (-10/log(10)) * log(y.sig.square + y.bar^2)mu.SNR.y.hat = (-10/\log(10)) * \log(\text{sig.y}^2 + \text{mu.y}^2)sig.SNR.y.hat = (-10/\log(10))^2*((sig.y^2/(ny^2 * (sig.y^2 + mu.y^2)^2))
+((8 * mu.y^2 * sig.y^4)/(ny^2 * (sig.y^2 + mu.y^2)^2)))
# n.SNR.x = nx# n.SNR.y = nySNR.x.hat = rnorm(nx, mu.SNR.x.hat, sig.SNR.x.hat)
SNR.y.hat = rnorm(ny, mu.SNR.y.hat, sig.SNR.y.hat)
t_test = t.test(SNR.x.hat, SNR.y.hat, alternative = "two.sided",
         paired = FALSE, conf.level = 1- alpha)$p.value
if(t_test < alpha) (reject = 1) else(reject = 0)
return(reject)
}
calc.t<-function(nx, ny, mu.SNR.x.hat, mu.SNR.y.hat, sig.SNR.x, sig.SNR.y,
n.sim, alpha){
t sum = 0for (j in 1:n \cdot sim) {
t_temp = calc.pvalue.t(nx, ny, sig.SNR.x, sig.SNR.y, mu.SNR.x.hat, mu.SNR.
y.hat, alpha)
t\_sum = t_temp + t\_sum}
p.value = t_sum/n.sim
return(p.value)
}
powers = matrix(NA, nrow = m, ncol = 2)for (i \text{ in } 1:m) {
t.test.m = calc.t(nx = round(u + exp(i), -1), ny = round(u + exp(i), -1),
mu.SNR.x.hat, mu.SNR.y.hat, sig.SNR.x,
sig.SNR.y, n.sim, alpha)
powers[i, 1] = round(u + exp(i), -1)powers[i,2] = t.test.m}
print(powers)
################################# END PART 3 #################################
```